$1-2-3$  hattar h Pénriy<br>5-6 Vallalsoro

 $89 - 5380 - 5512016$ 

# VÁLLALKOZÁSI SZERZŐDÉS

Amely létrejött egyrészről:

# Orségi Nemzeti Park Igazgatóság

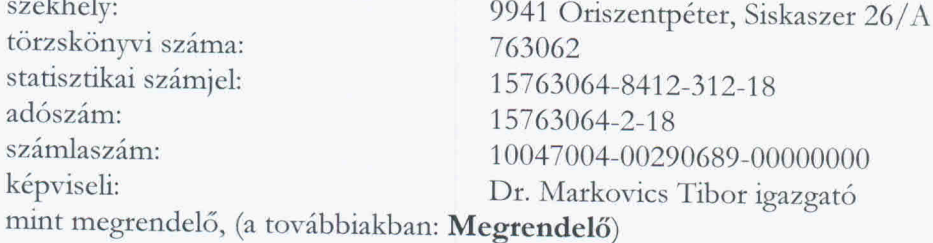

másrészről a

# **BMT** Mérnöki Zrt.

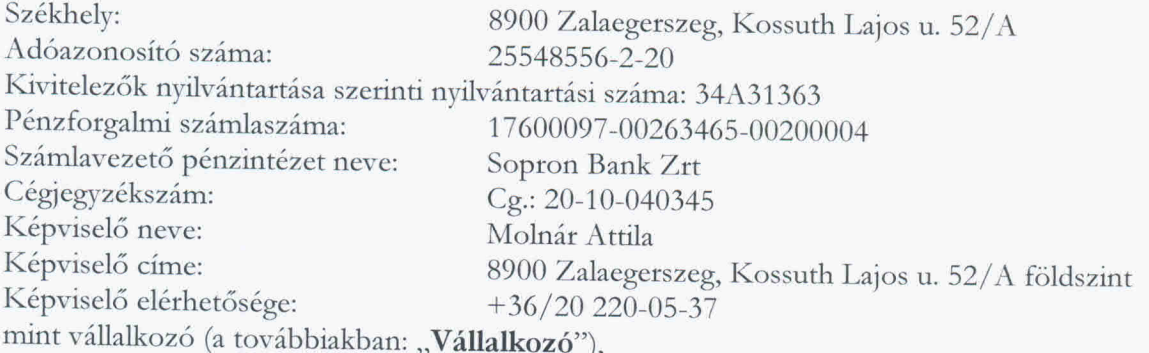

Megrendelő és Vállalkozó a továbbiakban együtt, mint "Felek", külön-külön, mint "Fél" között, az alábbi feltételekkel: Szerződő Felek (a továbbiakban: Felek).

#### 1. Előzmények

A Felek rögzítik, hogy Megrendelő, mint ajánlatkérő a közbeszerzésekről szóló 2015. évi CXLIII. törvény / továbbiakban: Kbt. / rendelkezései alapján "Vállalkozási szerződés a KEHOP-4.1.0-15-2016-00016 azonosítószámú projekt keretében Őriszentpéter, Városszer 273. hrsz. alatti telken Natura 2000 látogatóközpont és irodák építésére, valamint ugyanazon telken lévő épület felújítására, átalakítására, kapcsolódó út- és vízépítési feladatok elvégzésével." tárgyban 2016. augusztus 03. napján a Közbeszerzési Értesítőben KÉ 9185/2016 iktatószámon közzétett eljárást megindító felhívással közbeszerzési eljárást indított. A Vállalkozó, mint ajánlattevő a közbeszerzési eljáráson részt vett, és figyelemmel arra, hogy Megrendelő a Vállalkozó ajánlatát fogadta el nyertes ajánlatként, a Felek a jelen vállalkozási szerződést kötik egymással. A vállalkozási szerződést a szerződő felek a közbeszerzési eljárás alapján kötötték meg, egyben kijelentik, hogy teljes megállapodásukat nem kizárólag a jelen szerződés tartalmazza. A közbeszerzési eljárás során keletkezett iratokat úgy kell tekinteni, mint amelyek a jelen szerződés elválaszthatatlan részeit képezik, azzal együtt olvasandók és értelmezendők, különös tekintettel az alábbi dokumentumokra: az eljárást megindító felhívás, a releváns közbeszerzési dokumentumok; a Vállalkozó nyertes ajánlatának teljes tartalma, figyelemmel a Kbt. 44. §-ban foglaltakra.

Megrendelő az ellenszolgáltatás fedezetét a KEHOP-4.1.0-15-2016-00016 azonosítószámú keretében elnyert támogatásból biztosítja. A pályázati támogatás mértéke projekt 100,000000 %.

#### $2.$ A szerződés tárgya

- $2.1.$ A Megrendelő felhívására a Vállalkozó által benyújtott ajánlat ismeretében a Megrendelő megrendeli, a Vállalkozó elvállalja az Őriszentpéter, Városszer 273. hrsz. alatti telken Natura 2000 látogatóközpont építését, valamint ugyanazon telken lévő épület felújítását, átalakítását, kapcsolódó út- és vízépítési feladatok elvégzésével.
- A kivitelezés műszaki tartalmát az ajánlati dokumentáció mellékletét képező műszaki  $2.2.$ dokumentációban foglaltak alkotják.
- $2.3.$ A Felek megállapodása szerint a Vállalkozó köteles a Szerződés értelmében a tárgyi munkát szerződésszerűen, teljes körűen, műszakilag és minőségileg kifogástalan kivitelben, a vonatkozó magyar előírásoknak, műszaki szabványoknak, valamint a technika mai állásának megfelelően, határidőben a szakvállalat gondosságával elvégezni, az ehhez szükséges valamennyi egyéb szerződéses kötelezettségét szerződésszerűen teljesíteni. A Vállalkozó kifejezett kötelezettséget vállal arra, hogy a vonatkozó jogszabályokban, előírásokban foglalt jótállási/garanciális/szavatossági kötelezettségeinek maradéktalanul eleget tesz.

#### $\overline{3}$ . A vállalkozási díj

- Jelen szerződés 2. pontjában meghatározott tevékenységek elvégzéséért, illetve teljesítéséért  $3.1.$ a Vállalkozó összesen nettő 401 478 973 Ft + ÁFA, azaz négyszázegymilliónégyszázhetvennyolcezer-kilencszázhetvenhárom forint + ÁFA vállalkozói díjra jogosult.
- Ezen vállalkozói díj átalányösszeg, melyet a Vállalkozó a Megrendelő igényei alapján  $3.2.$ állapított meg.
- A szerződéses vállalkozói díjért a Vállalkozó teljes körűen és hiánytalanul vállalkozik a  $3.3.$ szerződés tárgyának a megvalósítására.
- A szerződéses ár tartalmazza a műszaki tartalom megvalósításának teljes költségét, a  $3.4.$ kivitelezési munkákat, a tevékenységgel kapcsolatban fizetendő minden díjat, a szerződés tárgyának rendeltetésszerű használatát biztosító megvalósításhoz szükséges munka ellenértékét, az esetlegesen felmerülő károk megtérítésének költségeit.
- $3.5.$ Vállalkozó – mint a szerződés tárgyával kapcsolatban kellő szakértelemmel rendelkező jogi személy - jelen szerződés aláírásával kijelenti, hogy a közbeszerzési eljárás során teljes mértékben megismerte az elvégzendő feladatot és annak körülményeit, így kijelenti, hogy az általa megajánlott vállalkozói díj valamennyi feltétel kielégítéséhez szükséges munkára (anyagra, berendezési és felszerelési tárgyra, stb.) fedezetet nyújt, a többletmunka megtéríttetésére nem ellenértékének jogosult. Vállalkozó kijelenti, hogy az árfolyamváltozásokkal, továbbá banki, adózási kondíciók változásával kapcsolatos kockázatokat felmérte, és arra a vállalkozói díj teljes mértékben fedezetet nyújt.
- Megrendelő a jelen Szerződésben tartalékkeretet nem biztosít. 3.6.
- A szakmai teljesítést a Megrendelő helyszíni képviselője, a benyújtott számla fizethetőségét  $3.7.$ Megrendelő igazgatója igazolja.
- A Megrendelő köteles a Szerződés szerinti fizetési és egyéb kötelezettségeit teljesíteni,  $3.8.$ ennek keretében a közösségi támogatás ill. a kapcsolódó valamennyi hazai társfinanszírozási forrás szabályszerű igénybevételéhez szükséges intézkedéseket határidőben megtenni. A Vállalkozó tudomásul veszi, hogy számláinak kibocsátása ill. a Szerződés szerinti adatszolgáltatásai során köteles megfelelni a közösségi támogatás ill. a kapcsolódó hazai társfinanszírozás terhére való elszámolására vonatkozó speciális közösségi és hazai szabályoknak.

 $\frac{M_S}{M}$ 

#### $4.$ A teljesítés ideje és helye

- A Vállalkozó teljesítésének véghatárideje a munkaterület átadás-átvételének napjától  $4.1.$ számított maximálisan 370. nap. A teljesítési véghatáridő szerinti időpontban a sikeres műszaki átadás-átvételi eljárást meg kell kezdeni. A munkaterület átadásának határideje: szerződéskötéstől számított legkésőbb 10. munkanap. Megrendelő köteles a műszaki átadás-átvételi eljárást a készre jelentés napját követő 5. napon, de – amennyiben a készre jelentés ezen időpontig megtörtént - legkésőbb a teljesítési véghatáridő utolsó napjáig megkezdeni. Megrendelőnek és Vállalkozónak a műszaki átadás-átvételi eljárás lefolytatása során figyelemmel kell lennie a Kbt. 135. § (2) bekezdésében és a Ptk. 6:247. §-ban foglalt határidőkre és egyéb vonatkozó szabályokra.
- A szerződés 9.1. pontja szerinti "készre-jelentés" időpontja legkésőbb a Vállalkozó  $4.2.$ teljesítésének véghatáridejét megelőző 5. nap.
- $4.3.$ A teljesítés helye: 9941 Őriszentpéter, Városszer 273. hrsz.

#### 5. Fizetési feltételek

- Megrendelő a szerződéses elszámolható összege 50 %-ának megfelelő mértékű előleg  $5.1.$ igénylésének lehetőségét biztosítja, a 272/2014. Korm. rendelet 119. § (1) bekezdés alapján, a Korm. rendelet 119. § (2) bekezdés a)-b) pontja szerinti feltételek teljesítése ellenében. Az előleg (előleg igénylése esetén) az első két részszámlában, egyenlő arányban kerül elszámolásra.
- Megrendelő 3 db részszámla és 1 db végszámla benyújtására biztosít lehetőséget. Az első 5.2. részszámlát legkésőbb a nettó vállalkozási díj 25 %-át elérő készültségi fok esetén nyújthatja be Vállalkozó. Az előleg és a részszámlák alapján történő kifizetések összértéke nem lehet kevesebb a szerződés áfa nélkül számított értékének 70 százalékánál. A végszámla benyújtásának feltétele a sikeres műszaki átadás-átvétel igazolása. Megrendelő a szerződésben rögzített tartalom teljesítését követően, az igazolt teljesítés alapján benyújtott számlát fogadja be. A teljesítés igazolására a Kbt. 135. § (1)-(2) bekezdéseinek a rendelkezései az irányadóak. Az ellenszolgáltatás összege a Vállalkozó általi teljesítést, és a Megrendelő által ennek elismeréseként kiállított teljesítésigazolás kézhezvételét követően kiállított számla ellenében átutalással, forintban kerül kifizetésre a szállítói finanszírozás szabályai szerint a Polgári Törvénykönyvről szóló 2013. évi V. törvény (továbbiakban Ptk.) 6:130. § (1)-(2) szerinti határidőben, figyelemmel a Kbt. 135. § (4)-(6) bekezdései, a 272/2014. (XI.5.) Kormányrendelet és a 322/2015. (X. 30.) Kormányrendelet vonatkozó rendelkezéseire.
- Az ÁFA megfizetése az általános forgalmi adóról szóló 2007. évi CXXVII. tv. 142. § (1)  $5.3.$ bekezdésének b) pontja alapján történik.
- Felek megállapodnak, hogy késedelmes fizetés esetén a Ptk. által meghatározott mértékű 5.4. késedelmi kamat fizetendő a Ptk. szerinti feltételekkel.
- 5.5. Megrendelő tájékoztatja a Vállalkozót, hogy a szerződéssel kapcsolatos kifizetések a 2003. évi XCII. tv. (Art.) 36/A. § hatálya alá esnek.
- Vállalkozó a részszámla és a végszámla benyújtásakor köteles igazolni, köztartozás 5.6. mentességét, 30 napnál nem régebbi NAV által kiadott adóigazolás eredetiben történő csatolásával. Amennyiben Vállalkozó a köztartozásmentes adózói adatbázisban szerepel úgy az igazolás benyújtására nincs szükség. Amennyiben a Vállalkozó a teljesítéshez alvállalkozót vesz igénybe, úgy a Kbt. 135. § (3) bekezdésének megfelelően történik a kifizetés.
- Vállalkozó a Kbt. 136. § (1) bekezdésének a) pontjában foglaltakat jelen Szerződés  $5.7.$ aláírásával elfogadja, és kijelenti, hogy nem fizet, illetve számol el a Szerződés teljesítésével

 $\overline{Q}$ 

összefüggésben olyan költségeket, melyek a Kbt. 62. § (1) bekezdés k) pont ka)-kb) alpontja szerinti feltételeknek nem megfelelő társaság tekintetében merülnek fel, és melyek a Vállalkozó adóköteles jövedelmének csökkentésére alkalmasak.

#### 6. A Feleket egyaránt megillető jogok és terhelő kötelességek

- A Felek a szerződés teljesítése során együttműködni kötelesek. Ennek keretében a Felek  $6.1.$ kötelesek egymást írásban értesíteni mindazon körülményekről, amelyek a szerződésben vállalt kölcsönös kötelezettségekből kifolyólag a teljesítést érintik.
- $6.2.$ A szerződés tartalmát érintő kérdésekben a kapcsolattartás módja kizárólag a szerződő Felek nevében a képviselőjük által aláírt levél vagy okirat, ami egyben az elektronikus Építési Napló melléklete is. Egyéb esetekben a kapcsolattartás módja: az elektronikus Építési Napló, melynek vezetése a 191/2009. (IX.15.) Kormányrendelet alapján történik.
- A szerződő Felek kötelezettséget vállalnak arra, hogy a jelen szerződés teljesítésével 6.3. összefüggésben egymás tevékenységével kapcsolatban tudomásukra jutott minden információt bizalmasan, üzleti titokként kezelnek. Bármelyik Fél csak az érintett Fél előzetes tájékoztatása és írásbeli hozzájárulása alapján adhat harmadik személy részére információt, kivéve, ha arra a Kbt. felhatalmazást ad.
- A Felek e szerződésben megnevezett képviselői rendszeresen, a Megrendelő szervezésében  $6.4.$ koordinációs értekezletet tartanak. Ennek gyakoriságáról a munkaindító értekezleten döntenek.
- Minden, a szerződés teljesítését akadályozó, el nem hárítható külső körülmény (vis maior)  $6.5.$ a befejezési határidő módosítását vonhatja maga után, kivéve, ha bármilyen munkaszervezési eljárással megoldható lett volna a határidő betartása. A határidő módosulásához a Megrendelő műszaki ellenőrének jóváhagyása és a Kbt.-ben előírt feltételek teljesítése szükséges. Vállalkozó kijelenti, hogy a rendelkezésére álló teljesítési időszak – figyelembe véve az évszakokkal kapcsolatban felmerülő munkavégzést általában akadályozó körülményeket is - elégséges a szerződés határidőben történő hiány és hibamentes teljesítésére. Felek az akadályközlési kötelezettségüknek a Ptk. 6:126. §-a szerint eleget tesznek. Nem eredményezi a teljesítési határidő módosulását az elhárítható, illetve a Vállalkozó által kellő gondossággal előre látható okok miatt bekövetkezett késedelem.

#### 7. Megrendelő jogai és kötelességei

- A Megrendelő megbízása alapján eljáró műszaki ellenőr a kivitelezési tevékenység teljes  $7.1.$ folyamatában elősegíti és ellenőrzi a vonatkozó jogszabályok, hatósági előírások, szabványok, szerződések és a kivitelezési dokumentáció betartását.
- $7.2.$ Megrendelő köteles a tevékenység ellátásához szükséges adatokat határidőben szolgáltatni. Ezzel összefüggésben megrendelő folyamatosan Vállalkozó rendelkezésére bocsátja valamennyi jelen tevékenység ellátásához szükséges dokumentációt (adat, utasítás stb.) és a helyi sajátosságokra vonatkozó információkat.
- Megrendelő a munkaterületet átadás-átvételi eljárás keretében adja át a Vállalkozó részére.  $7.3.$ Az építési munkaterület átadásával egyidejűleg meg kell nyitni az elektronikus építési naplót, vagyis az első elektronikus építési főnaplót, és abban a jelen átadás-átvételt - az időpont, a tevékenység és a munkaterület megjelölésével - rögzíteni kell.
- A munkaterület átadását követően a személy-, vagyon-, és munkabiztonságról, a 7.4. környezetvédelmi szabályok betartásáról a Vállalkozó köteles gondoskodni. Vállalkozó felel a Megrendelő, illetve harmadik személyek vonatkozásában azok vagyontárgyaiban,

életében, testi épségében illetve egészségében a Vállalkozónak felróható módon keletkezett hiányokért, illetve károsodásokért.

- Megrendelő biztosítja a Vállalkozó, illetőleg annak alvállalkozói számára a munkaterület 7.5. zavartalan megközelítését és annak - nem kizárólagos joggal való - birtokbavételét.
- Megrendelő jogosult, illetve köteles a kivitelezés időszakában szakmai, műszaki 7.6. ellenőrzésre, melynek során a Vállalkozó által végzett munkát nem zavarhatja.
- Megrendelő és a műszaki ellenőr jogosult a kivitelezést bármikor ellenőrizni, észrevételeiket, 7.7. javaslataikat az elektronikus építési naplóba bejegyezni.
- 7.8. A Megrendelőnek jogában áll a kiadott teljesítés igazolás alapján benyújtott számlát felülvizsgálni, ami egyben a számla kiegyenlítésének előfeltételét képezi.
- A Megrendelő a szerződést felmondhatja, vagy a Ptk.-ban foglaltak szerint a szerződéstől 7.9. elállhat, ha:

a) feltétlenül szükséges a szerződés olyan lényeges módosítása, amely esetében a Kbt. 141. § alapján új közbeszerzési eljárást kell lefolytatni;

b) a Vállalkozó nem biztosítja a Kbt. 138. §-ban foglaltak betartását, vagy a Vállakozó személyében érvényesen olyan jogutódlás következett be, amely nem felel meg a Kbt. 139. §-ban foglaltaknak; vagy

c) az EUMSZ 258. cikke alapján a közbeszerzés szabályainak megszegése miatt kötelezettségszegési eljárás indult vagy az Európai Unió Bírósága az EUMSZ 258. cikke alapján indított eljárásban kimondta, hogy az Európai Unió jogából eredő valamely kötelezettség tekintetében kötelezettségszegés történt, és a bíróság által megállapított jogsértés miatt a szerződés nem semmis.

7.10. A Megrendelő köteles a szerződést felmondani, vagy - a Ptk.-ban foglaltak szerint - attól elállni, ha a szerződés megkötését követően jut tudomására, hogy a Vállalkozó tekintetében a közbeszerzési eljárás során kizáró ok állt fenn, és ezért ki kellett volna zárni a közbeszerzési eljárásból.

 $M_{\zeta}$ 

#### 8. Vállalkozó jogai és kötelességei

- A megkötött szerződést és a szerződésben vállalt kötelezettségeit Vállalkozó át nem 8.1. ruházhatja, jogosult viszont a szerződés teljesítése során alvállalkozót igénybe venni a Kbt. 138. §-ára figyelemmel.
- A teljesítésbe Vállalkozó az alábbi alvállalkozókat kívánja bevonni: 8.2.

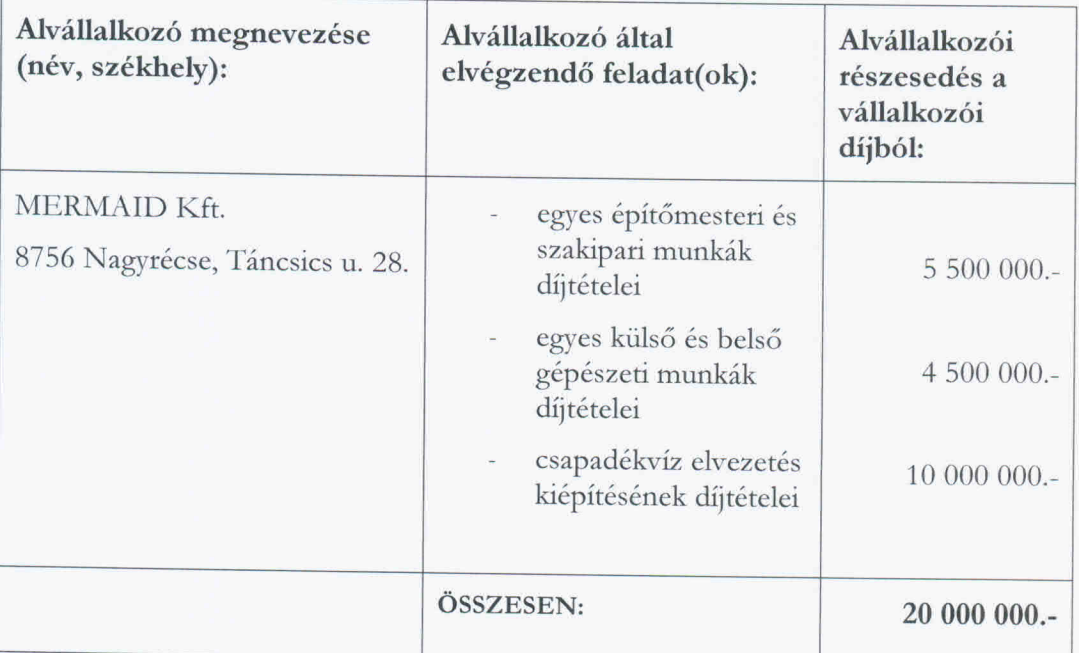

- Vállalkozó a szerződés teljesítésének időtartama alatt köteles a Megrendelőnek minden 8.3. további, a teljesítésbe bevonni kívánt alvállalkozót előzetesen bejelenteni, és a bejelentéssel együtt nyilatkozni arról is, hogy az általa igénybe venni kívánt alvállalkozó nem áll kizáró okok hatálya alatt.
- A Vállalkozó tevékenységével összefüggő, illetve a Szerződés időtartama alatt keletkező 8.4. károkra a Megrendelő felelősséget nem vállal, és nem nyújt külön térítést a károk elhárítására.
- A jótállási idő végéig a kivitelezéssel érintett területen lévő ingatlanokban és annak 8.5. közvetlen szomszédságában lévő ingatlanokban a Vállalkozó által végzett munkákból kifolyólag okozott károkért Vállalkozó teljes körű felelősséggel tartozik, és vállalja a szükséges helyreállításokat, figyelemmel a Ptk. 6:142. és 6:519. §-ára.
- Megrendelő a hálózatáról biztosítja a szükséges víz,- és energia mennyiségeket. A 8.6. kivitelezési munkák megkezdésekor és befejezésekor leolvasott mérőóra-állások alapján fizetendő fogyasztói díjak fizetése Vállalkozót terhelik.
- A Vállalkozó köteles az általa elvégzett munkát az elektronikus Építési Naplóban 8.7. folyamatosan dokumentálni.
- A Vállalkozó köteles a Megrendelőt haladéktalanul értesíteni a kivitelezés közben 8.8. esetlegesen felmerülő akadályról. Az akadály tényét és indokát az elektronikus Építési Naplóban rögzíteni kell.
- 8.9. A kivitelezés során szükséges méréseket, vizsgálatokat jegyzőkönyvben kell rögzíteni.

- Ha a szerződés teljesítése során bármikor a Vállalkozó vagy alvállalkozója olyan feltételekkel 8.10. találkozik, melyek akadályozzák a határidő szerinti teljesítést, a Megrendelőt azonnal írásban értesíteni kell a késedelem tényéről és annak várható időtartamáról.
- Az értesítés elmaradása vagy késedelmes közlés esetén annak minden következményét a 8.11. Vállalkozó viseli.
- Vállalkozó kötelezettséget vállal a munka-, vagyon-, tűz- és környezetvédelmi előírások és 8.12. más vonatkozó jogszabályok betartására.
- Vállalkozó a Megrendelő utasításaitól abban az esetben térhet el, ha azt a Megrendelő 8.13. érdeke feltétlenül megköveteli és a Megrendelő előzetes értesítésére már nincs mód. Ilyen esetben a Megrendelőt az utasítástól való eltéréstől haladéktalanul értesíteni kell.
- Vállalkozó kérheti a Megrendelőt, hogy írásban erősítse meg bármelyik döntését vagy 8.14. utasítását, amelyet még nem adott írásba. A Vállalkozó köteles minden indokolatlan késedelem nélkül tájékoztatni a Megrendelőt az ilyen jellegű kívánságáról.
- 8.15. Vállalkozót figyelmeztetési kötelezettség terheli a Megrendelő olyan utasításával szemben, amely a szerződés teljesítése során a környezetvédelem követelményeinek, illetőleg előírásainak mellőzésére vonatkozik. Ha a Megrendelő az utasítását a figyelmeztetés ellenére is fenntartja, Vállalkozó az adott munka elvégzését megtagadhatja.
- Az átadott munkaterületen a munkálatok időtartama alatt a kárveszélyt a Vállalkozó viseli. 8.16.
- Vállalkozó az általa ellátott tevékenységért, illetve annak eredményéért teljes körű anyagi 8.17. felelősséget vállal, ennek keretében felel mindazon kárért, mely nem megfelelő munkavégzésére, vagy nem megfelelő anyag beépítésére vezethető vissza, figyelemmel a Ptk. 6:142. és 6:519. §-ára.
- A Vállalkozó érdekkörében felmerülő bármely akadály esetén is köteles a tevékenységet 8.18. elvégezni vagy elvégeztetni. Amennyiben a munkát kényszerűségből mással végezteti el, úgy a jelen szerződésben meghatározott vállalkozási díjon felüli esetleges költségeket a Vállalkozónak kell fedeznie.
- Vállalkozó kötelezettsége a kivitelezéssel érintett területen lévő ingatlanokról és annak 8.19. közvetlen szomszédságában lévő ingatlanokról állapotrögzítés készítése a kivitelezési munkák megkezdése előtt.
- Vállalkozó köteles a kivitelezés során olyan anyagokat beépíteni, amelyek megfelelnek a 8.20. magyar szabványok minőségi előírásainak, és a jóváhagyott kiviteli tervnek, és a beépített anyagokról a megfelelőséget igazoló okiratokat rendelkezésre bocsátani.
- Vállalkozó köteles a károsult teljes kárát megtéríteni. 8.21.
- A Vállalkozónak a munkaterületen minden közművet és kábelt azonosítania kell, és 8.22. amennyiben a technológia azt szükségessé teszi, meg kell védenie, vagy át kell helyeznie. Vállalkozó a kivitelezés idejére köteles az egyes közműkezelőktől, közműtulajdonosoktól a szakfelügyeletet megrendelni. A szakfelügyelet megtörténtét az elektronikus építési naplóban rögzíteni kell. A Vállalkozónak a munka tényleges megkezdése előtt ellenőriznie kell, hogy a közművek biztonságosan üzemen kívül vannak-e. A Vállalkozónak a közművekben okozott kárért vállalnia kell a felelősséget.
- Vállalkozó köteles a halasztást nem tűrő meghibásodás felszámolását, amely életveszélyt 8.23. okoz, a bejelentést követően haladéktalanul, de a sürgősségtől függően 3-24 órán belül megkezdeni, és folyamatos munkavégzéssel befejezni.
- Amennyiben a Vállalkozó a hiba bejelentésétől számított 24 órán belül nem kezdi meg a 8.24. hibaelhárítást, úgy a kialakult helyzetről jegyzőkönyvet kell készíteni, melyben meg kell határozni a tényleges kár és a mulasztásból eredő kár nagyságát, melyet a Vállalkozó a Ptk. szabályai szerint köteles megtéríteni.
- Vállalkozó szavatol azért, hogy a szerződés értelmében elvégzett munkák megfelelnek a 8.25. jogszabályokban, a Dokumentációban és jelen szerződésben foglalt követelményeknek.
- Vállalkozó köteles a keletkezett hulladékot a jogszabályoknak megfelelően gyűjteni és 8.26. hivatalos hulladéklerakó-helyre szállítani, valamint ezt a Megrendelő felé megfelelően dokumentálva igazolni. Vállalkozó felel valamennyi természetvédelmi-, környezetvédelmi jogszabály betartásáért.
- 8.27. Minden olyan termék és dokumentum, amelyeket a Vállalkozó a Szerződés teljesítése során állított össze, készített el vagy jutott a birtokába, a Megrendelő kizárólagos tulajdonát képezik. A Vállalkozónak a Szerződés bármilyen okból való megszűnésekor át kell adnia a fenti körbe tartozó minden dokumentumot a Megrendelő részére. A Megrendelő előzetes írásbeli jóváhagyása nélkül a Vállalkozó a Szerződés teljesítése során összeállított, készített vagy birtokába jutott dokumentumokat nem használhatja fel a Szerződés teljesítésétől eltérő célra. Vállalkozó minden, a jelen pontba foglaltak alapján esetlegesen megillető jogdíj és egyéb igényeiről kifejezetten lemond. Jelen joglemondás ellenértékét a felek a vállalkozási díj meghatározásánál kifejezetten figyelembe vették.
- Vállalkozó a Kbt. 136. § (1) bekezdésének b) pontjában foglaltakat jelen Szerződés 8.28. aláírásával elfogadja, és kijelenti, hogy a Szerződés teljesítésének teljes időtartama alatt tulajdonosi szerkezetét a Megrendelő számára megismerhetővé teszi és a Kbt. 143. § (3) bekezdés, illetve a jelen Szerződés 17.2 pontja szerinti ügyletekről a Megrendelőt haladéktalanul értesíti. A jelen Szerződés 17.2 pontja szerinti felmondás esetén a Vállalkozó a Szerződés megszűnése előtt már teljesített szolgáltatás szerződésszerű pénzbeli ellenértékére jogosult.

 $46$ 

#### 9. A műszaki átadás-átvétel

- Megrendelő műszaki átadás átvételi eljárást folytat le Vállalkozó e-főnaplóban jelzett 9.1. kezdeményezése alapján. Megrendelő a Vállalkozó e-főnaplóban jelzett kezdeményezése alapján, Megrendelő a 4.1. pontban foglaltak szerint, a Ptk-ban és egyéb vonatkozó jogszabályban meghatározott határidőn belül köteles a műszaki átadás - átvételi eljárást összehívni.
- A műszaki átadás-átvételi eljárás feltételeinek biztosítása a Vállalkozó felelőssége. A  $9.2.$ Vállalkozó kötelessége a műszaki átadáshoz szükséges okmányok, dokumentumok biztosítása is, illetve az elektronikus építési napló rendelkezésre tartása.
- 9.3. A műszaki átadás - átvételi eljáráson a Felek képviselői megvizsgálják a teljesítést, elektronikus jegyzőkönyvet (a továbbiakban: e-jegyzőkönyv) vesznek fel, melyben felvezetik az esetleges hibák és hiányok listáját. Az e-jegyzőkönyvnek tartalmaznia kell a kijavítás határidejét, valamint a kijavításért és az átvételért felelős személy megnevezését. Ha hiánypótlási elektronikus jegyzőkönyv vagy elektronikus hibajegyzék, elektronikus hiányjegyzék is készült, akkor azt is az e-főnaplóhoz mellékletként kell csatolni.
- Az átadás-átvételi eljárás csak akkor eredményes, a Vállalkozó csak akkor teljesít 9.4. szerződésszerűen, ha az átadás-átvételi eljárás során sem mennyiségi, sem minőségi hiba vagy hiányosság nincs.
- Ha a műszaki átadás-átvételi eljárást a Vállalkozó ok nélkül késlelteti, a Megrendelő írásban 9.5. szólítja fel a Vállalkozót, hogy ezen értesítés kézhezvételétől számított 3 napon belül közösen folytassák le az eljárást.
- Ha a Vállalkozó nem végzi el a teljesítéshez szükséges vizsgálatokat, úgy a Megrendelő maga 9.6. is elvégezheti azokat. A Megrendelő által elvégzett ilyen vizsgálatok a Vállalkozó kockázatára és költségére történnek, és a költségeket le kell vonni a vállalkozási díjból. Az ilyen vizsgálatokat úgy kell tekinteni, hogy azokat a Vállalkozó jelenlétében folytatták le és a vizsgálati eredményeket pontosnak kell elfogadni.
- A Vállalkozó a munkaterületet köteles a Megrendelő képviselőjének a munka befejezését 9.7. követően rendezett állapotban átadni. A munkaterületen nem maradhat törmelék, hulladék. A Vállalkozónak az építési és bontási hulladék kezelésével kapcsolatban egyebekben az építési és bontási hulladék kezelésének részletes szabályairól szóló 45/2004. (VII. 26.) BM-KvVM együttes rendelet előírásai szerint kell eljárnia.
- A teljesítés elismerését olyan hibák alapján nem lehet megtagadni, amelyek rendeltetésszerű 9.8. használat mellett kijavíthatók és a rendeltetésszerű használatra alkalmasság teljesül. Ezekről a hibákról az átadás-átvétel során hibajegyzéket kell felvenni és a hibajegyzékben foglalt javítások teljesítésére, a hiányosságok megszüntetésére a Vállalkozónak jegyzőkönyvileg rögzített póthatáridőt kell vállalnia.
- A műszaki átadás-átvételi eljárás akkor sikeres, ha a Vállalkozó összes teljesítése megfelel 9.9. jelen szerződésben foglalt összes követelménynek.
- A sikeres műszaki átadás-átvételi jegyzőkönyv nélkül a végszámla nem nyújtható be. 9.10.

#### 10. Képviselet, kapcsolattartás, jognyilatkozattétel

Jelen szerződés teljesítésével kapcsolatban joghatályos nyilatkozattételre jogosult személyek  $10.1.$ az alábbiak, akik jognyilatkozataikat kizárólag írásban, az átvétel idejét igazoló módon tehetik meg érvényesen. Felek ez alatt értik a telefax, illetve az e-mail üzenetek váltását, ha annak átvétele igazolható, valamint az építési naplóba az arra jogosult által tett bejegyzést is.

#### 10.2. Megrendelő képviselője:

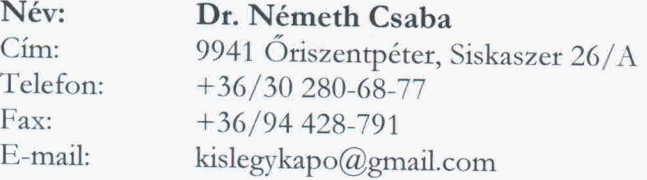

Műszaki ellenőrre vonatkozó adatok:

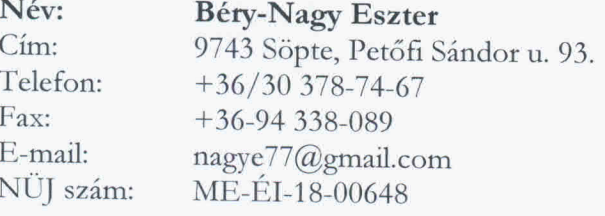

Vállalkozó képviselője:

Név: Molnár Attila

8900 Zalaegerszeg, Kossuth L. u. 52/A fsz. Cím: 06-20-220-0537 Telefon: E-mail: info@bmtzrt.t-online.hu

Az elektronikus Építési Naplóba bejegyzésre jogosultak:  $10.3.$ 

#### Megrendelő részéről:

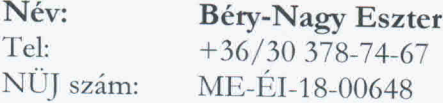

#### Vállalkozó részéről: Név: Molnár Attila

Tel: 06-20-220-0537 NÜJ szám: 547959924; Név: Németh Gábor Tel: 06-30-8162-175 NÜJ szám: 463415737

- Szerződő Felek jelen szerződés teljesítése során kötelesek együttműködni. 10.4.
- Megrendelő és Vállalkozó egymás írásbeli megkereséseire azok kézhezvételétől számítva 2  $10.5.$ munkanapon belül írásban érdemi nyilatkozatot kötelesek tenni. Ezt megfelelően alkalmazni szükséges az e-naplóban szereplő bejegyzésekre is.
- Megrendelő képviselője, a műszaki ellenőr jogosult a kivitelezés során bármikor a munka  $10.6.$ állását ellenőrizni és ezek eredményéről az elektronikus építési naplóba bejegyzéseket eszközölni.

#### 11. A szerződés módosítása

Felek tudomásul veszik, hogy a jelen szerződés módosítására mindkét Fél belegyezésével, 11.1. kizárólag a Kbt. 141. §-ban foglalt korlátozások figyelembe vételével, írásban kerülhet sor.

#### 12. Jótállás

- Vállalkozó az általa elvégzett munkákért 60 hónapos jótállást vállal (az ajánlatában 12.1. foglaltaknak megfelelően) a sikeres műszaki átadás-átvételi eljárás lezárásának napjától számítva. Esetleges javítás esetén a jótállási idő a javított részre újrakezdődik.
- Vállalkozó jótállási kötelezettsége fennáll az alvállalkozók által, illetve a szerződés 12.2. teljesítésében közreműködő egyéb személyek által elvégzett munkára és az általuk beépített anyagokra is.
- A jótállási időn belül Vállalkozó köteles a hibát saját költségén kijavítani. Meghibásodás 12.3. esetén Vállalkozó vagy az általa megbízott alvállalkozó a lehető legrövidebb időn belül a helyszínre kiszáll és a hibaelhárítást a Megrendelő írásbeli értesítésének kézhezvételétől számított 48 órán belül megkezdi.
- Azok a jótállási követelések, amelyeket a jótállási idő alatt bejelentettek, érvényben 12.4. maradnak a jótállási idő letelte után is mindaddig, míg azokat ki nem elégítik.
- Ha a 12.3 pontban meghatározott időn belül a Vállalkozó nem kezdi meg és a lehető 12.5. legrövidebb időn belül nem gondoskodik a hiba elhárításáról, a Megrendelő megteheti a szükséges intézkedéseket a hiba kiküszöbölésére a Vállalkozó kockázat és költségviselése mellett anélkül, hogy a Megrendelőnek a Vállalkozóval szembeni bármely más, e szerződés szerinti joga sérelmet szenvedne.
- A jótállási idő leteltekor a szerződő Felek közösen aláírt jegyzőkönyvben rögzítik a jótállási 12.6. időszak igénymentes lezárását. E jegyzőkönyv tanúsítja a szerződés maradéktalan teljesítését.
- Nem terjed ki a jótállási kötelezettség az elemi csapásból eredő meghibásodás esetén. 12.7.

#### $13.$ Szerződésszegés

- Szerződésszegésnek minősül minden olyan magatartás vagy mulasztás, amelynek során 13.1. bármelyik fél jogszabály, illetve jelen szerződés alapján őt terhelő bármely kötelezettségének teljesítését elmulasztja.
- Amennyiben a Vállalkozó a szerződést megszegi, kártérítési felelősséggel tartozik a Ptk.  $13.2.$ vonatkozó szabályai szerint.
- Olyan okból történő késedelmes teljesítése esetére, melyért Vállalkozó felelős a Megrendelő 13.3. kötbér felszámítására jogosult, a Ptk. vonatkozó szabályai szerint.
- Amennyiben olyan okból, melyért Vállalkozó felelős nem tudja tartani jelen szerződés 4.1. 13.4. pontjában meghatározott teljesítési határidőt (késedelembe esik) késedelmi kötbért tartozik fizetni a késedelembe esés napjától Megrendelő részére, melynek mértéke a késedelemmel érintett teljesítés nettó szerződéses ellenértékének 0,5 %-a/késedelmes naptári nap. A késedelmi kötbér maximuma összesen legfeljebb a nettó szerződéses ellenérték 20 %-a. Amennyiben a fizetendő kötbér összege eléri vagy meghaladja a megjelölt maximális mértéket, úgy a Megrendelő – Vállalkozóval szembeni kártérítési kötelezettség nélkül - azonnali hatállyal felmondhatja a Szerződést.

 $44$ 

- Vállalkozó az alábbiak szerint és a Szerződés hatálybalépésével egyidejűleg teljesítési 13.5. biztosítékot bocsát - amely a teljesítés napjáig (teljesítés igazolás kiadásának napja) tart - a Megrendelő rendelkezésére:
	- a teljesítési biztosíték mértéke a nettó szerződéses ellenérték 5 %-a, azaz 20 073 949 Ft; a)
	- a teljesítési biztosíték formája: bankgarancia;  $b)$
	- a Szerződés Vállalkozó általi nem vagy nem szerződésszerű teljesítése esetére  $\mathsf{C}$ ) Megrendelő a teljesítési biztosíték terhére szerződésszegésből eredő igényeinek érvényesítése érdekében kielégítést kereshet.
- A Vállalkozó által vállalt jótállási kötelezettségek olyan okból, melyért Vállalkozó felelős -13.6. nem vagy nem jog- és szerződésszerű teljesítése esetére a Vállalkozó az alábbiak szerint jólteljesítési biztosítékot bocsát a Megrendelő rendelkezésére:
	- a) a jólteljesítési biztosíték mértéke a nettó szerződéses ellenérték 5 %-a, azaz 20 073 949 Ft;
	- b) a jólteljesítási biztosítékot Vállalkozónak a jótállási kötelezettsége kezdetének időpontjában kell Megrendelő rendelkezésére bocsátania.

A teljesítési biztosíték Megrendelő rendelkezésére bocsátását, illetve annak a teljesítési véghatáridőig terjedő időszakra vonatkozó rendelkezésre tartását igazoló dokumentum másolatát a Felek a jelen Szerződés mellékletéül csatolják.

A jólteljesítési biztosítéknak a sikeres műszaki átadás-átvétel napjától számított 60 hónapos jótállási kötelezettségek Vállalkozónak nem vagy nem jog- és szerződésszerű teljesítése esetére kell fennállnia.

Felek megállapodnak továbbá, hogy amennyiben a Vállalkozó a végszámlája benyújtásával egyidejűleg a jólteljesítési biztosíték Megrendelő rendelkezésére bocsátását - és tartását hitelt érdemlően nem igazolja, úgy Megrendelő a jólteljesítési biztosíték összegének erejéig és a jólteljesítési biztosíték rendelkezésére bocsátásáig az esedékes vállalkozási díjat visszatartani jogosult.

A jólteljesítési biztosíték Megrendelő rendelkezésére bocsátását, illetve annak jótállási időszakra terjedő rendelkezésre tartását igazoló dokumentum másolatát a Felek a jelen Szerződés mellékletéül csatolják.

Felek megállapodnak továbbá, hogy amennyiben a Vállalkozó végszámlája benyújtásával egyidejűleg a jólteljesítési biztosíték Megrendelő rendelkezésére bocsátását - és tartását hitelt érdemlően nem igazolja, úgy Megrendelő a jólteljesítési biztosíték összegének erejéig és a jólteljesítési biztosíték rendelkezésére bocsátásáig az esedékes vállalkozási díjat visszatartani jogosult.

- Abban az esetben, ha a Vállalkozó a jótállás alá eső hibák kiküszöbölésével késlekedik, a 13.7. Megrendelőnek a szerződésből eredő egyéb jogainak sérelme nélkül jogában áll bizonyítottan felmerülő kárai megtérítését követelni.
- Amennyiben a Vállalkozó a jelen szerződésben meghatározott feladatait olyan okból, nem 13.8. teljesíti, melyért Vállalkozó felelős és Megrendelő a szerződéstől eláll, illetőleg azt felmondja, Vállalkozó meghiúsulási kötbért köteles fizetni, melynek mértéke a 3.1 pontban meghatározott nettó vállalkozási díj 15 %-ának megfelelő, 60 191 930 Ft, azaz hatvanmilliószázkilencvenegyezer-kilencszázharminc forint.
- Amennyiben Vállalkozónak kötbérfizetési kötelezettsége merül fel, Megrendelő a kötbér 13.9. összegével csökkentve fizeti ki a Vállalkozó aktuális/esedékes számláját, figyelemmel ugyanakkor a Kbt. 135. §. (6) bekezdésben foglaltakra. Kötbérfizetési kötelezettség esetén Vállalkozó köteles külön nyilatkozatban is elismerni Megrendelő követelését. Amennyiben

Vállalkozó a kötbérfizetési kötelezettségének elismerését jogszerűtlenül megtagadja, Megrendelő jogosult érvényesíteni vele szemben minden e kötelezettsége megszegéséből eredő károkat, költségeket, elmaradt hasznokat. Megrendelő a kötbéren felül jogosult mindazon kárának követelésére, amely máshonnan nem térül meg.

#### 14. Engedményezés

A Megrendelővel szembeni bármilyen követelés engedményezése (ide értve annak  $14.1.$ faktorálását is), illetve bármilyen Megrendelővel szembeni követelésen zálogjog alapítása csak a Megrendelő előzetes írásos jóváhagyásával lehetséges.

#### 15. A szerződés megszűnése

- A szerződés a szerződésben foglalt feladatok és kötelezettségek teljesítésével megszűnik.  $15.1.$
- A fenti pontban foglalt megszűnésén túlmenően a Felek a szerződést azonnali hatállyal 15.2. egyoldalú jognyilatkozattal is megszüntethetik (azonnali hatályú felmondás), ha
	- a.) a másik fél a szerződésben meghatározott és vállalt kötelezettségeit ismételten nem teljesítette, s erre a másik fél határidő tűzésével felszólította és a határidő eredménytelenül telt el; (Ebben az esetben a szerződés megszűnésében vétlen fél kártérítési igénnyel léphet fel.)
	- b.) a másik fél az illetékes bíróságnál saját maga ellen felszámolási eljárás megindítását kéri a vonatkozó jogszabályok alapján;
	- c.) a másik fél fizetésképtelenségét a bíróság a vonatkozó jogszabályok alapján megállapítja;
	- d.) a másik fél végelszámolását az erre jogosult szerv elhatározza;
	- e.) jogerős elmarasztaló határozatot hoznak a Vállalkozó szakmai tevékenységét érintő szabálysértés vagy bűncselekmény miatt;
	- f.) Vállalkozó olyan technológiát alkalmaz, amely eltér a műszaki leírásban meghatározott technológiától, illetve a módosításhoz a Megrendelő nem járult hozzá.
- Bármelyik fél által bármely okból történő felmondás esetén a fizetések a felmondási idő 15.3. lejártáig, illetőleg a szerződés hatályának megszűnéséig nyújtott szolgáltatásokért teljesítendők.
- A Vállalkozó kötelezettséget vállal arra, hogy jelen szerződésnek bármilyen okból történő 15.4. megszűnése esetén a Megrendelő által rendelkezésre bocsátott iratokat, feljegyzéseket, bármely adathordozó berendezést vagy eszközt a szerződés megszűnésének napján a Megrendelő részére visszaszolgáltatja.

#### 16. Eljárás jogvita esetén

Jelen szerződés feltételeinek megállapításában továbbá e szerződés megkötése után - az  $16.1.$ ebből esetlegesen eredő – minden műszaki-, jogi- és árvita tekintetében a szerződő Felek esetleges vitás ügyeiket egyeztetés útján rendezik, ennek eredménytelensége esetén a jogviták eldöntésére a per tárgyértékétől függően alávetik magukat a Megrendelő székhelye szerinti bíróság kizárólagos illetékességének.

 $\frac{M_{0}}{4}$ 

vállalta, melyeket a Vállalkozónak a szerződés teljesítése során figyelembe kell vennie és lehetőség szerint minél szélesebb körben alkalmaznia kell.

Vállalkozó köteles támogatni a Megrendelő horizontális (fenntarthatósági és esélyegyenlőségi) vállalásainak teljesülését, az alábbiak figyelembevételével:

Vállalkozó zöld iroda módszertan szerint működik, vállalja, hogy dokumentumokat csak szükség esetén és csak a szükséges terjedelemben nyomtat.

Újrahasznosított papírt alkalmaz irodai papírfelhasználásában legalább 15%-ban. (az újrahasznosított anyagtartalom ezekben a papírokban> 90%).

A papírtakarékosság érdekében a nyomtatók alapbeállítása a kétoldalas nyomtatás, környezetbarát szerkesztési elveket alkalmaz (minimális margó, minimális fehér hely, kisebb betűméret, természetesen az olvashatóság szem előtt tartásával), elektronikusan kommunikál, amikor lehetséges.

Az utazások csökkentése érdekében elsődlegesen elektronikus úton kommunikál.

- 17.12. A következő dokumentumok a szerződés elválaszthatatlan részét képezik és ezzel együtt kezelendők:
	- Eljárást megindító felhívás, ajánlattételi dokumentáció (mellékleteivel együtt), Vállalkozó ajánlata, valamint a közbeszerzési eljárásban keletkezett releváns iratok (pl.: kiegészítő tájékoztatás(ok))
	- Okirat teljesítési biztosítékról
	- Biztosítási szerződés másolata
	- Vállalkozó (30 napnál nem régebbi) cégkivonata
	- Vállalkozó átláthatósági nyilatkozata
	- A fenti dokumentumok és a szerződés egymást elválaszthatatlanul értelmezik.
- 17.13. Jelen szerződés 6 db egymással szó szerint megegyező példányban készült. A szerződés 4 db eredeti példánya a Megrendelőt és 2 db eredeti példánya pedig a Vállalkozót illeti meg.
- 17.14. A szerződő felek jelen szerződést elolvasták, az abban foglaltakat megértették, és mint akaratukkal mindenben megegyezőt jóváhagyólag és cégszerűen aláírták.
- 17.15. A Szerződés az aláírásának napján lép hatályba.

Őriszentpéter, 2016. december 29.

Megrendelő képviseletében:

Őrségi Nemzeti Park Igazgatóság képviseletében Dr. Markovics Tibor *hisigazgató* 

Vállalkozó képviseletében:

**BMT Mérnöki Zrt.** képviseletében Molnár Attila vezérigazgató

ÖNPI részéről ellenjegyezte:

gazdasági igazgatóhelyettes

# Módosított Összegezés az ajánlatok elbírálásáról

I. Ajánlatkérő: Őrségi Nemzeti Park Igazgatóság (9941 Őriszentpéter, Siskaszer 26/A)

## II. Tárgy:

II.1) Meghatározás

II.1.1) A közbeszerzés tárgya:

Vállalkozási szerződés a KEHOP-4.1.0-15-2016-00016 azonosítószámú projekt keretében Őriszentpéter, Városszer 273. hrsz. alatti telken Natura 2000 látogatóközpont építésére, valamint ugyanazon telken lévő épület felújítására, átalakítására, kapcsolódó út- és vízépítési feladatok elvégzésével.

II.2) A közbeszerzés mennyisége

II.2.1) A közbeszerzés mennyisége:

Őriszentpéter, Városszer 273. hrsz. alatti telken Natura 2000 látogatóközpont építése valamint ugyanazon telken lévő épület felújítása, átalakítása kapcsolódó út- és vízépítési feladatok elvégzésével a vonatkozó építési engedélyek, építési engedélyezési és kiviteli tervdokumentációk alapján az alábbi paraméterekkel:

NATURA 2000 Látogatóközpont:

- épület hasznos alapterülete: 898,04 m2

- hagyományos falazott szerkezetű, ácsolt tetőszerkezetű épület kerámia és fémlemez fedéssel, fa és tégla homlokzatburkolattal

tűzivíztároló: föld alatti 50m3 térfogatú

- épülő támfal: 450m3 gabion szerkezetű

- megújuló energia: 20,28kWp teljesítményű napelem

- gépészeti és erős- valamint gyengeáramú szerelésekkel

NATURA 2000 fogadóépület:

- épület hasznos alapterülete: 313,2 m2

- hagyományos szerkezetű épület átalakítása-felújítása-bővítése új tetőszerkezettel

- gépészeti és erős- valamint gyengeáramú szerelésekkel, füstelvezető rendszerrel

Egyéb munkák:

- épülő út: 1272 m2 aszfaltozott

-épülő parkoló és térburkolat: 1118 m2 térkő

- telek körüli kerítés

-tereprendezés, zöldterületek: 7498 m2

- meglévő fa szerkezetű, 57,5 m2 alapterületű melléképület bontása

A feladatok és mennyiségek részletes leírását az ajánlati dokumentáció mellékletét képező műszaki dokumentáció tartalmazza.

III. Eljárás:

III.1) Meghatározás

III.1.1) A Kbt. mely része, illetve fejezete szerinti eljárás került alkalmazásra: Harmadik rész, XVII. fejezet

III.1.2) Az eljárás fajtája: Kbt. 113. § szerinti, összefoglaló tájékoztatás közzétételével induló nemzeti, nyílt közbeszerzési eljárás

III.1.3) Hirdetmény nélküli tárgyalásos eljárás esetén az eljárás alkalmazását megalapozó körülmények ismertetése: -

III.2) Adminisztratív információk

III.2.1) Az adott eljárásra vonatkozó közzététel

A hirdetmény száma a Hivatalos Lapban: -

A hirdetmény száma a Közbeszerzési Értesítőben: -

III.2.2) Hirdetmény közzététele nélkül induló eljárás esetén az eljárást megindító felhívás megküldésének, illetőleg a Közbeszerzési Hatóság tájékoztatásának napja: Az eljárást megindító felhívás a Közbeszerzési Értesítőben 2016. augusztus 3. napján 9185/2016 szám alatt jelent meg. Az eljarást megindító felhívást módosító hirdetmény a Közbeszerzési Értesítőben 2016. augusztus 24. napján 9936/2016 szám alatt jelent meg.

III.2.3) Az előzetes piaci konzultációk eredményének ismertetése érdekében tett intézkedések ismertetése: -

#### IV. Az eljárás eredménye

A szerződés száma: Rész száma: Elnevezés: Vállalkozási szerződés a KEHOP-4.1.0-15-2016-00016 azonosítószámú projekt keretében Őriszentpéter, Városszer 273. hrsz. alatti telken Natura 2000 látogatóközpont építésére, valamint ugyanazon telken lévő épület felújítására, átalakítására, kapcsolódó út- és vízépítési feladatok elvégzésével.

Az eljárás eredményes volt: igen

IV.1 Eredménytelen eljárással kapcsolatos információ

IV.1.1) A befejezetlen eljárás oka

Az eredménytelenség indoka: A tárgyi eljárás eredményes, így nem releváns.

IV.1.2) A befejezetlen eljárást követően indul-e új eljárás: A tárgyi eljárás eredményes, így nem releváns.

IV.1.3) Az érvényes ajánlatot tevők

Ajánlattevők neve és címe alkalmasságuk indokolása és ajánlatuknak az értékelési szempont szerinti tartalmi eleme(i): A tárgyi eljárás eredményes, így nem releváns.

### IV.1.4) Az érvénytelen ajánlatot tevők

Az érvénytelen ajánlatot tevők neve, címe és az érvénytelenség indoka: A tárgyi eljárás eredményes, így nem releváns.

### IV.2 Az eljárás eredménye

### IV.2.1) Ajánlatokra vonatkozó információk

A beérkezett ajánlatok száma: 5

### IV.2.2) Az érvényes ajánlatot tevők

Ajánlattevők neve és címe alkalmasságuk indokolása és ajánlatuknak az értékelési szempont szerinti tartalmi eleme(i):

#### 1. számú ajánlat:

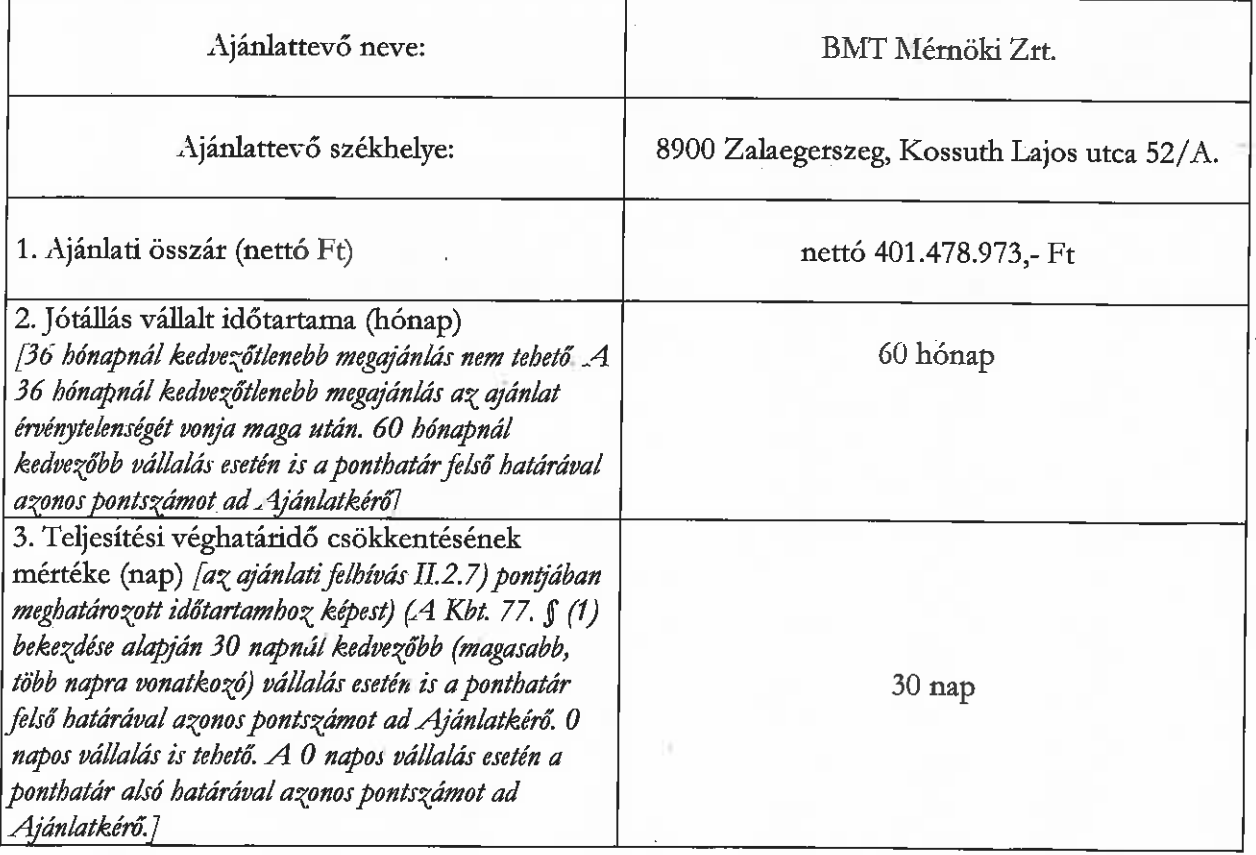

2. számú ajánlat:

SZT Natura 2000 Konzorcium Ajánlattevő neve: Szárnyasép Kft. (konzorcium vezető) Tender Kft. (konzorciumi tag)

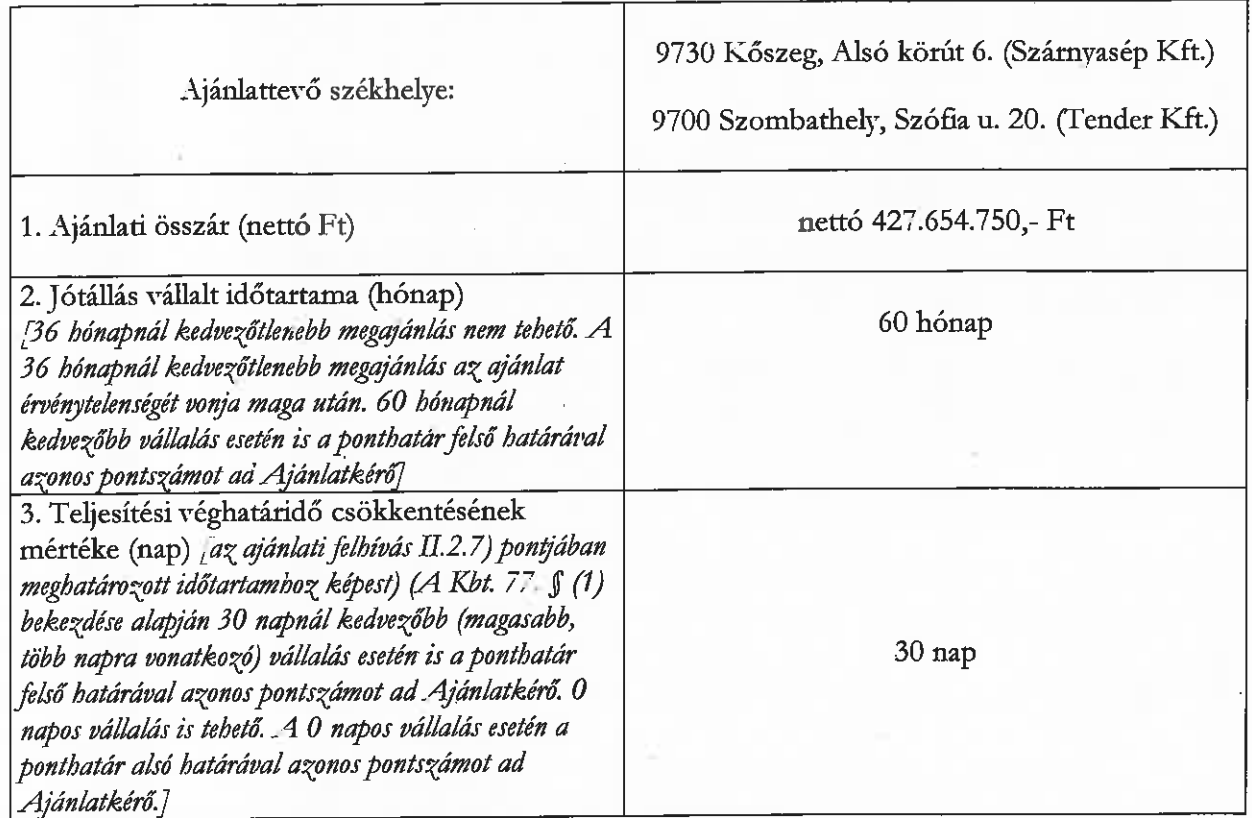

3. számú ajánlat:

I.

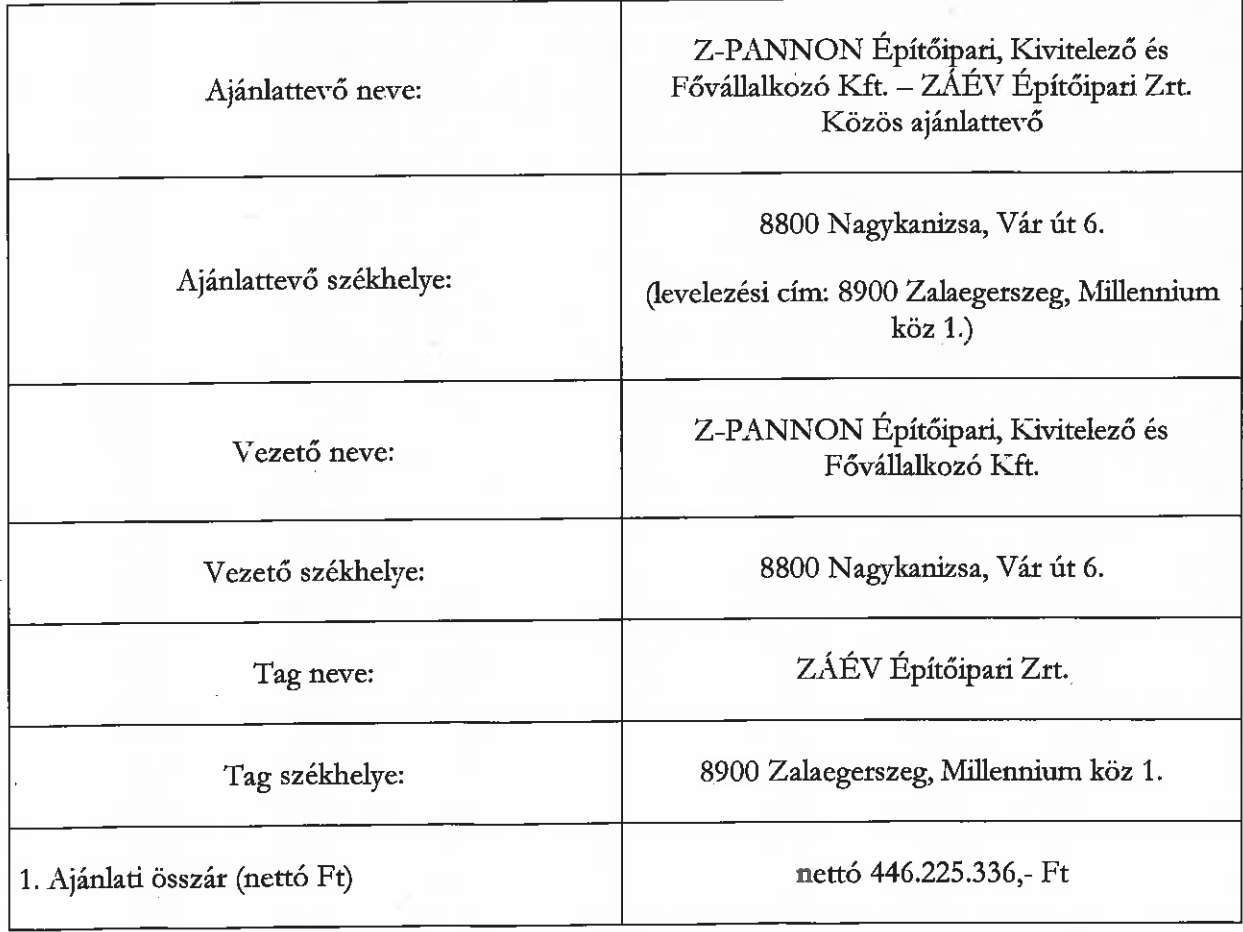

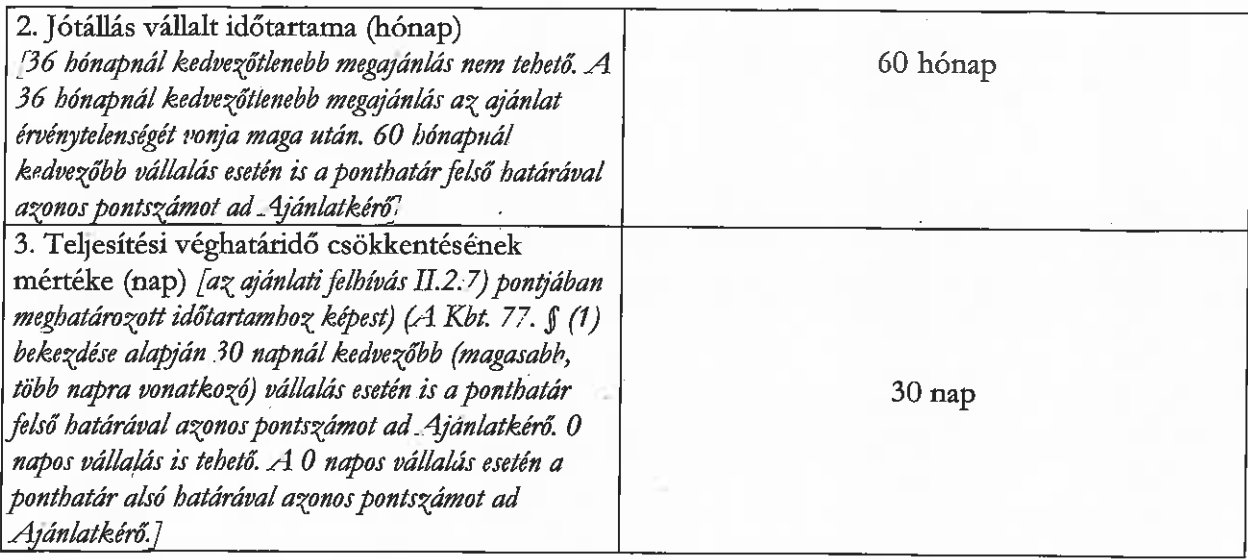

A fenti ajánlattevők a közbeszerzési dokumentumoknak megfelelő ajánlatot nyújtottak be.

# IV.2.3) Az ajánlatok értékelése:

# 1. számú ajánlat:

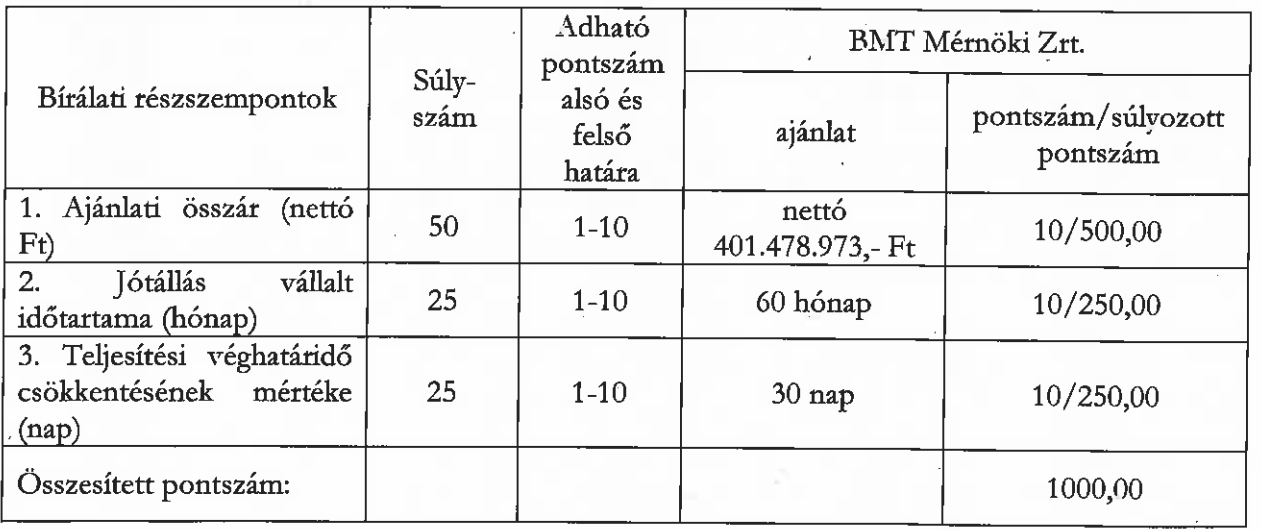

2. számú ajánlat:

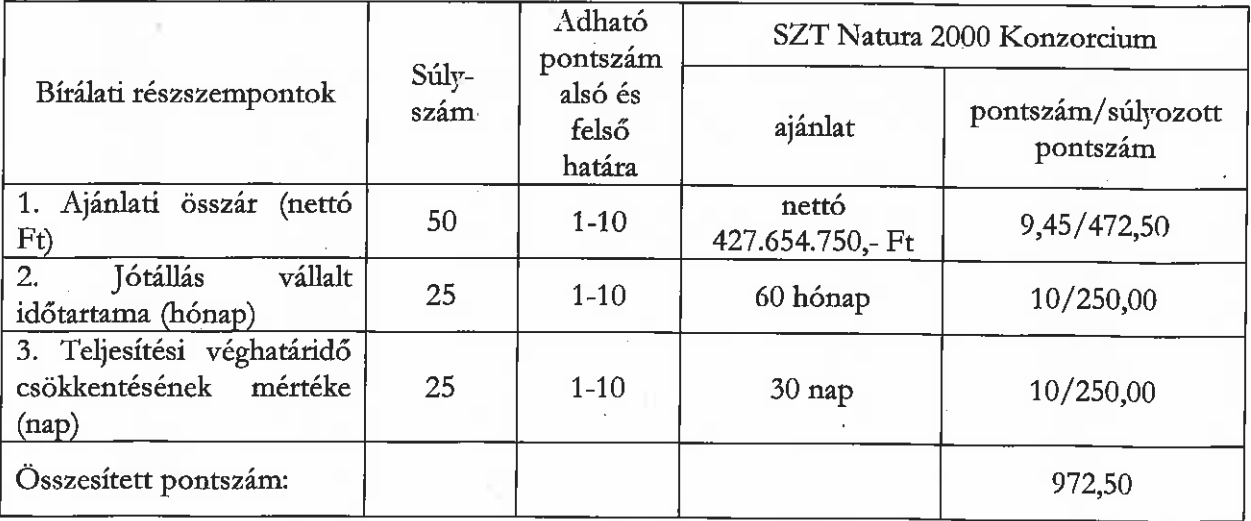

### 3. számú ajánlat:

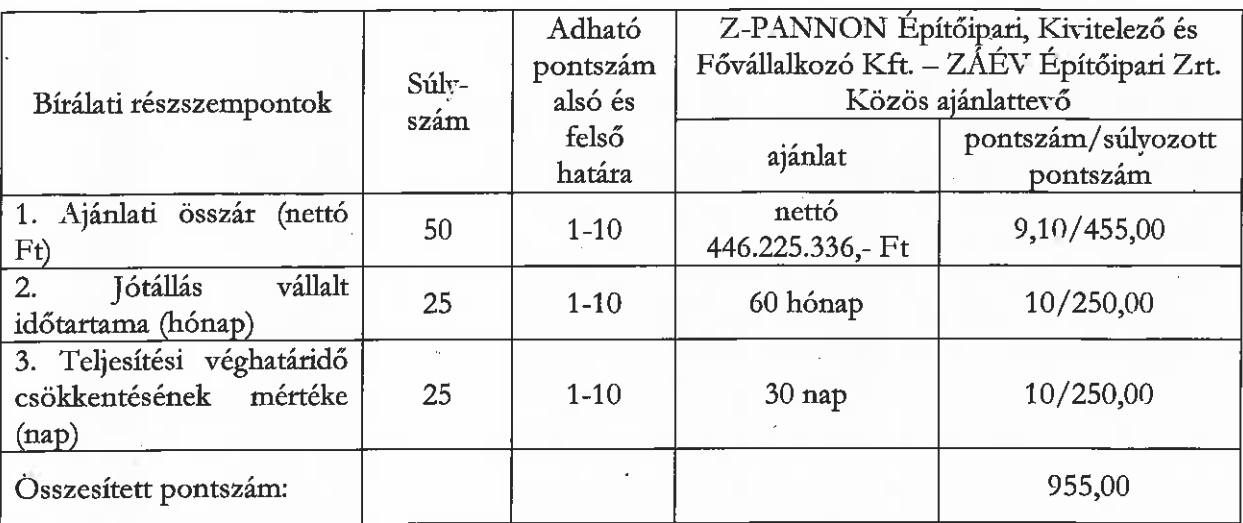

IV.2.4) Az ajánlatok értékelése során adható pontszám alsó és felső határa: 1-10

IV.2.5) Az ajánlatok értékelése során módszernek (módszereknek) az ismertetése, amellyel az ajánlatkérő megadta az ajánlatok részszempontok szerinti tartalmi elemeinek értékelése során a ponthatárok közötti pontszámot:

Ajánlatkérő tárgyi közbeszerzési eljárás esetében a benyújtott ajánlatokat a Kbt. 76. § (2) bekezdés c) pontjában rögzítetteknek megfelelően, a legjobb ár-érték arányt megjelenítő értékelési szempont alapján értékeli Ajánlatkérő valamennyi rész vonatkozásában az alábbiak szerint:

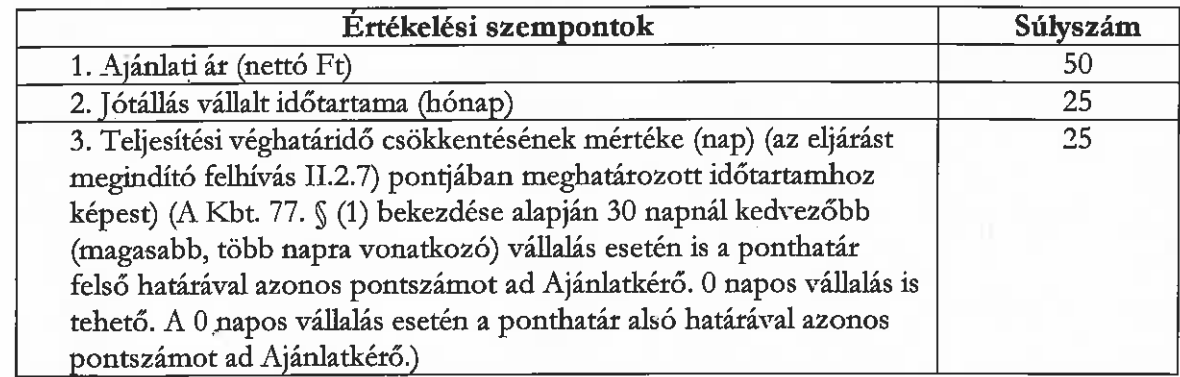

Az értékelés módszere az 1. részszempont esetében a fordított arányosítás módszere.

Az 1. részszempont esetén alkalmazott fordított arányosítás képlete:

 $P = (Alegjobb / Avizsgált) x (Pmax - Pmin) + Pmin$ 

P: a vizsgált ajánlati elem adott szempontra vonatkozó pontszáma Pmax: a pontskála felső határa Pmin: a pontskála alsó határa Alegiobb: a legelőnyösebb ajánlat tartalmi eleme Avizsgált: a vizsgált ajánlat tartalmi eleme

Az értékelés módszere a 2-3. részszempont esetében az egyenes arányosítás módszere.

A 2-3. részszempont esetén alkalmazott egyenes arányosítás képlete:

 $P = (Avisgált / Alegjobb)x (Pmax-Pmin) + Pmin$ P: a vizsgált ajánlati elem adott szempontra vonatkozó pontszáma Pmax: a pontskála felső határa Pmin: a pontskála alsó határa Alegjobb: a legelőnyösebb ajánlat tartalmi eleme Avizsgált: a vizsgált ajánlat tartalmi eleme

Az értékelés alapját az 1. részszempont esetében ajánlati összár nettó összege képezi, melynek alapja az ajánlati dokumentáció mellékleteként kiadott árazatlan költségvetés teljes körűen beárazva.

Ajánlatkérő a 2. értékelési részszempont vonatkozásában felhívja az Ajánlattevők figyelmét, hogy a Kbt 77. § (1) bekezdése alapján a jótállás időtartamának minimális mértéke 36 hónap.

A minimális mértéket el nem érő megajánlás az ajánlat érvénytelenségét eredményezi a Kbt. 73. § (1) bekezdés e) pontja alapján!

Ajánlatkérő rögzíti, hogy a jótállás vonatkozásában megajánlott 60 hónapos időtartam esetén, illetve az annál még kedvezőbb (magasabb több hónapra vonatkozó) vállalásokra egyaránt a ponthatár felső határával azonos számú pontot ad az értékelés során.

Ajánlatkérő a 3. értékelési részszempont vonatkozásában felhívja az Ajánlattevők figyelmét, hogy a Kbt. 77. § (1) bekezdése alapján 30 napnál kedvezőbb (magasabb, több napra vonatkozó) vállalás esetén is a ponthatár felső határával azonos pontszámot ad Ajánlatkérő. 0 napos vállalás is tehető. A 0 napos vállalás esetén a ponthatár alsó határával azonos pontszámot ad Ajánlatkérő.

A fenti módszer alapján kiszámított pontszámok a súlyszámmal megszorzásra, majd összeadásra kerülnek.

A legtöbb pontot elérő ajánlat minősül legjobb ár-érték arányú ajánlatnak.

Ha több ajánlatnak azonos a fentiek szerint kiszámított összpontszáma, az az ajánlat minősül a legkedvezőbbnek, amely a nem egyenlő értékelési pontszámot kapott értékelési szempontok közül a legmagasabb súlyszámú értékelési szempontra nagyobb értékelési pontszámot kapott. Az ajánlatkérő jogosult közjegyző jelenlétében sorsolást tartani, ha a legkedvezőbb ajánlat e módszerrel sem határozható meg.

Ajánlatkérő a számítás során kettő tizedes jegy pontossággal számol a matematikai kerekítés szabályai szerint.

# IV.2.6) A nyertes ajánlattevő neve, címe, az ellenszolgáltatás összege és ajánlata kiválasztásának indokai:

A tárgyi közbeszerzési eljárás tekintetében az értékelési szempontok alapján a legkedvezőbb érvényes ajánlatot a BMT Mérnöki Zrt. (8900 Zalaegerszeg, Kossuth Lajos utca 52/A.) ajánlattevő adta, illetve a Kbt. 69. § (4) bekezdése szerinti felhívásra benyújtott igazolások alapján alkalmas a szerződés teljesítésére, továbbá megfelelően igazolta, hogy nem áll a Kbt. 62. § (1)-(2) bekezdéseiben rögzített kizáró okok hatálya alatt, melyre tekintettel a tárgyi közbeszerzési eljárás vonatkozásában az eljárás nyertese a BMT Mérnöki Zrt. (8900 Zalaegerszeg, Kossuth Lajos utca 52/A.) ajánlattevő. Az ellenszolgáltatás összege nettó 401.478.973,- Ft + ÁFA.

IV.2.7) A nyertes ajánlatot követő legkedvezőbb ajánlatot tevő neve, címe, az ellenszolgáltatás összege és ajánlata kiválasztásának indokai:

A tárgyi közbeszerzési eljárás vonatkozásában az értékelési szempontok alapján a legkedvezőbb érvényes ajánlatot követő legkedvezőbb érvényes ajánlatot (második legkedvezőbb érvényes ajánlatot) a SZT Natura 2000 Konzorcium [Szárnyasép Kft. (konzorcium vezető) Tender Kft. (konzorciumi tag) 9730 Kőszeg, Alsó körút 6. (Szárnyasép Kft.) 9700 Szombathely, Szófia u. 20 (Tender Kft.)] ajánlattevő adta. Az ellenszolgáltatás összege nettó 427.654.750,- Ft + ÁFA. Ajánlattevő a Kbt. 69. § (6) bekezdése szerint kibocsátott igazolásra való felhívás alapján megfelelően igazolta a szerződés teljesítésére vonatkozó alkalmasságát. A Bíráló Bizottság módosított javaslata alapján a Döntéshozó második legkedvezőbb érvényes ajánlatot tett ajánlattevőként való kihirdetéséről döntött 2016. november 28. napján.

#### IV.2.8) Alvállalkozó(k) igénybe vétele

A nyertes ajánlattevő ajánlatában a közbeszerzésnek az(ok) a része(i), amely(ek)nek teljesítéséhez az ajánlattevő alvállalkozót kíván igénybe venni:

- biztosítások kötése
- geodéziai munkák
- szállítási feladatok (építési anyagok, hulladékszállítás és elhelyezés)
- őrzés
- minősítési vizsgálatok
- földmunkák  $\sim$
- egyes építőmesteri és szakipari munkák díjtételei  $\frac{1}{2}$
- elektromos és villamos szerelések díjtételei  $\frac{1}{2}$
- napelemes rendszer szerelése Cabitat
- egyes külső és belső gépészeti munkák díjtételei  $\sim$  10  $\pm$
- csapadékvíz elvezetés kiépítésének díjtételei 22
- kerítésépítés díjtételei  $\sim$
- útépítés díjtételei
- kertépítés, növénytelepítés, területrendezés díjtételei

A nyertes ajánlatot követő legkedvezőbb ajánlatot tevő ajánlatában a közbeszerzésnek az(ok) a része(i), amely(ek)nek teljesítéséhez az ajánlattevő alvállalkozót kíván igénybe venni:

Szárnyasép Kft részéről: zsaluzás és állványozás, helyszíni beton és vasbeton munkák, falazás és egyéb kőműves munkák, fa és műanyag szerkezetek elhelyezése, villanyszerelés, útépítés, földmunkák, gépészeti munkák, növény telepítés, festés, burkolás, szárazépítés, takarítás, vakolás, tetőfedés, burkolás, bádogozás, felületképzés.

Tender Kft. részéről: burkolás, felvonó készítés, festő, ács kőműves, tetőfedés, bádogozás, szárazépítés, ablakozás, szerelt WC fal, gépészet (külső, belső, víz, csatorna, szellőzés, központi fűtés szerelés, villamos,) fémszerkezeti munkák, gépész műszaki vezetés, villamos műszaki vezetés

### IV.2.9) Alvállalkozó(k) megnevezése:

A nvertes ajánlattevő ajánlatában:

MERMAID Kft. (8756 Nagyrécse, Táncsics utca 28.)

A nyertes ajánlatot követő legkedvezőbb ajánlatot tevő ajánlatában:

Szárnyasép Kft részéről: -

Tender Kft. részéről: Kozma Kft. (8900 Zalaegerszeg, Virágzó mező u. 2/B); VASÉP Villanyszerelő Kft. 9700 Szombathely, Lovas u. 26.

# IV.2.10) Az alkalmasság igazolásában részt vevő szervezetek

Az erőforrást nyújtó szervezet(ek) és az alkalmassági követelmény(ek) megjelölése, amely(ek) igazolása érdekében az ajánlattevő ezen szervezet(ek)re (is) támaszkodik a nyertes ajánlattevő ajánlatában:

MERMAID Kft. (8756 Nagyrécse, Táncsics utca 28.) - Az eljárást megindító felhívás III.1.3) M.1. pontjában előírt műszaki-szakmai alkalmassági minimumkövetelmény

Az erőforrást nyújtó szervezet(ek) és az alkalmassági követelmény(ek) megjelölése, amely(ek) igazolása érdekében az ajánlattevő ezen szervezet(ek)re (is) támaszkodik a nyertes ajánlatot követő legkedvezőbb ajánlatot tevő ajánlatában:

Kozma Kft. (8900 Zalaegerszeg, Virágzó mező u. 2/B) - Az eljárást megindító felhívás III.1.3) M.2.3. pontjában előírt műszaki-szakmai alkalmassági minimumkövetelmény

VASÉP Villanyszerelő Kft. 9700 Szombathely, Lovas u. 26. - Az eljárást megindító felhívás III.1.3) M.2.2. pontjában előírt műszaki-szakmai alkalmassági minimumkövetelmény

#### IV.2.11) Az érvénytelen ajánlatot tevők:

A LATEREX Építő Zrt. (1095 Budapest, Hídépítő utca 1-12.) ajánlattevő érvénytelen ajánlatot tett, tekintettel az alábbiakra:

> Ajánlatkérő a tárgyi közbeszerzési eljárást megindító felhívásának VI.3.4) 34.  $\bullet$ pontjában előírta, hogy ajánlattevők kötelesek ajánlatukhoz csatolni, mint szakmai ajánlat a dokumentációban meghatározott követelményeknek megfelelően elkészített indikatív műszaki ütemtervet. Amennyiben a műszaki ütemterv nem felel meg az ajánlatkérő által az ajánlati dokumentációban előírt követelményeknek, úgy ajánlattevő ajánlata a Kbt. 73. § (1) bekezdés e) pontja alapján érvénytelen. Ajánlatkérő az ajánlattételi dokumentáció II.4. pontjában a műszaki ütemterv vonatkozásában az alábbiakat rögzítette:

Ajánlattevő az ajánlatához az eljárást megindító felhívás VI.3.4) 34. pontja alapján és a felhívás II.2.4) illetve II.2.7) pontjaiban rögzített feltételek szerint, a jelen dokumentációban előírtak figyelembe vételével köteles indikatív műszaki ütemtervet csatolni, mely elkészítésekor figyelemmel kell lennie a 3. értékelési részszempontra vonatkozó megajánlásukra is. Az ütemtervek kezdő időpontjaként a munkaterület átadásának napját kell feltételezni (nem kell konkrét napot feltüntetni.)

Műszaki ütemterv: A kivitelezési munkákra részletes teljesítési helyenként az árazatlan költségvetések munkanemei szerinti bontásban elkészített, sávos, heti bontású műszaki (megvalósítási) ütemtervet kell ajánlattevőnek készítenie, és ajánlata részeként szakmai ajánlatként ajánlatához csatolnia. Az ütemterv egyes tevékenységeihez tartozó időráfordítást építőipari normák alapján kell meghatározni. Ajánlatterőknek figyelemmel kell lenniük a 3. értékelési részszempontra vonatkozó megajánlásukra is, az ütemtervet annak figyelembevételével szükséges elkészíteni

A műszaki ütemterv az ajánlattevő megajánlása szerinti teljesítési határidőre és a dokumentáció mellékleteként átadott műszaki tartalomra nézve valós műszaki megvalósíthatóságot kell bemutasson.

Ajánlatkérő a benyújtott szakmai ajánlatok összehasonlíthatósága érdekében kéri, hogy ajánlattevők a műszaki átadás-átvétel időtartamát (készre jelentéstől az átadás-átvétel sikeres lezárásáig) egységesen 7 napban határozzák meg.

A teljesítés időszaka a munkaterület átadásának napjától (első nap) sikeresen záruló műszaki átadás-átvételi eljárás kezdő napjával (utolsó nap) bezárólag számít. Ajánlattevő a benyújtandó műszaki ütemtervben egyértelműen jelölje a készre jelentés időpontját. A készre jelentésre jelentés időpontja kapcsán Ajánlattevők legyenek figyelemmel a szerződéstervezet 4.2. pontjában foglaltakra (munkaterület átadásától számított 395 nap, figyelemmel a 3. értékelési részszempontra vonatkozó megajánlásra).

Ajánlattevő által az ajánlata I. kötetének 27-29. oldalain benyújtott műszaki ütemterv az eljárást megindító felhívás II.2.7) pontjában meghatározott szerződéses időtartamra tekintettel nem támasztotta alá, hogy ajánlattevő a szerződés tárgyát képező feladatokat a 3. értékelési részszempont szerinti, a teljesítési véghatáridő csökkentésére vonatkozó megajánlásának megfelelő határidőre teljesíteni tudja, tekintve hogy ajánlata I. kötetének 27-29. oldalain csatolt ütemtervében munkavégzést szerepeltetett a 372. kezdőnappal jelölt hét vonatkozásában is, mely alapján az ajánlattevő megajánlása szerinti teljesítési határidőre és a dokumentáció mellékleteként átadott műszaki tartalomra nézve valós műszaki megvalósíthatóságot nem mutatott be.

A fentiekre tekintettel a benyújtott műszaki ütemterv nem felel meg a felhívás és dokumentáció előírásainak, így a LATEREX Építő Zrt. (1095 Budapest, Hídépítő utca 1-12.) ajánlattevő ajánlata a Kbt. 73. § (1) bekezdésének e) pontja alapján érvénytelen.

A Fejes - Göcsej Konzorcium (Fejes és Társa Kft, Göcsejflaszter Kft) [Fejes és Társa Kft (8900 Zalaegerszeg, Ady út 31.) Göcsejflaszter Kft (8900 Zalaegerszeg, Balatoni u. 19.)] ajánlattevő érvénytelen ajánlatot tett, tekintettel az alábbiakra:

- Ajánlatkérő a 2016. szeptember 09 napján kibocsátott felvilágosítás kérésben és hiánypótlási felhívásban többek közt az alábbi hiány pótlására szólította fel ajánlattevőt:
	- Az ajánlati felhívás VI.3.4) 34. pontju szerint ajánlattevők kötelesek ajánlatukhoz csatolni, mint szakmai ajánlat a dokumentációban meghatározott követelményeknek megfelelően elkészített műszaki ütemtervet.

Hiánypótlásuk sorín közös ajánlattevők <u>csatolják az ajánlatukban szereplő műszaki</u> jitemtervet <u>az ajánlati dokumentáció II. 4. pontjában foglaltaknak megfelelően</u> úgy, hogy a készre jelentés időpontja kapcsán Ajánlattevők figyelembe veszik a szerződéstervezet 4.2. pontjában foglaltakat.

Ajánlatkérő felhívja a figyelmet, hogy a hiánypótlás nem járhat a Kbt. 71. § (8) bekezdésének sérelmével.

Ajánlattevő 2016. szeptember 15. napján megküldött hiánypótlásában benyújtott műszaki ütemterv az eljárást megindító felhívás II.2.7) pontjában meghatározott szerződéses időtartamra tekintettel nem támasztotta alá, hogy ajánlattevő a szerződés tárgyát képező feladatokat a 3. értékelési részszempont szerinti, a teljesítési véghatáridő csökkentésére vonatkozó megajánlásának megfelelő határidőre teljesíteni tudja, továbbá a hiánypótlási felhívásban szereplő pótlandó hiányoknak sem felelt meg a hiánypótlás során benyújtott műszaki ütemterv, melyek alapján a benyújtott műszaki ütemterv nem felel meg a felhívás és dokumentáció előírásainak, így a fentiekben kifejtettekre tekintettel a Fejes -Göcsej Konzorcium (Fejes és Társa Kft, Göcsejflaszter Kft) [Fejes és Társa Kft (8900 Zalaegerszeg, Ady út 31.) Göcsejflaszter Kft (8900 Zalaegerszeg, Balatoni u. 19.)] ajánlattevők ajánlata a Kbt. 73. § (1) bekezdésének e) pontja alapján érvénytelen.

- Ajánlatkérő a 2016. szeptember 09 napján kibocsátott felvilágosítás kérésben és hiánypótlási felhívásban többek közt az alábbi hiány pótlására szólította fel ajánlattevőt:
	- Az ajánlati felbívás VI.3.4) 27. pontja alapján az ajánlati felbívás III.1.3. M.2 pontja vonatkozásban ajánlattevő az ajánlatához köteles csatolni cégszerűen aláírt nyilatkozatát. melyben tisztázza, hogy mely szakember mely kamarai kóddal (MV-É; MV-ÉV; MV-ÉG) jelölt pozícióra kerül megjelölésre, illetve, hogy nyertesség esetén gondoskodik. ajánlattevő az adott szakemberek kamarai nyilvántartásba vételéről. Ajánlattevő az ajánlatához köteles csatolni cégszerűen aláírt nyilatkozatát, melyben kifejezetten nyilatkozik, hogy az ajánlatában megajánlott szakemberek az ajánlati felhívás VI.3.4) 26. pontjában megjelölt jogosultság vonatkozásában a <u>szerződés megkötéséig, illet</u>ve a szerződés teljes időtartama alatt rendelkezni fognak kamarai nyilvántartásba vétellel, <u>továbbá</u> arról is, hogy a <u>nyilvántartásba-vétel elmaradása az ajánlattevő szerződéskötéstől</u> való visszalépésének minősül a Kbt. 131. § (4) bekezdése alapján, melynek következtében <u>- amennyiben az összegezésben megjelölésre kerül - a második legkedvezőbb ajánlatot</u> <u>nyújtóval kötheti meg ajánlatkérő a szerződést.</u>

Közös ajánlattevők csatolják cégszerűen aláírt nyilatkozatukat az ajánlati felhívás VI.3.4) 27. pontja alapján az ajánlati felhívás III.1.3. M.2 pontja vonatkozásban, melyben tisztázzák, hogy mely szakember mely kamarai kóddal (MV-É; MV-ÉV; MV-ÉG) jelölt pozícióra kerül megjelölésre, illetve, hogy nyertesség esetén gondoskodnak közös ajánlattevők az adott szakemberek kamarai nyilvántartásba vételéről, illetve nyilatkozzanak arról is, hogy a megjelölt szakemberek az ajánlati felhívás VI.3.4) 26. pontjában megjelölt jogosultság vonatkozásában a <u>szerződés megkötéséig, illetve a szerződés</u> <u>teljes időtartama alatt rendelkezni fognak kamarai nyilvántartásba vétellel, továbbá</u> arról is, hogy a <u>nyilvántartásba-vétel elmaradása az ajánlattevő szerződéskötéstől való</u> visszalépésének minősül a Kbt. 131. § (4) bekezdése alapján, melynek következtében amennyiben az összegezésben megjelölésre kerül - a második legkedvezőbb ajánlatot <u>nyújtóval kötheti meg ajánlatkérő a szerződést.</u>

Ajánlattevő 2016. szeptember 15. napján megküldött hiánypótlása 4. oldalán csatolt nyilatkozatában nem nyilatkozott abban a tekintetben, hogy "a <u>nyilvántartásba-vétel elmaradása az ajánlattevő szerződéskötéstől való visszalépésének minősül a</u> Kbt. 131. § (4) bekezdése alapján, melynek következtében - amennyiben az összegezésben <u>megjelölésre kerül - a második legkedvezőbb ajánlatot nyújtóval kötheti meg ajánlatkérő a</u> szerződést", így a fentiekben kifejtettekre tekintettel a Fejes - Göcsej Konzorcium (Fejes és Társa Kft, Göcsejflaszter Kft) [Fejes és Társa Kft (8900 Zalaegerszeg, Ady út 31.) Gocsejflaszter Kft (8900 Zalaegerszeg, Balatoni u. 19.)] ajánlattevők ajánlata a Kbt. 73. § (1) bekezdésének e) pontja alapján érvénytelen.

#### V. Kiegészítő információk

V.1) További információk.

V.1.1) A szerződéskötési moratórium időtartama

Kezdete: 2016. november 29 / Lejárata: 2016. december 09.

V.1.2) Az összegezés elkészítésének időpontja: 2016. november 24.

V.1.3) Az összegezés megküldésének időpontja: 2016. november 24.

V.1.4) Az összegezés módosításának indoka: Ajánlatkérő által létrehozott Bíráló Bizottság 2016. november 28. napján módosította a döntésre vonatkozó javaslatát, mely alapján Döntéshozó módosított Döntést hozott.

V.1.5) Az összegezés módosításának időpontja: 2016. november 29.

V.1.6) A módosított összegezés megküldésének időpontja: 2016. november 29.

V.1.7) Az összegezés javításának indoka: -

V.1.8) Az összegezés javításának időpontja: -

V.1.9) A javított összegezés megküldésének időpontja:

V.1.10) További információk: -

Felelős akkreditált közbeszerzési szaktanácsadó Dr. Hetzl Norbert Lajstromszám; 00038

de Hell Nocke

Őrségi Nemzeti Park Igazgatóság képviseletében PROVITAL Fejlesztési Tanácsadó Zrt.

# ADÁSVÉTELI SZERZŐDÉS

Jelen Adásvételi Szerződés létrejött

egyrészről:

#### Örségi Nemzeti Park Igazgatóság

Székhely: Törzskönyvi száma: Statisztikai számjel: Adószám: Számlaszám: Képviseli:

9941 Őriszentpéter, Siskaszer 26/A 763062 15763064-8412-312-18 15763064-2-18 10047004-00290689-00000000 Dr. Markovics Tibor igazgató

továbbiakban, mint Vevő

másrészről:

#### Patkós Gábor

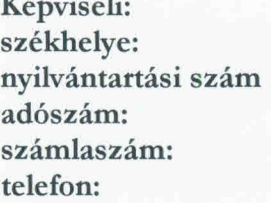

Patkós Gábor 2767 Tápiógyörgye, Táncsics M. u. 41. 5032537 52355301-2-33 11742025-29901106 06-30-382-0895

a továbbiakban, mint Eladó,

(a továbbiakban együttesen: Felek, illetve Szerződő felek)

között az alulírott helyen és napon, az alábbi feltételekkel.

#### I. Előzmények

1./ Vevő, mint ajánlatkérő a közbeszerzésekről szóló 2015. évi CXLIII. törvény / továbbiakban: Kbt. / rendelkezései alapján "Adásvételi szerződés a KEHOP-4.1.0-15-2016-00016 azonosítószámú "Az Őrségi Nemzeti Park Igazgatóság működési területén található Natura 2000 területeket bemutató hálózat létrehozása" című projektben létesülő beltéri és kültéri ismeretterjesztő infrastruktúra és interaktív tájékoztató tornyok kivitelezésére." tárgyban 2017. április 07. napján a Közbeszerzési Értesítőben KÉ 5046/2017 iktatószámon közzétett eljárást megindító felhívással közbeszerzési eljárást indított.

2./ A közbeszerzési eljárás eredményeként Eladó került nyertes ajánlattevőként kihirdetésre a 2017. május 29. napján megküldött, az eljárás eredményéről szóló összegezés tanúsága szerint.

 $\mathbf{1}$ 

Parc

3./ Felek a közbeszerzési eljárás eredményeként a Kbt. 131. % (6) szakaszában foglalt határidőben az alábbi szerződést kötik. (továbbiakban: szerződés illetve jelen szerződés)

4./ A szerződés 1. sz. alapdokumentumát képezi a közbeszerzési eljárást megindító felhívás, 2. sz. alapdokumentumát az ajánlati dokumentáció, 3. sz. alapdokumentumát eladó, mint nyertes ajánlattevő ajánlata.

5./ A 4./ pontban meghatározott dokumentumok a szerződés teljesítése során megfelelően irányadóak a fenti sorrendben azzal, hogy a jelen szerződés és annak alapdokumentumaiban foglaltak között fennálló esetleges ellentmondások esetében elsősorban a jelen szerződésben foglaltak az irányadóak.

#### II. A szerződés tárgya

1./ Vevő részére "Az Őrségi Nemzeti Park Igazgatóság működési területén található Natura 2000 területeket bemutató hálózat létrehozása" című KEHOP-4.1.0-15-2016-00016 azonosítószámú projekt megvalósításához szükséges eszközök szállítása, elhelyezése, illetve azon eszközök üzembe helyezése és azok használatának egyszeri oktatása, mely eszközök tekintetében e kötelezettségek értelmezhetőek.

2./ Eladó a szerződés tárgyának teljesítésére a jelen szerződésben illetve a szerződés alapdokumentumaiban foglaltak szerint köteles.

3./ A szerződő felek megállapodnak abban, hogy azEladó jelen Szerződés alapján átruházza Vevőre, illetőleg leszállítja és elhelyezi a Vevő részére a jelen Szerződés 2. számú alapdokumentumát képező ajánlati dokumentációban meghatározott eszközöket az ott meghatározottak szerint, azokat üzembe helyezi, elvégzi az adott eszköz használatának egyszeri oktatását, a Vevő pedig köteles értük avételárat a jelen Szerződésben részletezett feltételek szerint megfizetni.

#### III. A teljesítés helye

1./ Felek rögzítik, hogy a szerződésszerű teljesítés helye:

9941 Öriszentpéter, Városszer 57. (273 hrsz.)

#### IV. A szerződés időtartama, teljesítés határideje

1./ Felek rögzítik, hogy a szerződésszerű teljesítés határideje a szerződés megkötését követő 270.nap.

Vevő előteljesítést elfogad.

#### V. A teljesítéssel kapcsolatos kikötések

1./ Szerződésszerű teljesítésnek minősül azEladó részéről, amennyiben a jelen Szerződés alapdokumentumaiban megjelölt műszaki feltételeknek megfelelő áru a jelen Szerződés III. pontjában megjelölt helyre, a megrendelt minőségben történő leszállítása, elhelyezése illetve üzembe helyezése, valamint a kapcsolódó oktatás megtartása, műszaki leírásban foglaltaknak megfelelően, határidőben megtörtént, illetve a Vevő erre feljogosított képviselője írásban igazolta, amelyet Vevő a sikeres átadás-átvételi eljárást követően köteles megtenni. A szerződés

teljesítésének időpontja az átadás átvételi eljárás sikeres lezárásának napja, mely eljárás magában foglalja a jelen szerződés tárgyát képező valamennyi eszköz elhelyezését, üzembe helyezését, és azok egyszeri oktatását is.

2./ A leszállított áru átvétele nem jelenti azEladó szerződésszegése esetén a Vevőt megillető igény érvényesítés lehetőségének elvesztését. A kárveszély és a tulajdonjog átszállásának időpontja az átadással (vagyis a Vevő részére történő birtokba vétellel) történik.

3./ Az Eladó köteles a vevőt a teljesítés idejéről legalább három nappal előbb értesíteni.

4./ AzEladó kijelenti, hogy a jelen Szerződés keretében általa leszállított áru és a kapcsolódó rendszer megfelel a szabványoknak, és a hatályos jogszabályokban foglaltaknak, valamint a Felek között létrejött egyéb megállapodásoknak és kikötéseknek. Eladó I. osztályú minőségű áru szállítására köteles. AzEladó tudomásul veszi, hogy mindezekért a Ptk.-ban foglalt szabályok szerint szavatossági és kárfelelősséggel tartozik.

5./ Az átadás-átvételi eljárás akkor minősül sikeresnek, ha a leszállított áruk, illetve a kapcsolódó járulékos szolgáltatások megfelelnek a jelen szerződésben, és a szerződés alapdokumentumaiban meghatározott mennyiségi és minőségi követelményeknek. Eladó feladatát képezi különösen az eszközök, egyéb tárgyak leszállítása, továbbá a kiállítás installációs terv alapján történő teljes körű, hiány- és hibamentes kivitelezése, beleértve minden abban szereplő, illetve abban nem szereplő, de a kiállítás teljességéhez, az eszközök rendeltetésszerű működéséhez elengedhetetlenül szükséges dolog beépítését.Ezen feladatai közé tartozik különösen, de nem kizárólagosan a kiállítás szövegkönyvének, címfeliratainak elkészítése, a szükséges fotók, grafikák, kisfilmek, számítógépes animációk elkészítése, ill. szerzői jogának jelen kiállításban történő szerepeltetéshez szükséges mértékű megszerzése Vevő részére, a szükséges villanyszerelési munkák elvégzése beleértve azok anyagszükségletét. Amennyiben a kivitelezéshez további tervek (installációs terv kiegészítése, kiviteli tervek, gyártmánytervek) készítése szükséges, azok elkészítése is azEladó feladatát képezi. Ezen terveket, azok készítése és véglegesítése során is jóvá kell hagyatnia írásban a Vevővel.

#### VI. Szerződéses ellenérték

1./ A Felek megállapodnak abban, hogy a jelen szerződés teljesítésért azEladó32 220 000.- Ft + ÁFA, azaz harminckettőmillió-kettőszázhúszezer Ft + ÁFA (összesen bruttó 40 919 400.-Ft) vételárra jogosult.

2./ A vételár magában foglalja a szerződésszerű teljesítéssel kapcsolatban felmerülő valamennyi költséget. A nettó összegre vonatkozó általános forgalmi adó mértéke, a mindenkori jogszabályoknak megfelelő mértékű.

3./ A vételár egyebekben tartalmaz minden, azEladó tevékenységével összefüggő, azzal járó költséget, így különösen:

- az áru előállítási és/vagy beszerzési költségét a)
- az áruval kapcsolatos valamennyi adót, vámot és más közterhet valamint a  $b)$ szállítási és berendezési költséget
- a szállítandó áruval kapcsolatos kezelési, csomagolási, rakodási, továbbítási,  $\mathbf{c})$ leszállítási, kicsomagolási, ellenőrzési, biztosítási és egyéb adminisztratív költségeket

 $M$ 

d) a szállítandó áruval kapcsolatos dokumentumok költségét

- a rendszer teljes körű üzembe helyezését, ezzel kapcsolatos összeszerelési és  $\epsilon$ ) installálási feladatokat
- kellékek/kiegészítők biztosítása f)
- garanciaidő alatti javítások költsége  $g)$
- eszközök átvételkori ellenőrzése és tesztelés  $h)$
- installációs tervben és látványtervekben foglaltak megvalósításának költségét  $i)$
- a kapcsolódó oktatás elvégzését Vevő által kijelölt személyek részére  $j)$
- $k)$ a szoftverek beállítását, installálását és határozatlan idejű licenszdíját.

#### VII. Fizetési feltételek, eladási díj

1./Vevő a Kbt. 135. § (8) bekezdése alapján a szerződéses ellenérték 40 %-ának megfelelő mértékben előleget biztosít. Az előleget a szerződés hatálybalépését követő 15 napon belül kell igényelnie Eladónak az előleg bekérő dokumentum benyújtásával.Előleg igénylése esetén az igényelt előleg 30%-ának megfelelő előleg-visszafizetési biztosítékot köteles nyújtani EladóVevő részére az előleg igénylésekor. Az előleg-visszafizetési biztosíték teljesítése a Kbt. 134. § (6) bekezdés a) pontja szerint lehetséges. Az előleg bekérő dokumentumnak tartalmazni kell az Eladó nevét és elérhetőségét, az eljárás tárgyát, az igényelt előleg összegét. Az előleg bekérő dokumentum benyújtásával egyidejűleg Eladó az előleg-visszafizetési biztosítékot is köteles benyújtani.

2./Az ellenérték az igazolt teljesítést követően a jogszabályoknak megfelelően kiállított számla alapján a Kbt. 135. § (1), (4) és (6) bekezdéseiben foglaltaknak megfelelően, a 272/2014. (XI.5.) Korm. rendelet és a hatályos Támogatási szerződés rendelkezéseinek figyelembe vételével kerül kiegyenlítésre átutalással, forintban a Ptk. 6:130. § (1)-(2) bekezdéseiben foglalt határidőben.

3./ Fizetési késedelem esetén Vevő köteles - a szerződéses ellenérték felett - Eladórészére késedelmi kamatot fizetni a Ptk. 6:48. §-ban meghatározott mértékben. Eladóa beszedési megbízás kibocsátásáról egyidejűleg köteles Vevőt írásban értesíteni.

4./ Vevőkijelenti, Eladópedig tudomásul veszi, hogy a jelen szerződés szerint teljesítendő kifizetésekre az adózás rendjéről szóló 2003. évi XCII. törvény 36/A. § alkalmazása kötelező.

5./ A szerződés finanszírozása a KEHOP-4.1.0-15-2016-00016azonosítószámú programban Európai Uniós forrásból történik a 272/2014. Korm. rendelet által meghatározott utófinanszírozás szabályai szerint. A támogatási intenzitás mértéke 100 %.

#### VIII. Szerződést biztosító mellékkötelezettségek

1./ Amennyiben a jelen szerződés késedelmes teljesítésére olyan okból kerül sor, melyért Eladó felelős, Eladó a teljes nettó szerződéses ellenérték 0,5%-a/naptári nap mértékű késedelmi kötbér megfizetésére köteles. A késedelmi kötbér maximális mértéke a teljes nettó szerződéses ellenérték 20 %-ának megfelelő késedelmi kötbér összeg, mely elérése esetén Vevő jogosulttá válik a szerződés azonnali hatállyal történő egyoldalú megszüntetésére, és a teljes nettó szerződéses ellenérték 15 %-nak megfelelő mértékű meghiúsulási kötbér követelésére.

2./ Amennyiben a szerződés teljesítése olyan okból hiúsul meg, melyért Eladó felelős, Eladó meghiúsulási kötbért köteles fizetni ajánlatkérő részére, melynek mértéke a teljes nettó szerződéses ellenérték 15 %-a.

3./ A kötbér megfizetésére Eladó az erről szóló írásbeli értesítést követő 8 napon belül köteles.

4./ Vevő azEladó számlájába történő beszámításra a Kbt. 135.§ (6) bekezdésében foglaltak szerint jogosult.

Amennyiben az Eladónak kötbérfizetési kötelezettsége merül fel, Vevő a kötbér összegével csökkentve fizeti ki azEladó számláját, figyelemmel ugyanakkor a Kbt. 135. § (6) bekezdésben foglaltakra. Kötbérfizetési kötelezettség esetén Eladó köteles külön nyilatkozatban is elismerni aVevő követelését. Amennyiben Eladó a kötbérfizetési kötelezettségének elismerését jogszerűtlenül megtagadja, Vevő jogosult érvényesíteni vele szemben minden e kötelezettsége megszegéséből eredő károkat, költségeket, elmaradt hasznokat.

5./ A Vevő a kötbérigényt meghaladó kárt is érvényesítheti azEladóval szemben.

6./ Felek rögzítik, hogy amennyiben Vevőt olyan szerződésszegő magatartás következtében, amelyért Eladó felelős, a támogatás, illetőleg a támogatás egy részének visszafizetésére kötelezik, Eladó az ebből eredő kárt köteles Vevő részére megfizetni.

#### IX. Jótállás, szavatosság

1./ Eladóa szerződés teljesítésének napját követő IX.2./ pontban meghatározott időtartamban minden általa szállított berendezésre és eszközre vonatkozóan jótállást köteles biztosítani a jelen szerződés alapdokumentumaiban és mellékleteiben foglaltak szerint.

2./ A jótállási időszak valamennyi berendezés, eszközesetében a szerződésteljesítésének időpontját követő60 hónap időtartam (az Eladó ajánlatában foglalt megajánlásnak megfelelően).

3./ Vevő a jótállási jogainak gyakorlására a Ptk. kellékszavatossági szabályai szerint jogosult.

#### X. Az Eladó jogai, kötelezettségei

1./ AzEladó köteles a szerződést kellő gondossággal teljesíteni, beleértve az áruk kiválasztását, a teljesítés helyére történő szállítását, összeállítását és üzembe helyezését, a kapcsolódó oktatást, valamint minden egyéb szerződéses feladata elvégzését, az árukban mutatkozó meghibásodások kijavítását, a jótállási kötelezettségek teljesítését.

2./ Az Eladó köteles az átadás-átvételi eljárás során feltárt hibákat és hiányosságokat – a lehető leggyorsabban és a saját költségén – helyrehozni. Amennyiben az Eladó ezt nem teljesíti, a Vevőnek jogában áll más személyt megbízni az utasítások végrehajtására, és az ebből eredő vagy ezzel járó költségeket azEladó köteles megtéríteni a Vevőnek, illetve jogosult a szerződésszegés következményeit alkalmazni.

3./ Az Eladó köteles mentesíteni a Vevőt harmadik személy minden olyan igénye alól, amely szabadalmak, védjegyek, szerzői jogok vagy más szellemi alkotáshoz fűződő jog használatából ered.Eladó a szerződés alapján biztosítja a teljesítés során keletkező, a szerzői jogi védelem alá eső alkotáson a Vevő területi korlátozás nélküli, kizárólagos és harmadik személynek átadható felhasználási jogát, valamint az átdolgozás jogát is.

Par M

4./ A teljesítésbe Eladóaz alábbi alvállalkozókat kívánja bevonni:

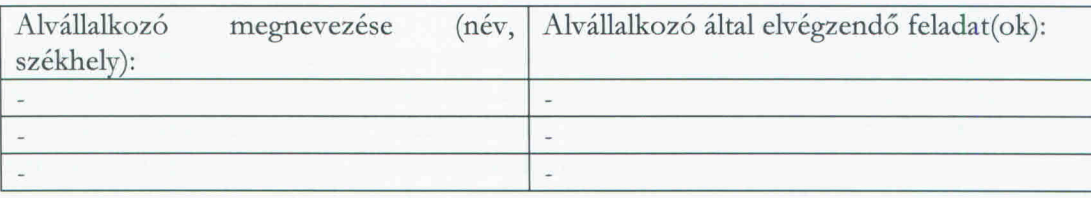

Eladóa szerződés teljesítésének időtartama alatt köteles a Vevőnek minden további, a teljesítésbe bevonni kívánt alvállalkozót előzetesen bejelenteni, és a bejelentéssel együtt nyilatkozni arról is, hogy az általa igénybe venni kívánt alvállalkozó nem áll kizáró okok hatálya alatt.

Az alvállalkozó személyének változásakor azEladóköteles a Kbt. 138. § előírásait figyelembe venni.

5./ Eladó nyilatkozik, hogy a Nemzeti Vagyonról szóló 2011. évi CXCVI. törvény 3.§ (1) bekezdése alapján átlátható szervezetnek minősül. Eladó vállalja, hogy változás esetén Vevő részére haladéktalan tájékoztatást ad. Tudomásul veszi, hogy valótlan tartalmú nyilatkozat esetén Vevő a szerződést felmondja, vagy – ha a szerződés teljesítésére még nem került sor – akkor attól eláll.

#### XI. A Vevő jogai, kötelezettségei

1./ Vevő képviselője köteles a szerződés tárgyát képező áru megérkezésének időpontjában az átvételre megjelenni és az átadás-átvételi eljárást, valamint a minőségvizsgálatot mielőbb megkezdeni és a leszállítás időpontjától számított 8 munkanapon belül befejezni. Az áruk elhelyezésére az átadás-átvételi eljárás keretében kerül sor a Vevő által meghatározottak szerint.

2./ Vevő köteles azEladót haladéktalanul írásban értesíteni bármely általa felismert, illetve tudomására jutott hibáról vagy kifogásról.

3./ Vevő az átvételi eljárástól számított 3 munkanapon belül:

- kiállítja az átvételről szóló igazolást (teljesítési igazolás) azEladó részére; vagy
- elutasítja az átvételt, megindokolva döntését és meghatározva, hogy véleménye szerint – mit kell azEladónak elvégeznie ahhoz, hogy az átvételi igazolást ki lehessen állítani.

4./ Ha a Vevő 3 munkanapon belül nem állít ki átvételi igazolást, és nem is utasítja el a szállítandó árukat, abban az esetben úgy tekintendő, hogy ezen időszak utolsó napján kiállította az igazolást.

5./ Vevő jelen szerződés keretében a teljesítés során keletkező, szerzői jog védelme alá eső alkotásokon területi korlátozás nélküli, kizárólagos és harmadik személy számára átadható felhasználói jogot szerez, valamint jogot szerez az alkotások átdolgozására is.

6

#### XII. Szerződő felek képviselői

1./ Vevő által kapcsolattartásra és teljesítési igazolásra jogosult személyek és elérhetőségeik:

Szervezet: Pályázatkezelési Osztály Kapcsolattartó neve, beosztása: Dr. Németh Csaba osztályvezető Postai cím: 9941 Őriszentpéter, Siskaszer 26/A. Telefon: +3630/280-68-77 Telefax: +36/94 428-791 E-mail: kislegykapo@gmail.com

2./ Eladó által kapcsolattartásra kijelölt személye(k) és elérhetősége:

Kapcsolattartó Patkós Gábor Cím: 2767 Tápiógyörgye, Táncsics Mihály u. 41. E-mail cím: patkos61@t-online.hu Telefon: 06-30-822-0895

3./ Felek kötelesek írásban értesíteni a másik Felet a szerződésben megadott kapcsolattartójának, illetve kapcsolattartója nevének vagy címének, továbbá bármilyen más, jelen szerződésben megjelölt adatának megváltozásáról.

#### XIII. Felelősségvállalás, kárveszélyviselés

1./ AzEladó teljes kárfelelősséggel tartozik minden olyan kárért - annak hitelt érdemlő igazolása alapján - amelyet jelen Szerződés teljesítésével összefüggésben, akár az Eladó maga, akár alkalmazottja, illetve a teljesítésbe bevont alvállalkozó magatartása, mulasztása, illetve egyéb szerződésszegő tevékenysége következményeként a Vevőnek okozott.

2./ Egyik fél sem követ el szerződésszegést, ha kötelezettségei teljesítését vis maior akadályozza meg, amely a Szerződés aláírásának időpontja után következett be.

3./ "Vis maior" alatt értendők különösen elemi csapások, sztrájkok vagy egyéb munkahelyi zavargások, hadüzenettel indított vagy anélküli háborúk, blokádok, zendülés, lázadás, járványok, földcsuszamlások, földrengések, viharok, villámcsapások, áradások, zavargások, robbantások, valamint egyéb hasonló, előre nem látható események, amelyek mindkét fél érdekkörén kívül merülnek fel, és amelyeket a felek kellő gondossággal sem tudnak kiküszöbölni.

4./ Ha az egyik fél "vis maior" miatt akadályoztatva van, mindent meg kell, hogy tegyen annak érdekében, hogy az akadályoztatás hatásait elhárítva minimális késedelemmel teljesíteni tudja szerződéses kötelezettségeit.

5./ Ha valamelyik fél úgy véli, hogy olyan vis maior körülmények fordultak elő, amelyek kihathatnak kötelezettségei teljesítésére, azonnal értesítenie kell a másik felet, megadya a körülmények jellegét, feltehető időtartamát és valószínű hatását. Ha a Vevő írásban másképp nem rendelkezett, az Eladónak folytatnia kell a Szerződés szerinti kötelezettségeinek a teljesítését, amennyire az a gyakorlatban ésszerűen megvalósítható.

 $\overline{7}$ 

Per XV

#### XIV. A szerződés módosítása

1./ Jelen Szerződés módosítására a Szerződés megkötésével azonos módon kerülhet sor a Kbt. 141. §-ban foglaltak alapján.

2./ Ha a módosítás az Eladó érdekkörében felmerült okból vagy azEladó szerződésszegése miatt szükséges, a módosítás által okozott valamennyi költséget és kárt az Eladónak kell viselnie.

#### XV. A szerződés megszűnése

1./ A szerződést rendes felmondás útján egyik fél sem jogosult megszüntetni.

2/ A Szerződő fél szerződésszegést követ el, ha nem teljesíti a Szerződés szerinti kötelezettségeinek bármelyikét.

3./ Vevő jogosult a szerződést a másik félhez intézett egyoldalú nyilatkozattal (azonnali hatályú felmondás) megszüntetni, ha azEladó olyan szerződésszegést követ el amelyért felelős, és mely a Vevő érdekeit súlyosan sérti, különösen:

- olyan súlyos mulasztást vagy szakmai hibát követ el, mely a szerződés megvalósulását kizárja vagy veszélyezteti,
- az Eladó a Vevő által megadott ésszerű határidőn belül ismételten nem tesz eleget a felhívásnak, hogy szerződésszerű kötelezettségeinek tegyen eleget;
- az Eladó fizetésképtelenné válik felszámolási, végelszámolási eljárás indul vele szemben, felfüggeszti gazdasági tevékenységét, beszünteti kifizetéseit;
- jogerős elmarasztaló határozatot hoznak azEladó szakmai tevékenységét érintő szabálysértés vagy bűncselekmény miatt.

4./ A fenti esetekben történő felmondás esetén Vevő ebből eredő többletköltségeit azEladó megtéríteni köteles.

5./ Bármely fél köteles az azonnali hatályú felmondás jogának gyakorlása előtt az azonnali hatályú felmondásra okot adó tény vagy cselekményről történt tudomásszerzést követő 8 napon belül a másik, szerződésszegő fél figyelmét írásban felhívni a szerződésszegő állapot megszüntetésére megfelelő, legalább 3 munkanapos határidő mellett. A határidőben történt felhívás elmaradása esetén az azonnali hatályú felmondás nem gyakorolható

### XVI. Egyéb megállapodások

1./ Felek kijelentik, hogy jelen Szerződés megkötésére a Kbt. 131.§ (6) bekezdése szerinti határidőben, írásban került sor.

2./ Minden, a Szerződés megkötése után felmerült vagy beállott, a Szerződés teljesítését befolyásoló lényeges körülményről a Felek kölcsönösen kötelesek egymást haladéktalanul, írásban tájékoztatni.

3./ Szerződő felek magukra nézve kötelezőnek fogadják el, hogy a költségvetési pénzeszközök felhasználásának ellenőrzéséről szóló 2190/2002. (VI. 21.) Korm. Határozat alapján az Állami Számvevőszék, illetve a Kormányzati Ellenőrzési Hivatal, továbbá az Irányító Hatóság, a Támogató, a fejezetek ellenőrzési szervezetei, az Igazoló Hatóság, a Kormány által kijelölt belső ellenőrzési szerv, a Magyar Államkincstár, az Európai Korrupcióellenes Iroda, az EUTAF, az

Európai Bizottság illetékes szervezetei és az Európai Számvevőszék is jogosult ellenőrizni a rendelkezésükre bocsátott költségvetési pénzeszközök szerződésszerű felhasználását.

Eladó köteles lehetővé kell tenni a Vevő, az Állami Számvevőszék, az Európai Számvevőszék és az Európai Bizottság illetékes szervezetei, az Európai Támogatásokat Auditáló Főigazgatóság, a Támogató, a Közreműködő Szervezet, a kifizető hatóság, valamint a Kbt. és az Áht. szerinti vagy bármely egyéb illetékes ellenőrző szervezet törvényes vagy meghatalmazott képviselőinek a jelen szerződés tárgyában meghatározott tevékenység megvalósítását igazoló vagy ahhoz egyéb módon kapcsolódó dokumentumok, okmányok, bizonylatok helyszínen történő ellenőrzését vagy könyvvizsgálatát, azokról másolatok készítését vagy rendelkezésre bocsátását.

4./ Szerződő Felek megállapodnak, hogy:

- Eladónem fizet, illetve számol el a szerződés teljesítésével összefüggésben olyan  $a)$ költségeket, amelyek a Kbt. 62. § (1) bekezdés k) pont ka)-kb) alpontja szerinti feltételeknek nem megfelelő társaság tekintetében merülnek fel, és amelyek az Eladó adóköteles jövedelmének csökkentésére alkalmasak;
- b) Eladó a szerződés teljesítésének teljes időtartama alatt tulajdonosi szerkezetét a Vevő számára megismerhetővé teszi és a Kbt. 143. § (3) bekezdés szerinti ügyletekről a Vevőt haladéktalanul értesíti. <sub>solgás</sub> tart

Asz.: 52355301 - 2 - 33

5./ Szerződő Felek megállapodnak, hogy:

Vevő jogosult és egyben köteles a Szerződést felmondani - ha szükséges olyan határidővel, amely lehetővé teszi, hogy a szerződéssel érintett feladata ellátásáról gondoskodni tudjon - ha

- $a)$ Eladóban közvetetten vagy közvetlenül 25%-ot meghaladó tulajdoni részesedést szerez valamely olyan jogi személy vagy személyes joga szerint jogképes szervezet, amely tekintetében fennáll a62. § (1) bekezdés k) pont kb) alpontjában meghatározott valamely feltétel;.
- Eladó közvetetten vagy közvetlenül 25%-ot meghaladó tulajdoni részesedést szerez  $b)$ valamely olyan jogi személybenvagy személyes joga szerint jogképes szervezetben, amely tekintetében fennáll a62. § (1) bekezdés k) pont kb) alpontjában meghatározott valamely feltétel.

A fenti 5./ a) és b) pont szerinti felmondás esetén azEladó a szerződés megszűnése előtt már teljesített szolgáltatás szerződésszerű pénzbeli ellenértékére jogosult.

6./ A Vevő a szerződést felmondhatja, vagy - a Ptk.-ban foglaltak szerint - a szerződéstől elállhat, ha:

a) feltétlenül szükséges a szerződés olyan lényeges módosítása, amely esetében a Kbt. 141. § alapján új közbeszerzési eljárást kell lefolytatni;

b) az Eladó nem biztosítja a Kbt. 138. §-ban foglaltak betartását, vagy az ajánlattevőként szerződő fél személyében érvényesen olyan jogutódlás következett be, amely nem felel meg a Kbt. 139. §ban foglaltaknak; vagy

c) az EUMSZ 258. cikke alapján a közbeszerzés szabályainak megszegése miatt kötelezettségszegési eljárás indult vagy az Európai Unió Bírósága az EUMSZ 258. cikke alapján indított eljárásban kimondta, hogy az Európai Unió jogából eredő valamely kötelezettség

9

 $M$ 

 $R_{-}$ 

tekintetében kötelezettségszegés történt, és a bíróság által megállapított jogsértés miatt a szerződés nem semmis.

7./ A Vevő köteles a szerződést felmondani, vagy - a Ptk.-ban foglaltak szerint - attól elállni, ha a szerződés megkötését követően jut tudomására, hogy az Eladó tekintetében a közbeszerzési eljárás során kizáró ok állt fenn, és ezért ki kellett volna zárni a közbeszerzési eljárásból.

8./ A Szerződéssel kapcsolatban felmerülő vitás kérdések rendezését a Felek elsődlegesen közvetlen tárgyalások útján kívánják rendezni. Ennek 30 napos sikertelensége esetén a Felek jogvitájuk eldöntése végett a polgári perrendtartásról szóló 1952. évi III. törvény (Pp.) szabályai szerint illetékességgel és hatáskörrel rendelkező bírósághoz fordulhatnak.

9./ A szerződésben nem szabályozott egyéb kérdésekben a Polgári Törvénykönyvrőlszóló 2013. évi V. törvény a (Ptk.), a közbeszerzésekről szóló 2015. évi CXLIII. törvény, valamint a szerződéses jogviszonnyal összefüggő hatályos jogszabályok az irányadóak.

Szerződő Felek a jelen Szerződést, amely 6 eredeti példányban készült és 10 oldalt tartalmaz, mint akaratukkal mindenben egyezőt, a létrehozására irányuló jogosultságuk birtokában írták alá.

Őriszentpéter, 2017. június 23. Őrségi Nemzeti Park Igazgatóság Dr. Markovics Tibor Vevő entpéter

Patkós Gábor 2767 Tápiógyörgye, Táncsics M. u. 41.<br>Asz.: 52355301 - 2 - 33<br>Sz.sz.: 11742025 - 29901106 EV.: ES 524495 Nyilv.tart.sz.: 5032537

 $\mathcal{L}_{\tau}$ Patkós Gábor Patkós Gábor Eladó

ÓNPI részéről ellenjegyezte:

 $\mathcal{P}_{\alpha}$   $\mathcal{P}_{\alpha}$ 

Örségi Nemzeti Park Igazgatóság Pál Éva Gazdasági igazgatóhelyettes

# Összegezés az ajánlatok elbírálásáról

# I. Ajánlatkérő: Őrségi Nemzeti Park Igazgatóság (9941 Őriszentpéter, Siskaszer 26/A)

# II. Tárgy:

# II.1) Meghatározás

# II.1.1) A közbeszerzés tárgya:

Adásvételi szerződés a KEHOP-4.1.0-15-2016-00016 azonosítószámú "Az Őrségi Nemzeti Park Igazgatóság működési területén található Natura 2000 területeket bemutató hálózat létrehozása" című projektben létesülő beltéri és kültéri ismeretterjesztő infrastruktúra és interaktív tájékoztató tornyok kivitelezésére.

# II.2) A közbeszerzés mennyisége

Adásvételi szerződés a KEHOP-4.1.0-15-2016-00016 azonosítószámú "Az Őrségi Nemzeti Park Igazgatóság működési területén található Natura 2000 területeket bemutató hálózat létrehozása" című projektben létesülő beltéri és kültéri ismeretterjesztő infrastruktúra és interaktív tájékoztató tornyok kivitelezésére.

Nyertes Ajánlattevő feladatát képzi 139 m2 alapterületen 2 kiállítás installációs terv alapján történő teljes körű, hiány- és hibamentes kivitelezése, beleértve minden, a kiállítás teljességéhez, az eszközök rendeltetésszerű működéséhez elengedhetetlenül szükséges dolog beépítését. Utóbbiak közé tartozik különösen, de nem kizárólagosan a kiállítás szövegkönyvének, címfeliratainak elkészítése, a szükséges fotók, grafikák, kisfilmek, számítógépes animációk elkészítése, ill. szerzői jogának jelen kiállításban történő szerepeltetéshez szükséges mértékű megszerzése megbízó részére, a szükséges villanyszerelési munkák elvégzése beleértve azok anyagszükségletét. Amennyiben a kiállítás berendezéséhez további tervek (installációs terv kiegészítése, egyéb kiviteli tervek, gyártmánytervek) készítése szükséges, azok elkészítése is a nyertes ajánlattevő feladatát képezi. Ezen terveket, azok készítése és véglegesítése során is jóvá kell hagyatnia írásban Ajánlatkérővel.

Főbb mennyiségek:

139 m2 alapterületen állandó kiállítás építése

8 db fából faragott állatmakett készítése kültérre

16 db interaktív, PC-vel szerelt tájékoztató torony készítése és telepítése 16 helyszínen

24 m2 pop up fal építése

66 m2 egyedi grafika

27 db tabló

19 m2 padlógrafika

1 db hangkereső ledes reflektor

8 m2 tükör

42 db állat- és növénymakett

5 db All in One PC 23' érintőképernyővel, operációs rendszerrel

10 db 2 perces kisfilm

A feladatokkal kapcsolatos részletes előírások, követelmények az ajánlati dokumentációban és a részét képező műszaki leírásban kerülnek részletesen meghatározásra. A kiviteli tervekkel kapcsolatban elvárás, hogy annak mindenben meg kell felelnie az ajánlati dokumentációban meghatározott műszaki leírásban foglaltaknak.

A teljes kiállítás berendezéséhez kapcsolódó tárgyak elhelyezésére irányadó az ajánlati dokumentáció részét képező műszaki leírásban szereplő installációs tervben foglaltak.

Amennyiben az ajánlati dokumentáció bármelyik része valamilyen gyártmányú, eredetű, típusú dologra, eljárásra, tevékenységre, személyre, illetőleg szabadalomra vagy védjegyre való hivatkozást tartalmaz, illetve amennyiben szabványt, műszaki engedélyt, műszaki előírásokat, vagy műszaki ajánlást határoz meg úgy Ajánlatkérő az azzal egyenértékű teljesítést is elfogadja.

# III. Eljárás:

III.1) Meghatározás

III.1.1) A Kbt. mely része, illetve fejezete szerinti eljárás került alkalmazásra: Harmadik rész, XVII. fejezet

III.1.2) Az eljárás fajtája: Kbt. 117. § szerinti nemzeti, saját beszerzési szabályok alkalmazásával lefolytatott közbeszerzési eljárás

III.1.3) Hirdetmény nélküli tárgyalásos eljárás esetén az eljárás alkalmazását megalapozó körülmények ismertetése: -

## III.2) Adminisztratív információk

III.2.1) Az adott eljárásra vonatkozó közzététel

A hirdetmény száma a Hivatalos Lapban: -

A hirdetmény száma a Közbeszerzési Értesítőben: KÉ 5046/2017

 $\ddot{\circ}$ 

III.2.2) Hirdetmény közzététele nélkül induló eljárás esetén az eljárást megindító felhívás megküldésének, illetőleg a Közbeszerzési Hatóság tájékoztatásának napja: -

III.2.3) Az előzetes piaci konzultációk eredményének ismertetése érdekében tett intézkedések ismertetése: -

## IV. Az eljárás eredménye

A szerződés száma: 1 Rész száma: 1 Elnevezés: Adásvételi szerződés a KEHOP-4.1.0-15-2016-00016 azonosítószámú "Az Őrségi Nemzeti Park Igazgatóság működési területén található Natura 2000 területeket bemutató hálózat létrehozása" című projektben létesülő beltéri és kültéri ismeretterjesztő infrastruktúra és interaktív tájékoztató tornyok kivitelezésére.

Az eljárás eredményes volt: igen

# IV.1 Eredménytelen eljárással kapcsolatos információ

## IV.1.1) A befejezetlen eljárás oka

Az eredménytelenség indoka: A tárgyi közbeszerzési eljárás eredményes, így nem releváns.

IV.1.2) A befejezetlen eljárást követően indul-e új eljárás: A tárgyi közbeszerzési eljárás eredményes, így nem releváns.

## IV.1.3) Az érvényes ajánlatot tevők

Ajánlattevők neve és címe alkalmasságuk indokolása és ajánlatuknak az értékelési szempont szerinti tartalmi eleme(i): A tárgyi közbeszerzési eljárás eredményes, így nem releváns.

## IV.1.4) Az érvénytelen ajánlatot tevők

Az érvénytelen ajánlatot tevők neve, címe és az érvénytelenség indoka: A tárgyi közbeszerzési eljárás eredményes, így nem releváns.

## IV.2 Az eljárás eredménye

## IV.2.1) Ajánlatokra vonatkozó információk

A beérkezett ajánlatok száma: 1 db

## IV.2.2) Az érvényes ajánlatot tevők

Ajánlattevők neve és címe alkalmasságuk indokolása és ajánlatuknak az értékelési szempont szerinti tartalmi eleme(i):

## 1. számú ajánlat:

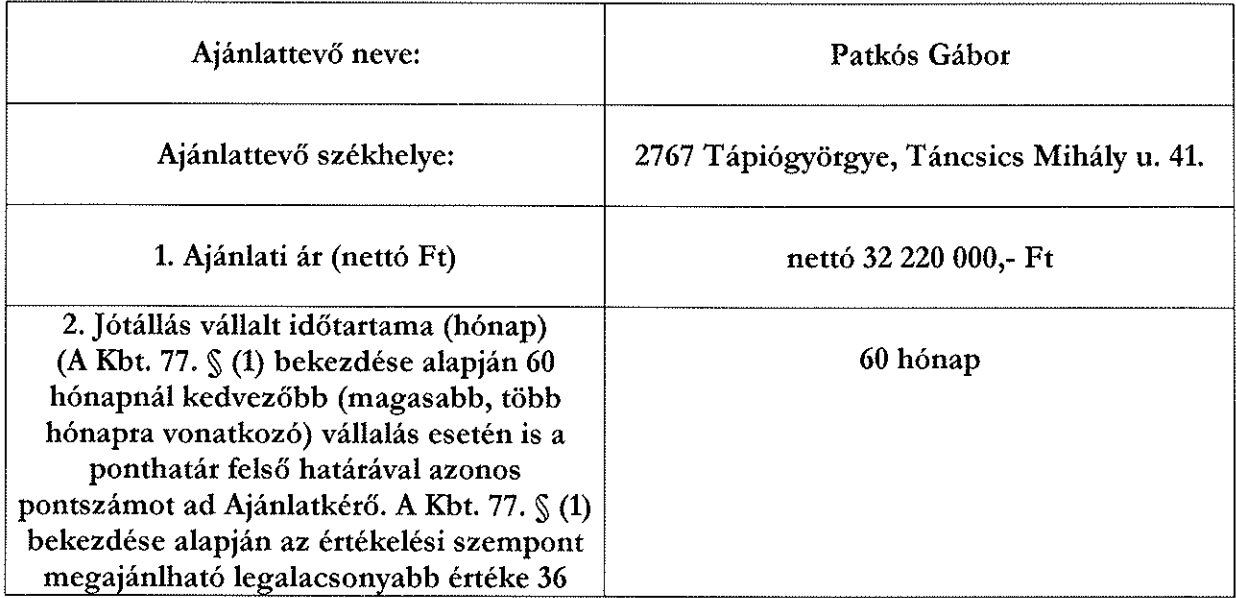

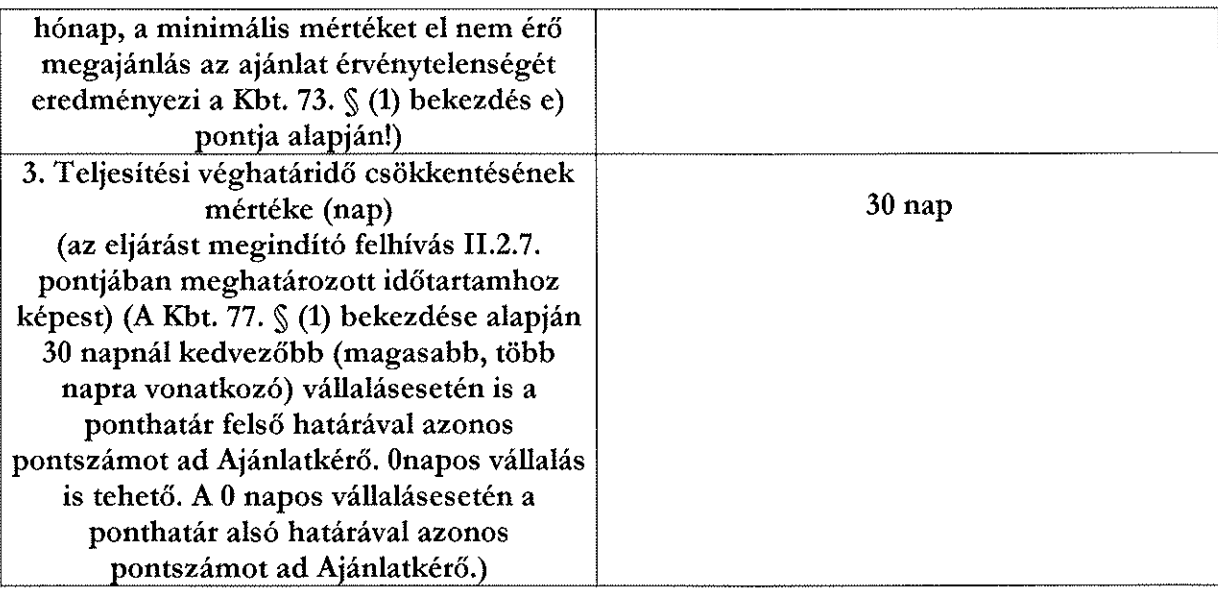

A fenti ajánlattevő az eljárást megindító felhívásnak és dokumentációnak megfelelő ajánlatot nyújtott be.

## IV.2.3) Az ajánlatok értékelése:

1. számú ajánlat:

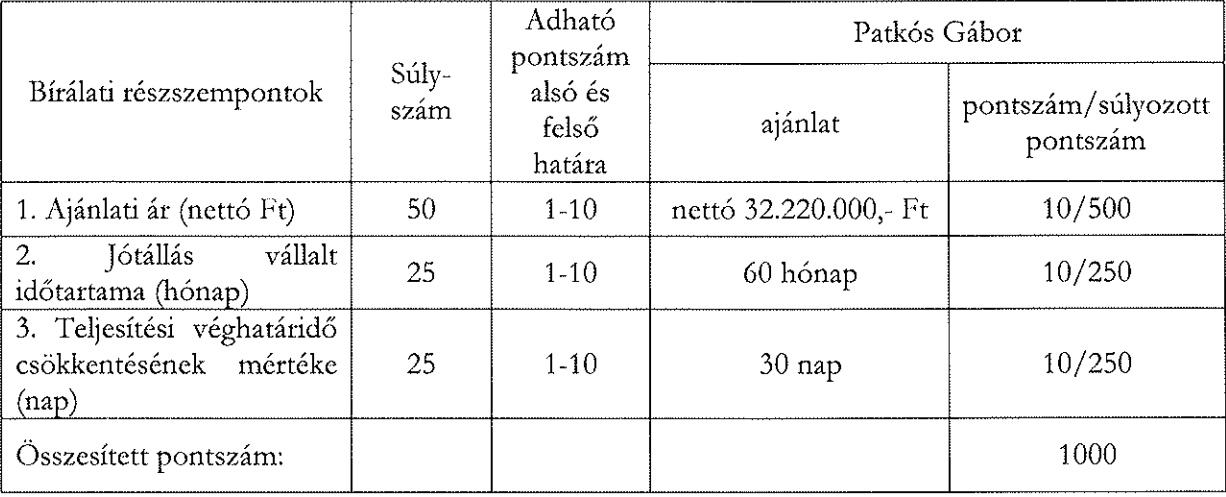

IV.2.4) Az ajánlatok értékelése során adható pontszám alsó és felső határa: 1-10

IV.2.5) Az ajánlatok értékelése során módszernek (módszereknek) az ismertetése, amellyel az ajánlatkérő megadta az ajánlatok részszempontok szerinti tartalmi elemeinek értékelése során a ponthatárok közötti pontszámot:

Tárgyi közbeszerzési eljárás esetében a benyújtott ajánlatokat a Kbt. 76. § (2) bekezdés c) pontjában rögzítetteknek megfelelően, a legjobb ár-érték arányt megjelenítő értékelési szempont alapján értékeli Ajánlatkérő az alábbiak szerint:

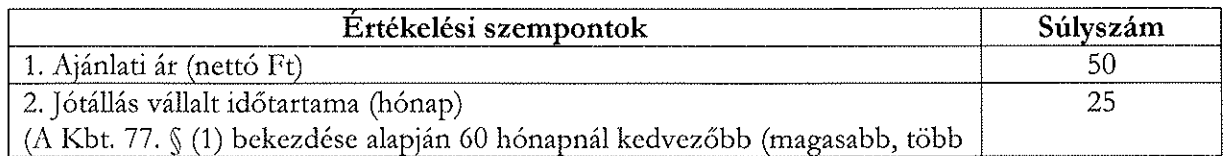

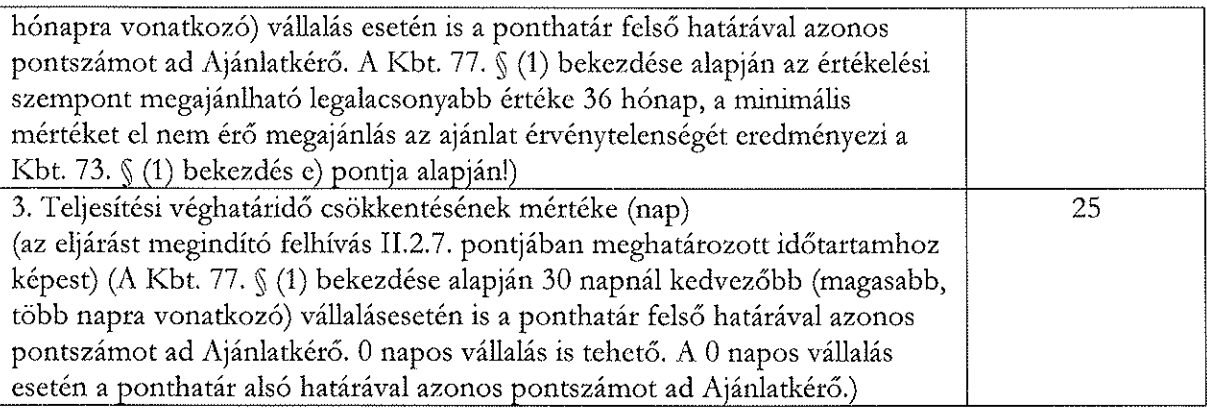

Az 1. értékelési részszempont tekintetében az értékelés a fordított arányosítás módszerével történik.

Az 1. részszempont esetén alkalmazott fordított arányosítás képlete:

$$
P = (Alegiobb / Avisgált) \times (Pmax - Pmin) + Pmin
$$

P: a vizsgált ajánlati elem adott szempontra vonatkozó pontszáma  $P_{max}$ : a pontskála felső határa P<sub>min</sub>: a pontskála alsó határa Alegiobb: a legelőnyösebb ajánlat tartalmi eleme A<sub>vizseál</sub>: a vizsgált ajánlat tartalmi eleme

#### <u>Az értékelés módszere a 2-3. részszempont esetében egyenes arányosítás módszere.</u>

2-3. részszempontok esetén alkalmazott egyenes arányosítás képlete:

 $P = (A_{visgail}/ A_{leiobb})$ X  $(P_{max} - P_{min}) + P_{min}$ 

P: a vizsgált ajánlati elem adott szempontra vonatkozó pontszáma P<sub>max</sub>: a pontskála felső határa P<sub>min</sub>: a pontskála alsó határa Alegioba: a legelőnyösebb ajánlat tartalmi eleme A<sub>vizsgált</sub> a vizsgált ajánlat tartalmi eleme

Az értékelés alapját az 1. értékelési részszempont esetében ajánlati ár nettó összege képezi, melynek alapja az ajánlati dokumentáció mellékleteként kiadott árazatlan költségvetés teljes körűen beárazva.

Ajánlatkérő a 2. értékelési részszempont vonatkozásában felhívja az Ajánlattevők figyelmét, hogy a Kbt. 77. § (1) bekezdése alapján a jótállás időtartamának minimális mértéke 36 hónap.

A minimális mértéket el nem érő megajánlás az ajánlat érvénytelenségét eredményezi a Kbt. 73. § (1) bekezdés e) pontja alapján!

Ajánlatkérő rögzíti, hogy a jótállás vonatkozásában megajánlott 60 hónapos időtartam esetén, illetve az annál még kedvezőbb (magasabb, több hónapra vonatkozó) vállalásokra egyaránt a ponthatár felső határával azonos számú pontot ad az értékelés során.

Ajánlatkérő az 3. értékelési részszempont vonatkozásában felhívja az Ajánlattevők figyelmét, hogy a Kbt. 77. § (1) bekezdése alapján 30 napnál kedvezőbb (magasabb, több napra vonatkozó) vállalásesetén is a ponthatár felső határával azonos pontszámot ad Ajánlatkérő. 0 napos vállalás is tehető. A 0 napos vállalásesetén a ponthatár alsó határával azonos pontszámot ad Ajánlatkérő.

A fenti módszer alapján kiszámított pontszámok a súlyszámmal megszorzásra, majd összeadásra kerülnek.

A legtöbb pontot elérő ajánlat minősül legjobb ár-érték arányú ajánlatnak.

Ha több ajánlatnak azonos a fentiek szerint kiszámított összpontszáma, az az ajánlat minősül a legkedvezőbbnek, amely a nem egyenlő értékelési pontszámot kapott értékelési szempontok közül a legmagasabb súlyszámú értékelési szempontra nagyobb értékelési pontszámot kapott. Az ajánlatkérő jogosult közjegyző jelenlétében sorsolást tartani, ha a legkedvezőbb ajánlat e módszerrel sem határozható meg.

IV.2.6) A nyertes ajánlattevő neve, címe, az ellenszolgáltatás összege és ajánlata kiválasztásának indokai:

A tárgyi közbeszerzési eljárás vonatkozásában az értékelési szempontok alapján a legkedvezőbb érvényes ajánlatot Patkós Gábor (2767 Tápiógyörgye, Táncsics Mihály u. 41.) ajánlattevő adta, melyre tekintettel az eljárás nyertese a közbeszerzési eljárás vonatkozásában Patkós Gábor (2767 Tápiógyörgye, Táncsics Mihály u. 41.) ajánlattevő. Az ellenszolgáltatás összege nettó 32.220.000,- $Ft + \hat{A}FA.$ 

IV.2.7) A nyertes ajánlatot követő legkedvezőbb ajánlatot tevő neve, címe, az ellenszolgáltatás összege és ajánlata kiválasztásának indokai: -

## IV.2.8) Alvállalkozó(k) igénybe vétele

A nyertes ajánlattevő ajánlatában a közbeszerzésnek az(ok) a része(i), amely(ek)nek teljesítéséhez az ajánlattevő alvállalkozót kíván igénybe venni: -

A nyertes ajánlatot követő legkedvezőbb ajánlatot tevő ajánlatában a közbeszerzésnek az(ok) a része(i), amely(ek)nek teljesítéséhez az ajánlattevő alvállalkozót kíván igénybe venni: -

## IV.2.9) Alvállalkozó(k) megnevezése:

A nyertes ajánlattevő ajánlatában: -

A nyertes ajánlatot követő legkedvezőbb ajánlatot tevő ajánlatában: -

## IV.2.10) Az alkalmasság igazolásában részt vevő szervezetek

Az erőforrást nyújtó szervezet(ek) és az alkalmassági követelmény(ek) megjelölése, amely(ek) igazolása érdekében az ajánlattevő ezen szervezet(ek)re (is) támaszkodik a nyertes ajánlattevő ajánlatában: -

Az erőforrást nyújtó szervezet(ek) és az alkalmassági követelmény(ek) megjelölése, amely(ek) igazolása érdekében az ajánlattevő ezen szervezet(ek)re (is) támaszkodik a nyertes ajánlatot követő legkedvezőbb ajánlatot tevő ajánlatában: -

## IV.2.11) Az érvénytelen ajánlatot tevők

Az érvénytelen ajánlatot tevők neve, címe és az érvénytelenség indoka: -

# V. Kiegészítő információk

## V.1) További információk:

V.1.1) A szerződéskötési moratórium időtartama: Nem releváns a Kbt. 131. § (8) bekezdés a) pontjára tekintettel.

V.1.2) Az összegezés elkészítésének időpontja: 2017. május 29.

V.1.3) Az összegezés megküldésének időpontja: 2017. május 29.

V.1.4) Az összegezés módosításának indoka: -

V.1.5) Az összegezés módosításának időpontja: -

V.1.6) A módosított összegezés megküldésének időpontja: -

V.1.7) Az összegezés javításának indoka: -

V.1.8) Az összegezés javításának időpontja: -

V.1.9) A javított összegezés megküldésének időpontja: -

V.1.10) További információk: -

PROVITAL FEJLESZTÉSI TANÁCSADÓ ZRT 1123 Budapest, Alkotás u. 53. E.ép. 3.em. Adószám: 14969205-2-43 Bankszámlaszám: 49575062-5355 662 de L

Felelős akkreditált közbeszerzési szaktanácsadó Dr. Hetzl Norbert Lajstromszám: 00038

Őrségi Nemzeti Park Igazgatóság képviseletében PROVITAL Fejlesztési Tanácsadó Zrt.

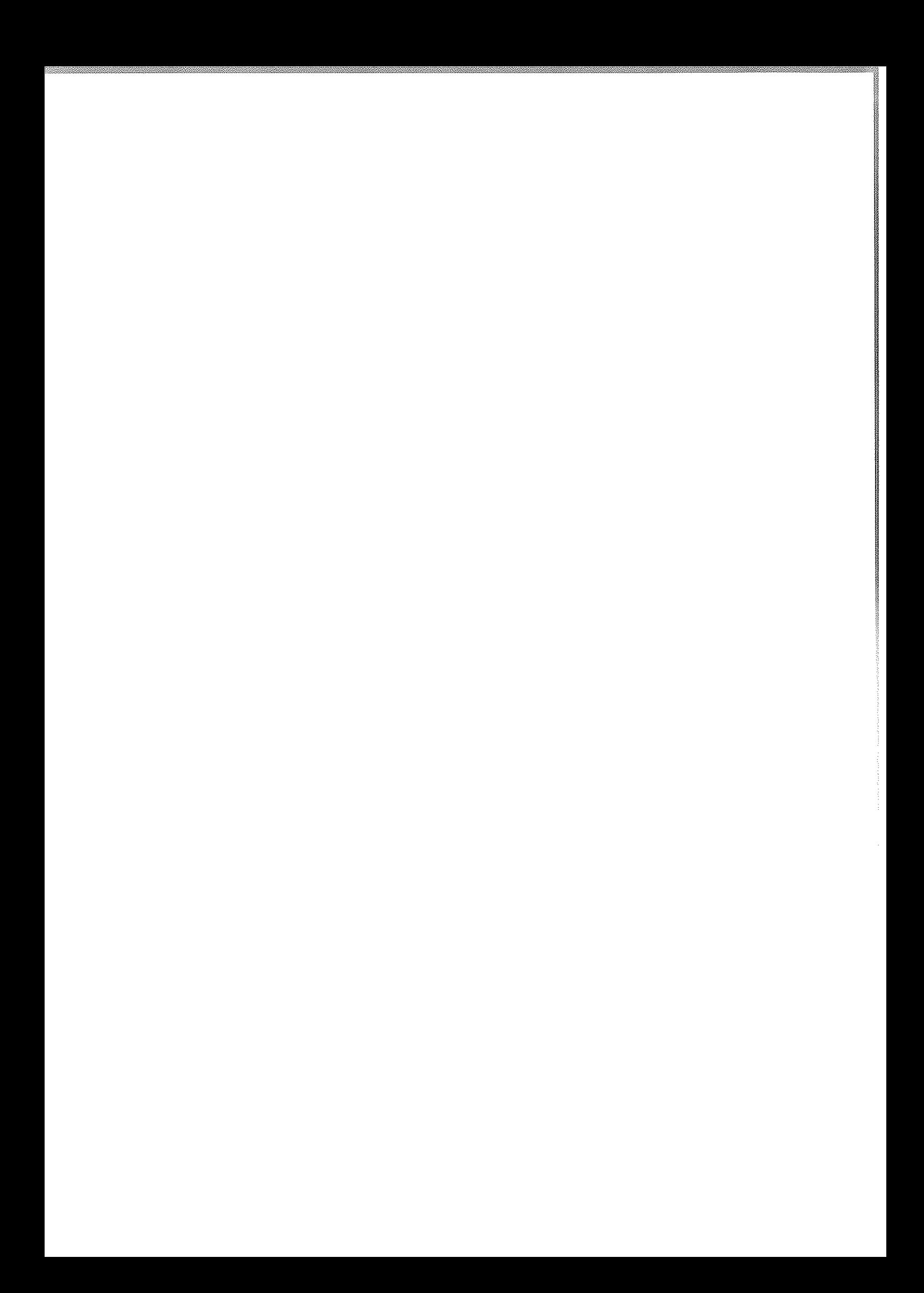

 $\label{eq:2.1} \frac{1}{\sqrt{2\pi}}\int_{0}^{\infty}\frac{1}{\sqrt{2\pi}}\left(\frac{1}{\sqrt{2\pi}}\right)^{2\alpha} \frac{1}{\sqrt{2\pi}}\int_{0}^{\infty}\frac{1}{\sqrt{2\pi}}\frac{1}{\sqrt{2\pi}}\frac{1}{\sqrt{2\pi}}\frac{1}{\sqrt{2\pi}}\frac{1}{\sqrt{2\pi}}\frac{1}{\sqrt{2\pi}}\frac{1}{\sqrt{2\pi}}\frac{1}{\sqrt{2\pi}}\frac{1}{\sqrt{2\pi}}\frac{1}{\sqrt{2\pi}}\frac{1}{\sqrt{2\pi}}\frac{$ 

# dr. Hetzl Norbert

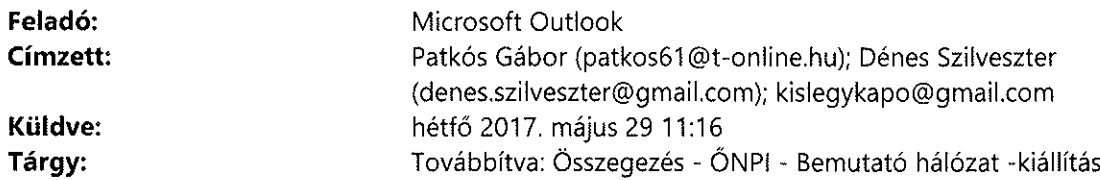

# Az üzenetet sikerült kézbesíteni ezeknek a címzetteknek vagy csoportoknak, de a következő célkiszolgáló nem küldött kézbesítési visszaigazolást:

Patkós Gábor (patkos61@t-online.hu) (patkos61@t-online.hu)

Dénes Szilveszter (denes.szilveszter@gmail.com) (denes.szilveszter@gmail.com)

kislegykapo@gmail.com (kislegykapo@gmail.com)

Tárgy: Összegezés - ŐNPI - Bemutató hálózat -kiállítás

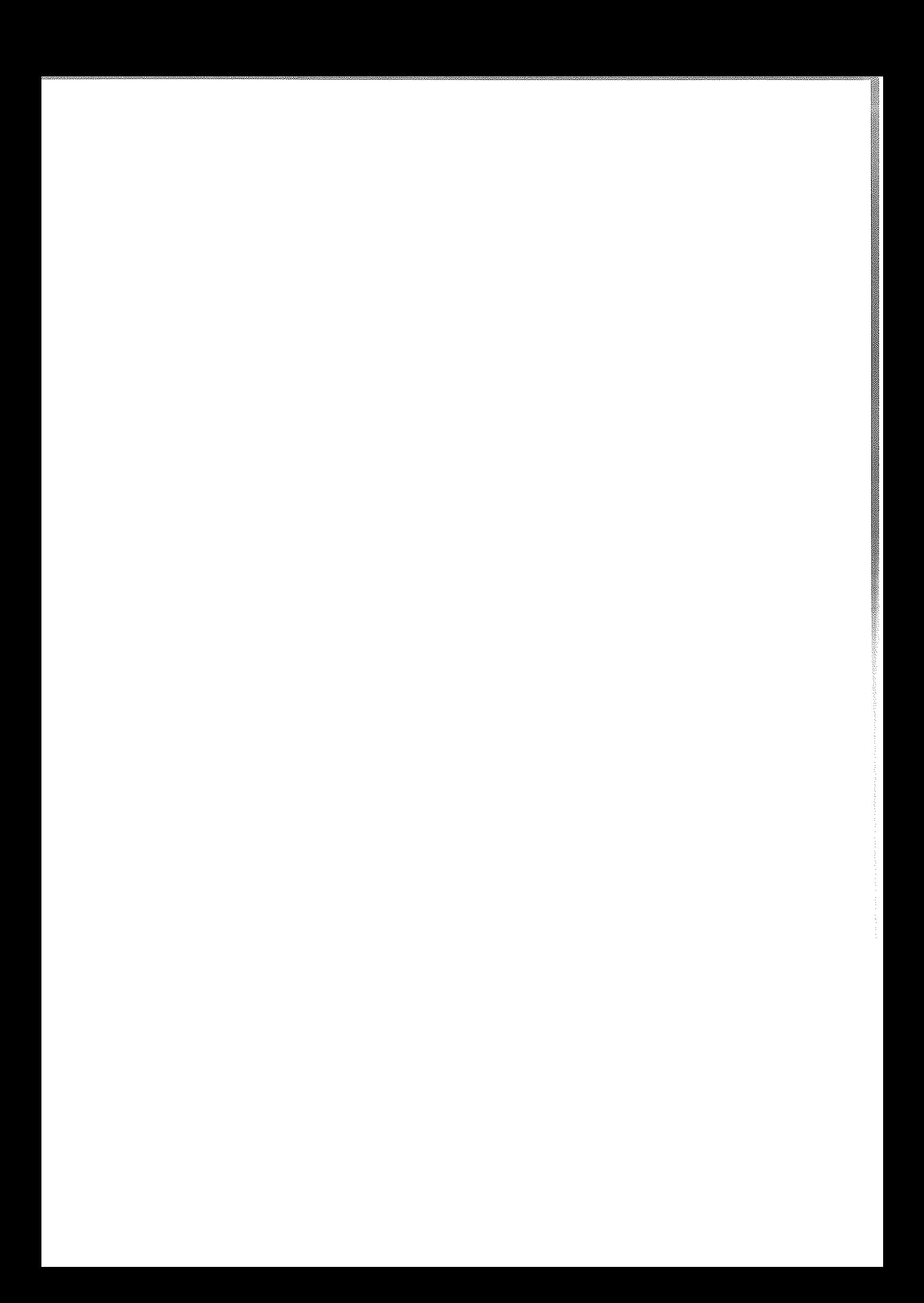

# dr. Hetzl Norbert

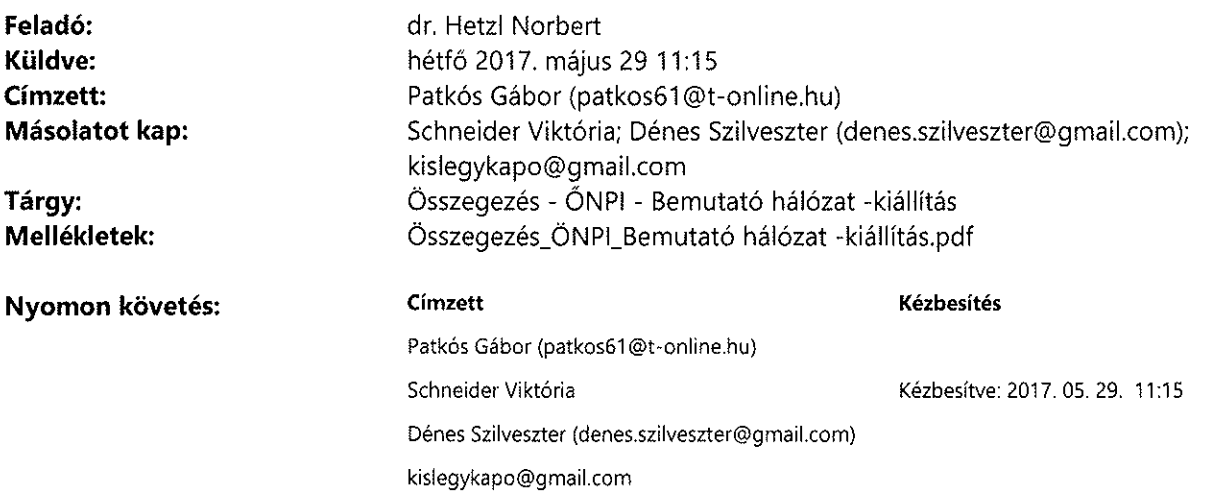

Tisztelt Ajánlattevő!

Alulírott dr. Hetzl Norbert, a PROVITAL Fejlesztési Tanácsadó Zrt. (1123 Budapest, Alkotás u. 53. E. ép. III. emelet) képviseletében, Örségi Nemzeti Park Igazgatóság (9941 Őriszentpéter, Siskaszer 26/A), mint ajánlatkérő nevében eljárva mellékelten megküldöm az "Adásvételi szerződés a KEHOP-4.1.0-15-2016-00016 azonosítószámú "Az Őrségi Nemzeti Park Igazgatóság működési területén található Natura 2000 területeket bemutató hálózat létrehozása" című projektben létesülő beltéri és kültéri ismeretterjesztő infrastruktúra és interaktív tájékoztató tornyok kivitelezésére." tárgyú közbeszerzési eljárásban az összegezést az ajánlat elbírálásáról.

Tisztelettel,

dr. Hetzl Norbert

# **M** provital

PROVITAL Fejlesztési Tanácsadó Zrt. cím: 1061 Budapest, Andrássy út 17. II. emelet 9. ajtó tel.: 1-796-1025 fax: 1-796-1001 e-mail: hetzl.norbert@provitalzrt.hu

**FIGYELEM!** 

Cégünk székhelye és levelezési címe 2017. június 01. napjától megváltozik. <u>Új cím:</u> 1061 Budapest, Andrássy út 17. II. emelet 9. ajtó

PROVITAL Fejlesztési Tanácsadó Zrt. cím: 1123 Budapest, Alkotás u. 53., E épület III. emelet tel.: 1-796-1025 fax: 1-796-1001 e-mail: hetzl.norbert@provitalzrt.hu

# ADÁSVÉTELI SZERZŐDÉS

Jelen Adásvételi Szerződés létrejött

egyrészről:

## Őrségi Nemzeti Park Igazgatóság

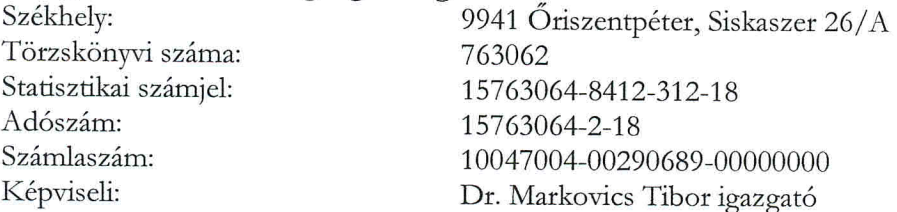

továbbiakban, mint Vevő

másrészről:

### a STULWERK Kft.

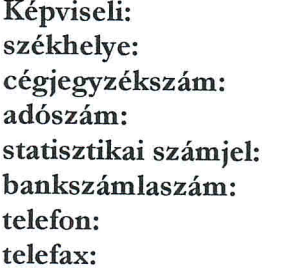

Hidas Mátyás ügyvezető 2092 Budakeszi, Budaörsi köz 1. 13-09-067759 10901823-2-13 10901823-3101-113-13 10800007-70000000-11023002  $+3623/454-131$  $+3623/454-132$ 

a továbbiakban, mint Eladó,

(a továbbiakban együttesen: Felek, illetve Szerződő felek)

között az alulírott helyen és napon, az alábbi feltételekkel.

#### I. Előzmények

1./ Vevő, mint ajánlatkérő a közbeszerzésekről szóló 2015. évi CXLIII. törvény / továbbiakban: Kbt. / rendelkezései alapján "Adásvételi szerződés a KEHOP-4.1.0-15-2016-00016 azonosítószámú projekt keretében megvalósuló Látogatóközpont bútorzatának beszerzésére" tárgyban a Közbeszerzési Adatbázisban 2017.december 21. napján meghirdetett és az ajánlattételre felhívott gazdasági szereplők részére 2017. december 21. napján közvetlenül megküldött felhívással a Kbt. Harmadik Része szerinti, nemzeti eljárásrendben lefolytatott, hirdetmény közzététele nélküli nyílt közbeszerzési eljárást indított.

2./ A közbeszerzési eljárás eredményeként Eladó került nyertes ajánlattevőként kihirdetésre a 2018. február 16. napján megküldött, az eljárás eredményéről szóló összegezés tanúsága szerint. A 2018. február 28. kelt KD.41/7/2018. iktatószámon indult jogorvoslati eljárás 2018. március 22. zárult.

3./ Felek a közbeszerzési eljárás eredményeként a Kbt. 131.§ (6) szakaszában foglalt határidőben az alábbi szerződést kötik. (továbbiakban: szerződés illetve jelen szerződés)

4./ A szerződés 1. sz. alapdokumentumát képezi az I. 1./ pontban hivatkozott közbeszerzési eljárás valamennyi (adott esetben módosított) közbeszerzési dokumentuma, 2. sz. alapdokumentumát Eladó, mint nyertes ajánlattevő ajánlata.

5./ A 4./ pontban meghatározott dokumentumok a szerződés teljesítése során megfelelően irányadóak a fenti sorrendben azzal, hogy a jelen szerződés és annak alapdokumentumaiban foglaltak között fennálló esetleges ellentmondások esetében elsősorban a jelen szerződésben foglaltak az irányadóak.

#### II. A szerződés tárgya

1./ A jelen szerződés tárgyát a KEHOP-4.1.0-15-2016-00016 azonosítószámú projekt keretében megvalósuló Látogatóközpont bútorzatának Vevő részére történő szállítása és beállítása (elhelyezése) képezi.

2./ Eladó a szerződés tárgyának teljesítésére a jelen szerződésben illetve a szerződés alapdokumentumaiban foglaltak szerint köteles. A jelen szerződés tárgyát képező eszközökkel kapcsolatos minőségi és mennyiségi követelményeket ennek megfelelően a szerződés alapdokumentumai tartalmazzák.

3./ A szerződő felek megállapodnak abban, hogy az Eladó jelen Szerződés alapján átruházza Vevőre, illetőleg leszállítja és elhelyezi a Vevő részére a jelen Szerződés alapdokumentumaiban meghatározott eszközöket az ott meghatározottak szerint, a Vevő pedig köteles értük az vételárat a jelen Szerződésben részletezett feltételek szerint megfizetni.

### III. A teljesítés helye

1./ Felek rögzítik, hogy a teljesítés helye:

9941 Őriszentpéter, Városszer 57. (273 hrsz.)

## IV. A szerződés időtartama, teljesítés határideje

1./ A szerződés hatálybalépésétől számított 50 nap.

Vevő előteljesítést elfogad.

#### V. A teljesítéssel kapcsolatos kikötések

1./ Szerződésszerű teljesítésnek minősül az Eladó részéről, amennyiben a jelen Szerződés alapdokumentumaiban megjelölt műszaki feltételeknek megfelelő áru a jelen Szerződés III. pontjában megjelölt helyre, a megrendelt minőségben történő leszállítása, elhelyezése határidőben megtörtént, illetve a Vevő erre feljogosított képviselője írásban igazolta, amelyet Vevő a sikeres átadás-átvételi eljárást követően köteles megtenni. A szerződés teljesítésének időpontja az átadás átvételi eljárás sikeres lezárásának napja, mely eljárás magában foglalja a jelen szerződés tárgyát képező valamennyi eszköz beállítását is.

2./ A leszállított áru átvétele nem jelenti az Eladó szerződésszegése esetén a Vevőt megillető igény érvényesítés lehetőségének elvesztését. A kárveszély és a tulajdonjog átszállásának időpontja az átadással (vagyis a Vevő részére történő birtokba vétellel) történik.

3./ Az Eladó köteles a vevőt a teljesítés idejéről legalább három nappal előbb értesíteni.

4./ Az Eladó kijelenti, hogy a jelen Szerződés keretében általa leszállított áru és a kapcsolódó rendszer megfelel a szabványoknak, és a hatályos jogszabályokban foglaltaknak, valamint a Felek között létrejött egyéb megállapodásoknak és kikötéseknek. Eladó I. osztályú minőségű áru szállítására köteles. Az Eladó tudomásul veszi, hogy mindezekért a Ptk.-ban foglalt szabályok szerint szavatossági és kárfelelősséggel tartozik.

5./ Az átadás-átvételi eljárás akkor minősül sikeresnek, ha a leszállított áruk, illetve a kapcsolódó járulékos szolgáltatások megfelelnek a jelen szerződésben, és a szerződés alapdokumentumaiban meghatározott mennyiségi és minőségi követelményeknek.

## VI. Szerződéses ellenérték

1./ A Felek megállapodnak abban, hogy a jelen szerződés teljesítésért azEladó23.760.560.- Ft + ÁFA, azaz huszonhárommillió-hétszázhatvanezer-ötszázhatvan Ft + ÁFA (összesen bruttó 30.175.911.- Ft, azaz harmincmillió-százhetvenötezer-kilencszáztizenegy Ft) vételárra jogosult.

2./ A vételár magában foglalja a szerződésszerű teljesítéssel kapcsolatban felmerülő valamennyi költséget. A nettó összegre vonatkozó általános forgalmi adó mértéke, a mindenkori jogszabályoknak megfelelő mértékű.

3./ A vételár egyebekben tartalmaz minden, az Eladó tevékenységével összefüggő, azzal járó költséget, így különösen:

- a) az áru előállítási és/vagy beszerzési költségét
- $b)$ az áruval kapcsolatos valamennyi adót, vámot és más közterhet valamint a szállítási és berendezési költséget
- a szállítandó áruval kapcsolatos kezelési, csomagolási, rakodási, továbbítási,  $\mathbf{C}$ leszállítási, kicsomagolási, ellenőrzési, biztosítási és egyéb adminisztratív költségeket
- a szállítandó áruval kapcsolatos dokumentumok költségét  $\rm d$
- kellékek/kiegészítők biztosításának és  $\epsilon$ )
- a garanciaidő alatti javítások költségét. f)

## VII. Fizetési feltételek, eladási díj

1./Vevő előleget nem biztosít.

2./Vevő 1 számla benyújtásának lehetőségét biztosítja a jelen szerződés tárgyát képező valamennyi eszköz leszállítását és beállítását (elhelyezését) követően.

2./Az ellenérték az igazolt teljesítést követően a jogszabályoknak megfelelően kiállított számla alapján a Kbt. 135. § (1), (4) és (6) bekezdéseiben foglaltaknak megfelelően, a 272/2014. (XI.5.) Korm. rendelet és a hatályos Támogatási szerződés rendelkezéseinek figyelembe vételével kerül kiegyenlítésre átutalással, forintban a Ptk. 6:130. § (1)-(2) bekezdéseiben foglalt határidőben.

3./ Fizetési késedelem esetén Vevő köteles - a szerződéses ellenérték felett - Eladó részére késedelmi kamatot fizetni a Ptk. 6:48. §-ban meghatározott mértékben.

4./ Vevő kijelenti, Eladó pedig tudomásul veszi, hogy a jelen szerződés szerint teljesítendő kifizetésekre az adózás rendjéről szóló 2003. évi XCII. törvény 36/A. § alkalmazása kötelező.

5./ A szerződés finanszírozása a KEHOP-4.1.0-15-2016-00016azonosítószámú programban Európai Uniós forrásból történik a 272/2014. Korm. rendelet által meghatározott utófinanszírozás szabályai szerint. A támogatási intenzitás mértéke 100 %.

### VIII. Szerződést biztosító mellékkötelezettségek

1./ Amennyiben a jelen szerződés késedelmes teljesítésére olyan okból kerül sor, melyért Eladó felelős, Eladó a teljes nettó szerződéses ellenérték 1%-a/naptári nap mértékű késedelmi kötbér megfizetésére köteles. A késedelmi kötbér maximális mértéke a teljes nettó szerződéses ellenérték 20 %-ának megfelelő késedelmi kötbér összeg, melynek elérése esetén Vevő jogosulttá válik a szerződés azonnali hatállyal történő egyoldalú megszüntetésére, és a teljes nettó szerződéses ellenérték 10 %-nak megfelelő mértékű meghiúsulási kötbér követelésére.

2./ Amennyiben a szerződés teljesítése olyan okból hiúsul meg, melyért Eladó felelős, Eladó meghiúsulási kötbért köteles fizetni ajánlatkérő részére, melynek mértéke a teljes nettó szerződéses ellenérték 10 %-a.

3./ Amennyiben a szerződés hibás teljesítésére olyan okból kerül sor, melyért Eladó felelős, Eladóhibás teljesítési kötbért köteles fizetni ajánlatkérő részére, melynek mértéke a hibás termék nettó ellenértékének10 %-a.

4./ A kötbér megfizetésére Eladó az erről szóló írásbeli értesítést követő 8 napon belül köteles.

5./ Vevő az Eladó számlájába történő beszámításra a Kbt. 135.§ (6) bekezdésében foglaltak szerint jogosult.

Amennyiben az Eladónak kötbérfizetési kötelezettsége merül fel, Vevő a kötbér összegével csökkentve fizeti ki az Eladó számláját, figyelemmel ugyanakkor a Kbt. 135. § (6) bekezdésben foglaltakra. Kötbérfizetési kötelezettség esetén Eladó köteles külön nyilatkozatban is elismerni a Vevő követelését. Amennyiben Eladó a kötbérfizetési kötelezettségének elismerését jogszerűtlenül megtagadja, Vevő jogosult érvényesíteni vele szemben minden e kötelezettsége megszegéséből eredő károkat, költségeket, elmaradt hasznokat.

6./ A Vevő a kötbérigényt meghaladó kárt is érvényesítheti az Eladóval szemben.

7./ Felek rögzítik, hogy amennyiben Vevőt olyan szerződésszegő magatartás következtében, amelyért Eladó felelős, a támogatás, illetőleg a támogatás egy részének visszafizetésére kötelezik, Eladó az ebből eredő kárt köteles Vevő részére megfizetni.

#### IX. Jótállás, szavatosság

1./ Eladó a szerződés teljesítésének napját követő IX.2./ pontban meghatározott időtartamban minden általa szállított berendezésre vonatkozóan jótállást köteles biztosítani a jelen szerződés alapdokumentumaiban és mellékleteiben foglaltak szerint.

2./ A jótállási időszak valamennyi berendezés, eszközesetében a szerződésteljesítésének időpontját

követő 60 hónap időtartam (az Eladó ajánlatában foglalt megajánlásnak megfelelően).

3./ Vevő a jótállási jogainak gyakorlására a Ptk. kellékszavatossági szabályai szerint jogosult.

### X. Az Eladó jogai, kötelezettségei

1./ Az Eladó köteles a szerződést kellő gondossággal teljesíteni, beleértve az áruk kiválasztását, a teljesítés helyére történő szállítását, összeállítását és elhelyezését, valamint minden egyéb szerződéses feladata elvégzését, az árukban mutatkozó meghibásodások kijavítását, a jótállási kötelezettségek teljesítését.

2./ Az Eladó köteles az átadás-átvételi eljárás során feltárt hibákat és hiányosságokat - a lehető leggyorsabban és a saját költségén – helyrehozni. Amennyiben az Eladó ezt nem teljesíti, a Vevőnek jogában áll más személyt megbízni az utasítások végrehajtására, és az ebből eredő vagy ezzel járó költségeket az Eladó köteles megtéríteni a Vevőnek, illetve jogosult a szerződésszegés következményeit alkalmazni.

3./ Az Eladó köteles mentesíteni a Vevőt harmadik személy minden olyan igénye alól, amely szabadalmak, védjegyek, szerzői jogok vagy más szellemi alkotáshoz fűződő jog használatából ered. Eladó a szerződés alapján biztosítja a teljesítés során keletkező, a szerzői jogi védelem alá eső alkotáson a Vevő területi korlátozás nélküli, kizárólagos és harmadik személynek átadható felhasználási jogát, valamint az átdolgozás jogát is.

4./ A teljesítésbe Eladó az alábbi alvállalkozókat kívánja bevonni:

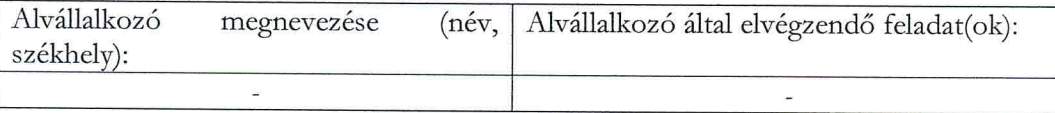

Eladó a szerződés teljesítésének időtartama alatt köteles a Vevőnek minden további, a teljesítésbe bevonni kívánt alvállalkozót előzetesen bejelenteni, és a bejelentéssel együtt nyilatkozni arról is, hogy az általa igénybe venni kívánt alvállalkozó nem áll kizáró okok hatálya alatt.

Az alvállalkozó személyének változásakor az Eladó köteles a Kbt. 138. § előírásait figyelembe venni.

5./ Eladó nyilatkozik, hogy a Nemzeti Vagyonról szóló 2011. évi CXCVI. törvény 3. § (1) bekezdése alapján átlátható szervezetnek minősül. Eladó vállalja, hogy változás esetén Vevő részére haladéktalan tájékoztatást ad. Tudomásul veszi, hogy valótlan tartalmú nyilatkozat esetén Vevő a szerződést felmondja, vagy - ha a szerződés teljesítésére még nem került sor - akkor attól eláll.

## XI. A Vevő jogai, kötelezettségei

1./ Vevő képviselője köteles a szerződés tárgyát képező áru megérkezésének időpontjában az átvételre megjelenni és az átadás-átvételi eljárást, valamint a minőségvizsgálatot mielőbb megkezdeni és a leszállítás időpontjától számított 3 munkanapon belül befejezni. Az áruk elhelyezésére (és adott esetben az összeállítására) az átadás-átvételi eljárás keretében kerül sor a Vevő által meghatározottak szerint.

2./ Vevő köteles az Eladót haladéktalanul írásban értesíteni bármely általa felismert, illetve tudomására jutott hibáról vagy kifogásról.

3./ Vevő az átvételi eljárástól számított 3 munkanapon belül:

kiállítja az átvételről szóló igazolást (teljesítési igazolás) az Eladó részére; vagy

elutasítja az átvételt, megindokolva döntését és meghatározva, hogy – véleménye szerint – mit kell az Eladónak elvégeznie ahhoz, hogy az átvételi igazolást ki lehessen állítani.

4./ Ha a Vevő 3 munkanapon belül nem állít ki átvételi igazolást, és nem is utasítja el a szállítandó árukat, abban az esetben úgy tekintendő, hogy ezen időszak utolsó napján kiállította az igazolást.

#### XII. Szerződő felek képviselői

1./ Vevő által kapcsolattartásra és teljesítési igazolásra jogosult személyek és elérhetőségeik:

Szervezet: Örségi Nemzeti Park Igazgatóság, Pályázatkezelési Osztály Kapcsolattartó neve, beosztása: Dr. Németh Csaba, igazgatóhelyettes Postai cím: 9941 Őriszentpéter, Siskaszer 26/A Telefon: +3630/280-68-77 Telefax: +3694/428-791 E-mail: kislegykapo@gmail.com

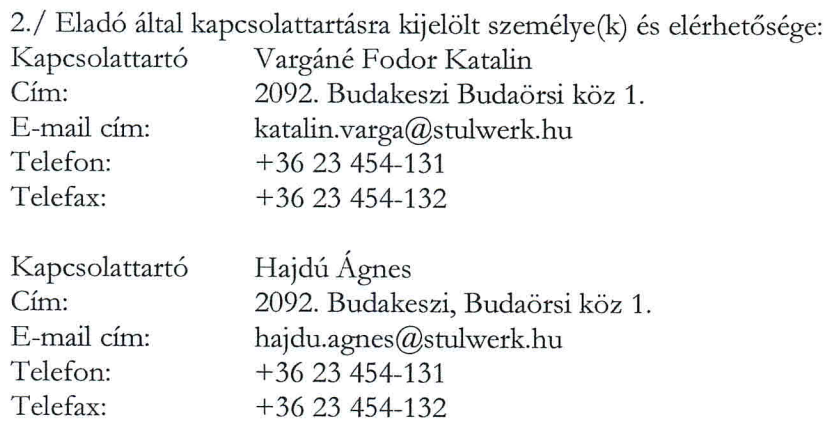

3./ Felek kötelesek írásban értesíteni a másik Felet a szerződésben megadott kapcsolattartójának, illetve kapcsolattartója nevének vagy címének, továbbá bármilyen más, jelen szerződésben megjelölt adatának megváltozásáról.

#### XIII. Felelősségvállalás, kárveszélyviselés

1./ Az Eladó teljes kárfelelősséggel tartozik minden olyan kárért - annak hitelt érdemlő igazolása alapján - amelyet jelen Szerződés teljesítésével összefüggésben, akár az Eladó maga, akár alkalmazottja, illetve a teljesítésbe bevont alvállalkozó magatartása, mulasztása, illetve egyéb szerződésszegő tevékenysége következményeként a Vevőnek okozott.

2./ Egyik fél sem követ el szerződésszegést, ha kötelezettségei teljesítését vis maior akadályozza meg, amely a Szerződés aláírásának időpontja után következett be.

3./ "Vis maior" alatt értendők különösen elemi csapások, sztrájkok vagy egyéb munkahelyi zavargások, hadüzenettel indított vagy anélküli háborúk, blokádok, zendülés, lázadás, járványok, földcsuszamlások, földrengések, viharok, villámcsapások, áradások, zavargások, robbantások, valamint egyéb hasonló, előre nem látható események, amelyek mindkét fél érdekkörén kívül merülnek fel, és amelyeket a felek kellő gondossággal sem tudnak kiküszöbölni.

4./ Ha az egyik fél "vis maior" miatt akadályoztatva van, mindent meg kell, hogy tegyen annak érdekében, hogy az akadályoztatás hatásait elhárítva minimális késedelemmel teljesíteni tudja szerződéses kötelezettségeit.

5./Ha valamelyik fél úgy véli, hogy olyan vis maior körülmények fordultak elő, amelyek kihathatnak kötelezettségei teljesítésére, azonnal értesítenie kell a másik felet, megadva a körülmények jellegét, feltehető időtartamát és valószínű hatását. Ha a Vevő írásban másképp nem rendelkezett, az Eladónak folytatnia kell a Szerződés szerinti kötelezettségeinek a teljesítését, amennyire az a gyakorlatban ésszerűen megvalósítható.

## XIV. A szerződés módosítása

1./ Jelen Szerződés módosítására a Szerződés megkötésével azonos módon kerülhet sor a Kbt. 141. §-ban foglaltak alapján.

2./ Ha a módosítás az Eladó érdekkörében felmerült okból vagy azEladó szerződésszegése miatt szükséges, a módosítás által okozott valamennyi költséget és kárt az Eladónak kell viselnie.

## XV. A szerződés megszűnése

1./ A szerződést rendes felmondás útján egyik fél sem jogosult megszüntetni.

2/ A Szerződő fél szerződésszegést követ el, ha nem vagy nem a szerződésben foglaltaknak megfelelőn teljesíti a Szerződés szerinti kötelezettségeinek bármelyikét.

3./ Vevő jogosult a szerződést a másik félhez intézett egyoldalú nyilatkozattal (azonnali hatályú felmondás) megszüntetni, ha az Eladó olyan szerződésszegést követ el amelyért felelős, és mely a Vevő érdekeit súlyosan sérti, különösen:

- olyan súlyos mulasztást vagy szakmai hibát követ el, mely a szerződés megvalósulását kizárja vagy veszélyezteti,
- az Eladó a Vevő által megadott ésszerű határidőn belül ismételten nem tesz eleget a felhívásnak, hogy szerződésszerű kötelezettségeinek tegyen eleget;
- az Eladó fizetésképtelenné válik felszámolási, végelszámolási eljárás indul vele szemben, felfüggeszti gazdasági tevékenységét, beszünteti kifizetéseit;
- jogerős elmarasztaló határozatot hoznak az Eladó szakmai tevékenységét érintő  $\omega$ szabálysértés vagy bűncselekmény miatt.

4./ A fenti esetekben történő felmondás esetén Vevő ebből eredő többletköltségeit azEladó megtéríteni köteles.

5./ Bármely fél köteles az azonnali hatályú felmondás jogának gyakorlása előtt az azonnali hatályú felmondásra okot adó tény vagy cselekményről történt tudomásszerzést követő 8 napon belül a másik, szerződésszegő fél figyelmét írásban felhívni a szerződésszegő állapot megszüntetésére megfelelő, legalább 3 munkanapos határidő mellett. A határidőben történt felhívás elmaradása esetén az azonnali hatályú felmondás nem gyakorolható

### XVI. Egyéb megállapodások

1./ Felek kijelentik, hogy jelen Szerződés megkötésére a Kbt. 131.§ (6) bekezdése szerinti határidőben, írásban került sor.

2./ Minden, a Szerződés megkötése után felmerült vagy beállott, a Szerződés teljesítését befolyásoló lényeges körülményről a Felek kölcsönösen kötelesek egymást haladéktalanul, írásban tájékoztatni.

3./ Szerződő Felek tudomásul veszik, hogy az Állami Számvevőszékről szóló 2011. évi LXVI. törvény 5. § (5) bekezdése szerint az Állami Számvevőszék – az Állami Számvevőszékről szóló 2011. évi LXVI. törvény 5. § (3)–(4) bekezdés szerinti ellenőrzési feladataival összefüggésben – ellenőrizheti az államháztartás alrendszereiből finanszírozott beszerzéseket és az államháztartás alrendszereihez tartozó vagyont érintő szerződéseket a Vevőnél, a Vevő nevében vagy képviseletében eljáró természetes személynél és jogi személynél, valamint azoknál a szerződő feleknél, akik, illetve amelyek a szerződés teljesítéséért felelősek, továbbá a szerződés teljesítésében közreműködőknél.

Eladó köteles lehetővé kell tenni a Vevő, az Állami Számvevőszék, az Európai Számvevőszék és az Európai Bizottság illetékes szervezetei, az Európai Támogatásokat Auditáló Főigazgatóság, a Támogató, a Közreműködő Szervezet, a kifizető hatóság, valamint a Kbt. és az Áht. szerinti vagy bármely egyéb illetékes ellenőrző szervezet törvényes vagy meghatalmazott képviselőinek a jelen szerződés tárgyában meghatározott tevékenység megvalósítását igazoló vagy ahhoz egyéb módon kapcsolódó dokumentumok, okmányok, bizonylatok helyszínen történő ellenőrzését vagy könyvvizsgálatát, azokról másolatok készítését vagy rendelkezésre bocsátását.

4./ Szerződő Felek megállapodnak, hogy:

- Eladó nem fizet, illetve számol el a szerződés teljesítésével összefüggésben olyan a) költségeket, amelyek a Kbt. 62. § (1) bekezdés k) pont ka)-kb) alpontja szerinti feltételeknek nem megfelelő társaság tekintetében merülnek fel, és amelyek az Eladó adóköteles jövedelmének csökkentésére alkalmasak;
- $b)$ Eladó a szerződés teljesítésének teljes időtartama alatt tulajdonosi szerkezetét a Vevő számára megismerhetővé teszi és a Kbt. 143. § (3) bekezdés szerinti ügyletekről a Vevőt haladéktalanul értesíti.

5./ Szerződő Felek megállapodnak, hogy:

Vevő jogosult és egyben köteles a Szerződést felmondani - ha szükséges olyan határidővel, amely lehetővé teszi, hogy a szerződéssel érintett feladata ellátásáról gondoskodni tudjon ha

- Eladóban közvetetten vagy közvetlenül 25%-ot meghaladó tulajdoni részesedést szerez a) valamely olyan jogi személy vagy személyes joga szerint jogképes szervezet, amely tekintetében fennáll a62. § (1) bekezdés k) pont kb) alpontjában meghatározott valamely feltétel;
- $b)$ Eladó közvetetten vagy közvetlenül 25%-ot meghaladó tulajdoni részesedést szerez valamely olyan jogi személyben vagy személyes joga szerint jogképes szervezetben, amely tekintetében fennáll a62. § (1) bekezdés k) pont kb) alpontjában meghatározott valamely feltétel.

A fenti 5./a) és b) pont szerinti felmondás esetén az Eladó a szerződés megszűnése előtt már teljesített szolgáltatás szerződésszerű pénzbeli ellenértékére jogosult.

6./ A Vevő a szerződést felmondhatja, vagy - a Ptk.-ban foglaltak szerint - a szerződéstől elállhat, ha:

a) feltétlenül szükséges a szerződés olyan lényeges módosítása, amely esetében a Kbt. 141. § alapján új közbeszerzési eljárást kell lefolytatni;

b) az Eladó nem biztosítja a Kbt. 138. §-ban foglaltak betartását, vagy az ajánlattevőként szerződő fél személyében érvényesen olyan jogutódlás következett be, amely nem felel meg a Kbt. 139. §ban foglaltaknak; vagy

c) az EUMSZ 258. cikke alapján a közbeszerzés szabályainak megszegése miatt kötelezettségszegési eljárás indult vagy az Európai Unió Bírósága az EUMSZ 258. cikke alapján indított eljárásban kimondta, hogy az Európai Unió jogából eredő valamely kötelezettség tekintetében kötelezettségszegés történt, és a bíróság által megállapított jogsértés miatt a szerződés nem semmis.

7./ A Vevő köteles a szerződést felmondani, vagy - a Ptk.-ban foglaltak szerint - attól elállni, ha a szerződés megkötését követően jut tudomására, hogy az Eladó tekintetében a közbeszerzési eljárás során kizáró ok állt fenn, és ezért ki kellett volna zárni a közbeszerzési eljárásból.

8./ A Szerződéssel kapcsolatban felmerülő vitás kérdések rendezését a Felek elsődlegesen közvetlen tárgyalások útján kívánják rendezni. Ennek 30 napos sikertelensége esetén a Felek jogvitájuk eldöntése végett *a polgári perrendtartásról szóló 1952. évi III. törvény (Pp.*) szabályai szerint illetékességgel és hatáskörrel rendelkező bírósághoz fordulhatnak.

9./ A szerződésben nem szabályozott egyéb kérdésekben a Polgári Törvénykönyvrőlszóló 2013. évi V. törvény a (Ptk.), a közbeszerzésekről szóló 2015. évi CXLIII. törvény, valamint a szerződéses jogviszonnyal összefüggő hatályos jogszabályok az irányadóak.

Szerződő Felek a jelen Szerződést, amely 6 eredeti példányban készült és 9 oldalt tartalmaz, mint akaratukkal mindenben egyezőt, a létrehozására irányuló jogosultságuk birtokában írták alá.

Őriszentpéter, 2018. április 3.

Őrségi Nemzeti Park Igazgatóság Vevő képviseletében: Dr. Markovics Tibor

STULWERK KFT. H-2092 Budakeszi, Budaörsi köz 1. Tel.: 08 (23) 454-131, Fax: 06 (23) 454-132 Adószám: 10901823-2-13 080007-70000000-11023002 **Citibank** 

**STULWERK Kftl** Eladó képviseletében: Hidas Mátyás

ÖNPI részéről ellenjegyezte:

Pál Éva gazdasági igazgatóhelyettes

## Összegezés az ajánlatok elbírálásáról

## I. szakasz: Ajánlatkérő

## I.1) Név és címek

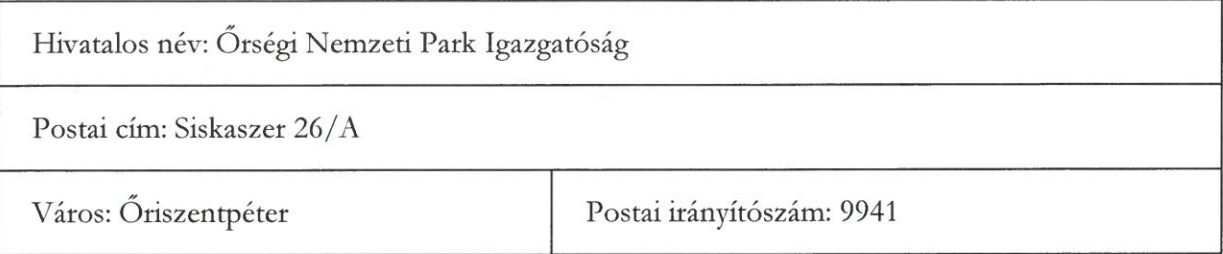

## II. szakasz: Tárgy

## II.1) Meghatározás

II.1.1) A közbeszerzés tárgya: Adásvételi szerződés a KEHOP-4.1.0-15-2016-00016 azonosítószámú projekt keretében megvalósuló Látogatóközpont bútorzatának beszerzésére.

## II.2) A közbeszerzés mennyisége

## II.2.1) A közbeszerzés mennyisége:

Nyertes ajánlattevő feladatát 568 db irodabútor Ajánlatkérő részére történő szállítása és beállítása (elhelyezése) képezi.

A szállítandó termékekkel kapcsolatos előírások, követelmények az ajánlati dokumentáció részét képező műszaki leírásban kerülnek részletesen meghatározásra.

Amennyiben az ajánlati dokumentáció bármelyik része valamilyen gyártmányú, eredetű, típusú dologra, eljárásra, tevékenységre, személyre, illetőleg szabadalomra vagy védjegyre való hivatkozást tartalmaz, illetve amennyiben szabványt, műszaki engedélyt, műszaki előírásokat, vagy műszaki ajánlást határoz meg úgy Ajánlatkérő az azzal egyenértékű teljesítést is elfogadja, figyelemmel a Rendelet 46. § (3) bekezdésére.

CPV kód(ok):

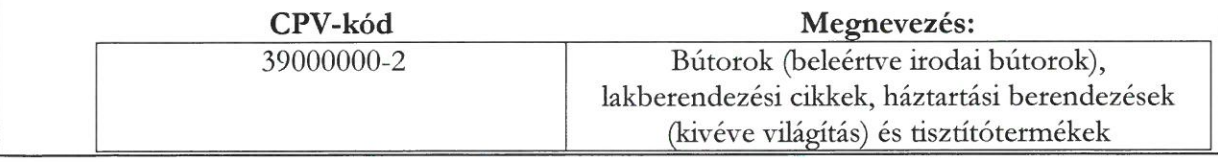

# IV. szakasz: Eljárás

# IV.1) Meghatározás

IV.1.1) A Kbt. mely része, illetve fejezete szerinti eljárás került alkalmazásra:

# III. rész XVII. fejezet

# IV.1.2) Az eljárás fajtája:

A Kbt. 113. § (1) bekezdésben rögzített feltételek fennállása alapján, összefoglaló tájékoztatás közzétételét követően, az ajánlattételi felhívás közvetlen megküldésével indított, nyílt nemzeti közbeszerzési eljárás.

IV.1.3) Tárgyalásos eljárás vagy versenypárbeszéd esetén az eljárás alkalmazását megalapozó körülmények ismertetése:-

IV.1.4) Hirdetmény nélküli tárgyalásos eljárás esetén az eljárás alkalmazását megalapozó körülmények ismertetése:-

## IV.2) Adminisztratív információk

## IV.2.1) Az adott eljárásra vonatkozó közzététel<sup>2</sup>

A hirdetmény száma a Hivatalos Lapban:

A hirdetmény száma a Közbeszerzési Értesítőben:

IV.2.2) Hirdetmény közzététele nélkül induló eljárás esetén az eljárást megindító felhívás megküldésének, illetőleg a Közbeszerzési Hatóság tájékoztatásának napja:

2017. december 21.

IV.2.3) Az előzetes piaci konzultációk eredményének ismertetése érdekében tett intézkedések ismertetése:-

IV.2.4) Elektronikustól eltérő kommunikációs eszközök alkalmazásának indoka:<sup>2</sup>

Közbeszerzési dokumentumok elektronikustól eltérő módon történő rendelkezésre bocsátásának indoka:-

## V. szakasz: Az eljárás eredménye<sup>1</sup>

## A szerződés száma: 1 Rész száma: - Elnevezés:

Az eljárás eredményes volt igen

# V.1 Eredménytelen eljárással kapcsolatos információ<sup>2</sup>

# V.1.1) A befejezetlen eljárás oka

□ A közbeszerzési eljárást eredménytelennek minősítették.

Az eredménytelenség indoka: -

□ A szerződés megkötését megtagadták

V.1.2) A befejezetlen eljárást követően indul-e új eljárás □ igen □ nem

# V.1.3) Az érvényes ajánlatot tevők

Ajánlattevők neve és címe alkalmasságuk indokolása és ajánlatuknak az értékelési szempont szerinti tartalmi eleme(i):-

# V.1.4) Az érvénytelen ajánlatot tevők<sup>2</sup>

Az érvénytelen ajánlatot tevők neve, címe és az érvénytelenség indoka:-

V.1.5) Az összeférhetetlenségi helyzet elhárítása érdekében az ajánlattevő(k) által tett intézkedések ismertetése:-

# V.2 Az eljárás eredménye

# V.2.1) Ajánlatokra vonatkozó információk

A beérkezett ajánlatok száma: 7

# V.2.2) Az érvényes ajánlatot tevők

Ajánlattevők neve, címe és adószáma, alkalmasságuk indokolása és ajánlatuknak az értékelési szempont szerinti tartalmi eleme(i):

A benyújtott ajánlathoz mellékelt nyilatkozatok és hiánypótlás alapján STULWERK KFT. (2092. Budakeszi, Budaörsi köz 1., 10901823-2-13) ajánlattevő a tárgyi közbeszerzési eljárásban érvényes ajánlatot tett.

# V.2.3) Az ajánlatok értékelése<sup>2</sup>

1. számú ajánlat:

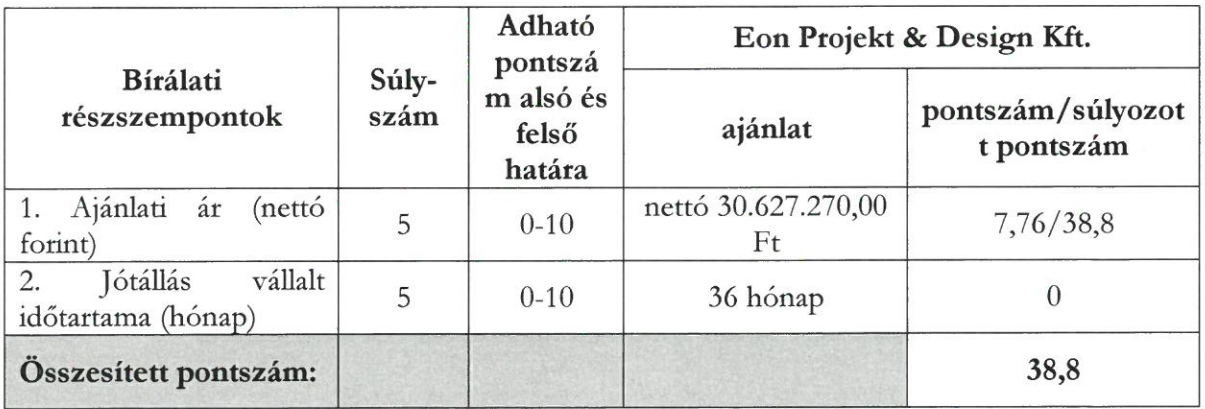

2. számú ajánlat:

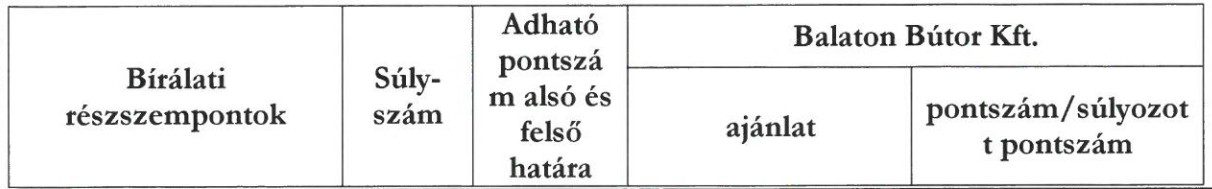

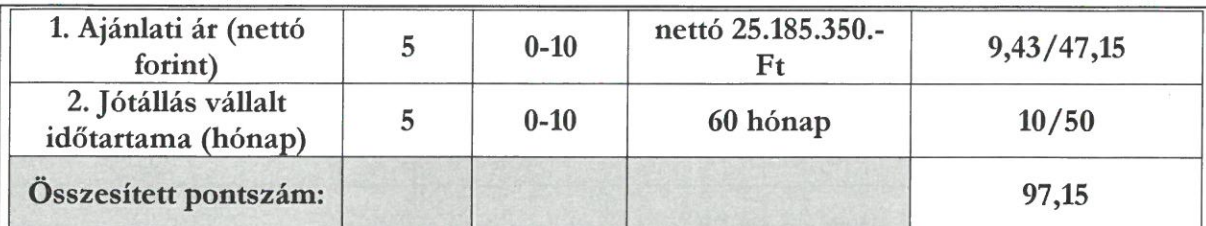

## 3. számú ajánlat:

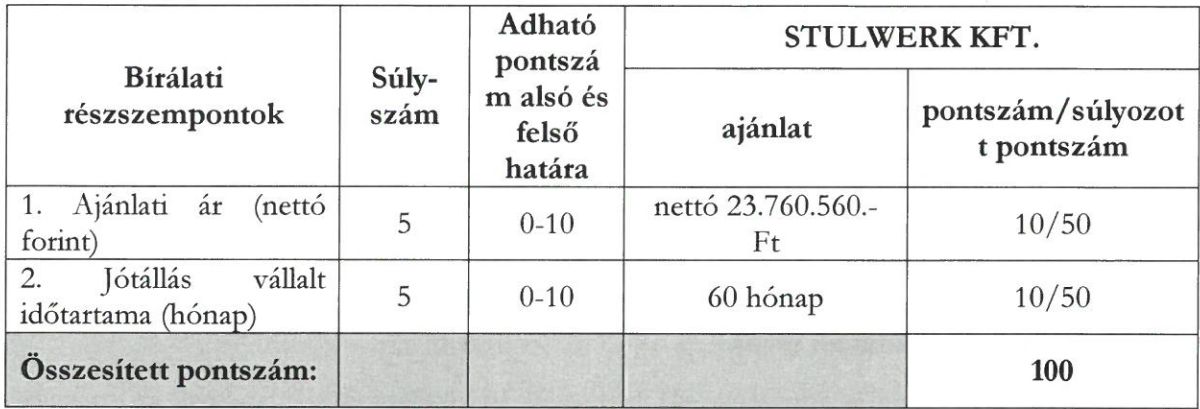

## 4. számú ajánlat:

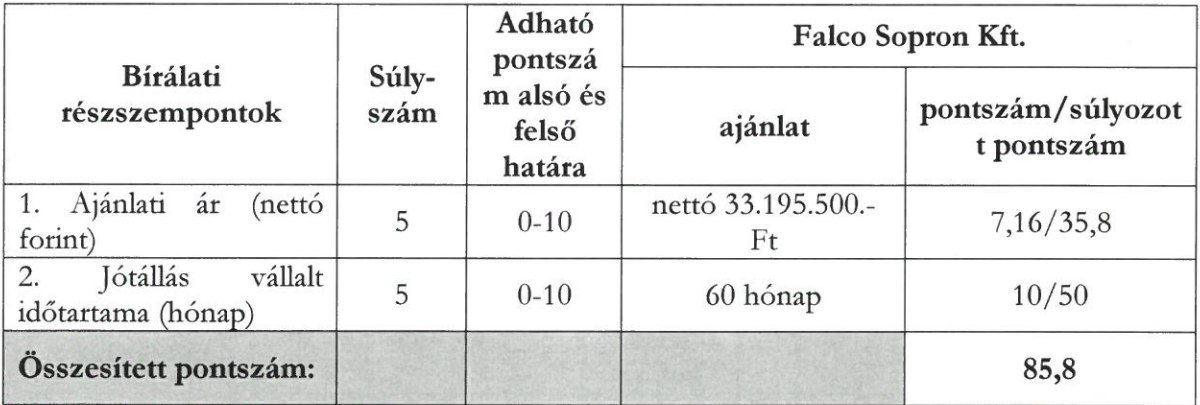

Adott esetben a részszempontokra adott pontszám szöveges értékelése:

V.2.4) Az ajánlatok értékelése során adható pontszám alsó és felső határa:

 $0 - 10$ 

V.2.5) Az ajánlatok értékelése során módszernek (módszereknek) az ismertetése, amellyel az ajánlatkérő megadta az ajánlatok részszempontok szerinti tartalmi elemeinek értékelése során a ponthatárok közötti pontszámot:

Az 1. részszempont esetén alkalmazott fordított arányosítás képlete:

 $\mathbf{P} = (\mathbf{A}_{\text{legjobb}} \ / \ \mathbf{A}_{\text{vizsgált}}) \ \mathbf{x} \ (\mathbf{P}_{\text{max}} - \mathbf{P}_{\text{min}}) \ + \ \mathbf{P}_{\text{min}}$ 

P: a vizsgált ajánlati elem adott szempontra vonatkozó pontszáma P<sub>max</sub>: a pontskála felső határa P<sub>min</sub>: a pontskála alsó határa Alegiobi: a legelőnyösebb ajánlat tartalmi eleme A<sub>vizsoált</sub>: a vizsgált ajánlat tartalmi eleme

# Az értékelés módszere a 2. részszempont esetében az alábbi

 $P = (A_{viszált} - A_{leakedvezótlenebb})/(A_{leakedvezób} - A_{leakedvezóbbb})x(P_{max} - P_{min}) + P_{min}$ 

P: a vizsgált ajánlati elem adott szempontra vonatkozó pontszáma

P<sub>max</sub>: a pontskála felső határa

P<sub>min</sub>: a pontskála alsó határa

Aleekedvezőbb: a legelőnyösebb ajánlat tartalmi eleme (Ajánlatkérő által elvárt legmagasabb érték - 60 hónap)

A<sub>vizsgált</sub> a vizsgált ajánlat tartalmi eleme

Alegkedvezőttlenebb: a legkedvezőtlenebb ajánlatkérői elvárás (Ajánlatkérő által előírt minimum elvárás - 36 hónap)

Az értékelés alapját az 1. részszempont esetében az ajánlati összár nettó összege képezi, melynek alapja az ajánlattételi dokumentáció mellékleteként kiadott árazatlan költségyetés teljes körűen beárazva.

Ajánlatkérő a 2. értékelési részszempont vonatkozásában felhívja az Ajánlattevők figyelmét, hogy a Kbt. 77. § (1) bekezdése alapján a jótállás időtartamának minimális mértéke 36 hónap.

A minimális mértéket el nem érő megajánlás az ajánlat érvénytelenségét eredményezi a Kbt. 73. § (1) bekezdés e) pontja alapján!

Ajánlatkérő rögzíti, hogy a jótállás vonatkozásában megajánlott 60 hónapos időtartam esetén, illetve az annál még kedvezőbb (magasabb) vállalásokra egyaránt a ponthatár felső határával azonos számú pontot ad az értékelés során.

## A 2. értékelési részszempont vonatkozásában tett megajánlásuk esetén Ajánlattevők csak hónapban kifejezett, egész számot tüntethetnek fel.

A fenti módszer alapján kiszámított pontszámok a súlyszámmal megszorzásra, majd összeadásra kerülnek.

A legtöbb pontot elérő ajánlat minősül a legjobb ár-érték arányú ajánlatnak.

Ha több ajánlatnak azonos a fentiek szerint kiszámított összpontszáma, az az ajánlat minősül a legkedvezőbbnek, amely a nem egyenlő értékelési pontszámot kapott értékelési szempontok közül a legmagasabb súlyszámú értékelési szempontra nagyobb értékelési pontszámot kapott. Az ajánlatkérő jogosult közjegyző jelenlétében sorsolást tartani, ha a legkedvezőbb ajánlat e módszerrel sem határozható meg.

V.2.6) A nyertes ajánlattevő neve, címe, adószáma, az ellenszolgáltatás összege és ajánlata kiválasztásának indokai:

STULWERK KFT. (2092. Budakeszi, Budaörsi köz 1., 10901823-2-13)

Ellenszolgáltatás összege: nettó 23.760.560.- Ft

A legjobb ár-érték arányt megjelenítő érvényes ajánlatot a tárgyi közbeszerzési eljárásban STULWERK KFT. (2092. Budakeszi, Budaörsi köz 1., 10901823-2-13)tette.

V.2.7) A nyertes ajánlatot követő legkedvezőbb ajánlatot tevő neve, címe, adószáma, az ellenszolgáltatás összege és ajánlata kiválasztásának indokai:-

# V.2.8) Alvállalkozó(k) igénybe vétele Nem

A nyertes ajánlattevő ajánlatában a közbeszerzésnek az(ok) a része(i), amely(ek)nek teljesítéséhez az ajánlattevő alvállalkozót kíván igénybe venni: -

A nyertes ajánlatot követő legkedvezőbb ajánlatot tevő ajánlatában a közbeszerzésnek az(ok) a része(i), amely(ek)nek teljesítéséhez az ajánlattevő alvállalkozót kíván igénybe venni:-

V.2.9) Alvállalkozó(k) megnevezése, adószáma:-

## V.2.10) Az alkalmasság igazolásában részt vevő szervezetek

Az erőforrást nyújtó szervezet(ek), adószáma és az alkalmassági követelmény(ek) megjelölése, amely(ek) igazolása érdekében az ajánlattevő ezen szervezet(ek)re (is) támaszkodik a nyertes ajánlattevő ajánlatában:-

Az erőforrást nyújtó szervezet(ek), adószáma és az alkalmassági követelmény(ek) megjelölése, amely(ek) igazolása érdekében az ajánlattevő ezen szervezet(ek)re (is) támaszkodik a nyertes ajánlatot követő legkedvezőbb ajánlatot tevő ajánlatában:-

# V.2.11) Az érvénytelen ajánlatot tevők

Az érvénytelen ajánlatot tevők neve, címe, adószáma és az érvénytelenség indoka:

1. AVA-PACK KFT (9300 CSORNA, SOPRONI 125.) ajánlattevő érvénytelen ajánlatot tett, tekintettel az alábbiakra:

A fenti ajánlattevő ajánlata a Kbt. 73. § (1) bekezdésének e) pontja alapján érvénytelen tekintettel az alábbiakra:

Az ajánlattevő által benyújtott ajánlat 15-46. oldalain, az első értékelési részszempont esetében megajánlásai alátámasztásául csatolt költségvetés Titkárság része vonatkozásában csak az "L alakú ívelt íróasztal, kívül mappatartós polcos résszel, fiókos elemmel és magasított (belül polcozott) résszel, magasított monitortartóval" tételre tett megajánlást, a Titkárság rész további tételei vonatkozásában nem.

Figyelemmel arra, hogy a fenti hiányosságok pótlására a Kbt. 71. § (8) bekezdés b) pontja alapján nincs lehetőség, ajánlattevő ajánlata a Kbt. 73. § (1) bekezdésének e) pontja alapján érvénytelen.

2. Iroda 2000 Kft. (3530 Miskolc, Corvin u. 1-3.) ajánlattevő érvénytelen ajánlatot tett, tekintettel az alábbiakra:

A fenti ajánlattevő ajánlata a Kbt. 73. § (1) bekezdésének e) pontja alapján érvénytelen tekintettel az alábbiakra:

Az ajánlattevő által benyújtott ajánlat 16-77. oldalain, az első értékelési részszempont esetében megajánlásai alátámasztásául csatolt költségvetés 18. oldalán Igazgatói Iroda: Szinkronmechanikás forgószék, állítható karral tétel esetében a megajánlott mennyiség 2db. Azonban a szállítandó termékekkel kapcsolatos előírások, követelmények vonatkozásában az ajánlati dokumentáció részét képező műszaki leírásban és a kiadott árazatlan költségvetésben meghatározott mennyiség 1 db volt a fenti tétel vonatkozásában.

Továbbá ajánlattevő által benyújtott ajánlat 16-77. oldalain, az első értékelési részszempont esetében megajánlásai alátámasztásául csatolt költségvetés 59. oldalán Üzemeltetés 3. iroda: Nyitott polc, 5 rendezős tétel esetében a megajánlott mennyiség 2db. Azonban a szállítandó termékekkel kapcsolatos előírások, követelmények vonatkozásában az ajánlati dokumentáció részét képező műszaki leírásban és a kiadott árazatlan költségvetésben meghatározott mennyiség 5 db volt a fenti tétel vonatkozásában.

Figyelemmel arra, hogy a fenti hiányosságok pótlására a Kbt. 71. § (8) bekezdés b) pontja alapján nincs lehetőség, ajánlattevő ajánlata a Kbt. 73. § (1) bekezdésének e) pontja alapján érvénytelen.

3. Kiss-Iskolabútor Kft. (4130 Derecske, Battyhány u. 11.) ajánlattevő érvénytelen ajánlatot tett, tekintettel az alábbiakra:

A fenti ajánlattevő ajánlata a Kbt. 73. § (1) bekezdésének e) pontja alapján érvénytelen tekintettel az alábbiakra:

Az ajánlattevő által benyújtott ajánlat 1. oldalán, a második értékelési részszempont esetében tett megajánlása 12 hónap.

Az ajánlati felhívás 11. pontja alapján Ajánlatkérő a 2. értékelési részszempont vonatkozásában felhívja az Ajánlattevők figyelmét, hogy a Kbt. 77. § (1) bekezdése alapján a jótállás időtartamának minimális mértéke 36 hónap.

A minimális mértéket el nem érő megajánlás az ajánlat érvénytelenségét eredményezi a Kbt. 73. § (1) bekezdés e) pontja alapján!

Ajánlatkérő fenti ajánlattevőt az ajánlattevők részére 2018. január 15. napján megküldött hiánypótlási felhívásával és felvilágosítás kérésével az alábbi hiányosságok pótlására szólította fel:

Ajánlattevő ajánlata 5-6. oldalain csatolt nyilatkozatban ajánlattevő bemutatja tényleges tulajdonosainak nevét és állandó lakóhelyét, majd ajánlattevő arról nyilatkozik, hogy a pénzmosásról szóló 2007. évi CXXXVI. törvény 3. § ra-rb) vagy rc)-rd) pontja szerinti tényleges tulajdonosa nincs (irreleváns rész nem került törlésre).

Kérem, hogy a fenti ellentmondást - adott esetben a megfelelő tartalmú, 321/2015. (X. 30.) Korm. rendelet 8. § i) pont ib) alpontja szerinti nyilatkozat benyújtásával - feloldani szíveskedjenek!

Az eljárást megindító felhívás 22. Egyéb információk 22.10. pontja alapján kérem, csatolja a Kbt. 66. § (6) bekezdése szerinti nyilatkozatot az igénybe venni kívánt alvállalkozók

tekintetében.

A nyilatkozatot nemleges tartalom esetén is csatolni kell!

Ajánlattevő a hiánypótlás benyújtására nyitva álló határidőn belül hiánypótlást nem nyújtott be.

Fentiekre tekintettel ajánlattevő ajánlata a Kbt. 73. § (1) bekezdésének e) pontja alapján érvénytelen.

V.2.12) Az összeférhetetlenségi helyzet elhárítása érdekében az ajánlattevő(k) által tett intézkedések ismertetése:-

VI. szakasz: Kiegészítő információk

VI.1) További információk: <sup>2</sup>

VI.1.1) A szerződéskötési moratórium időtartama

Kezdete: 2018. február 17. / Lejárata: 2018. február 26.

VI.1.2) Az összegezés elkészítésének időpontja: 2018. február 16.

VI.1.3) Az összegezés megküldésének időpontja: 2018. február 16.

VI.1.4) Az összegezés módosításának indoka:-

VI.1.5) Az összegezés módosításának időpontja:

VI.1.6) A módosított összegezés megküldésének időpontja:

VI.1.7) Az összegezés javításának indoka:

VI.1.8) Az összegezés javításának időpontja:

VI.1.9) A javított összegezés megküldésének időpontja:

VI.1.10) További információk:

Felelős akkreditált közbeszerzési szaktanácsadó Sziklay Richárd Lajstromszám:00876

Őrségi Nemzeti Park Igazgatóság Önkormányzata képviseletében PROVITAL Fejlesztési Tanácsadó Zrt.

PROVITAL FEJLESZTÉSI TANÁCSADÓ ZRT. 1061 Budapest, Andrássy út 17. 2. em. 9. Adószám: 14969205-2-42 Bankszámlaszám: 10400126-49575052-53551002